## **UNIVERSIDADE FEDERAL DO AMAZONAS FACULDADE DE CIÊNCIAS AGRÁRIAS PROGRAMA DE PÓS-GRADUAÇÃO EM CIÊNCIAS PESQUEIRAS NOS TRÓPICOS**

### **ANÁLISE E PREDIÇÃO DE DESEMBARQUE DE**  *CHARACIFORMES* **MIGRADORES DO MUNICÍPIO DE SANTARÉM-PA** 'n

DO AM

**DADE** 

# **ISABELA FEITOSA SANTANA**

SCIENTIA VER

**MANAUS 2009**

### UNIVERSIDADE FEDERAL DO AMAZONAS FACULDADE DE CIÊNCIAS AGRÁRIAS PROGRAMA DE PÓS-GRADUAÇÃO EM CIÊNCIAS PESQUEIRAS NOS TRÓPICOS

# ANÁLISE E PREDIÇÃO DE DESEMBARQUE DE *CHARACIFORMES MIGRADORES* DO MUNICÍPIO DE SANTARÉM-PA

### ISABELA FEITOSA SANTANA

Dissertação apresentada ao Programa de Pós-Graduação em Ciências Pesqueiras nos Trópicos, como parte dos requisitos para obtenção do título de mestre pela Universidade Federal do Amazonas-UFAM. Área de concentração Uso Sustentável de Recursos Pesqueiros Tropicais.

Orientador: Prof. Dr. Carlos Edwar C. Freitas

**Manaus** 

2009

### ISABELA FEITOSA SANTANA

# ANÁLISE E PREDIÇÃO DE DESEMBARQUE DE *CHARACIFORMES MIGRADORES* DO MUNICÍPIO DE SANTARÉM-PA

Dissertação apresentada ao Programa de Pós-Graduação em Ciências Pesqueiras nos Trópicos, como requisito parcial para a obtenção do título de Mestre pela Universidade Federal do Amazonas-UFAM. Área de concentração Uso Sustentável de Recursos Pesqueiros Tropicais.

Aprovado em 19 de junho de 2009.

Prof. Dr. Henrique dos Santos Pereira Universidade Federal do Amazonas

Prof. Dr. Alexandre Almir Ferreira Rivas Universidade Federal do Amazonas

Dr. Naziano Pantoja Filizola Júnior Universidade Estadual do Amazonas

### **FICHA CATALOGRÁFICA**

<span id="page-3-0"></span>(Catalogação realizada pela Biblioteca Central da UFAM)

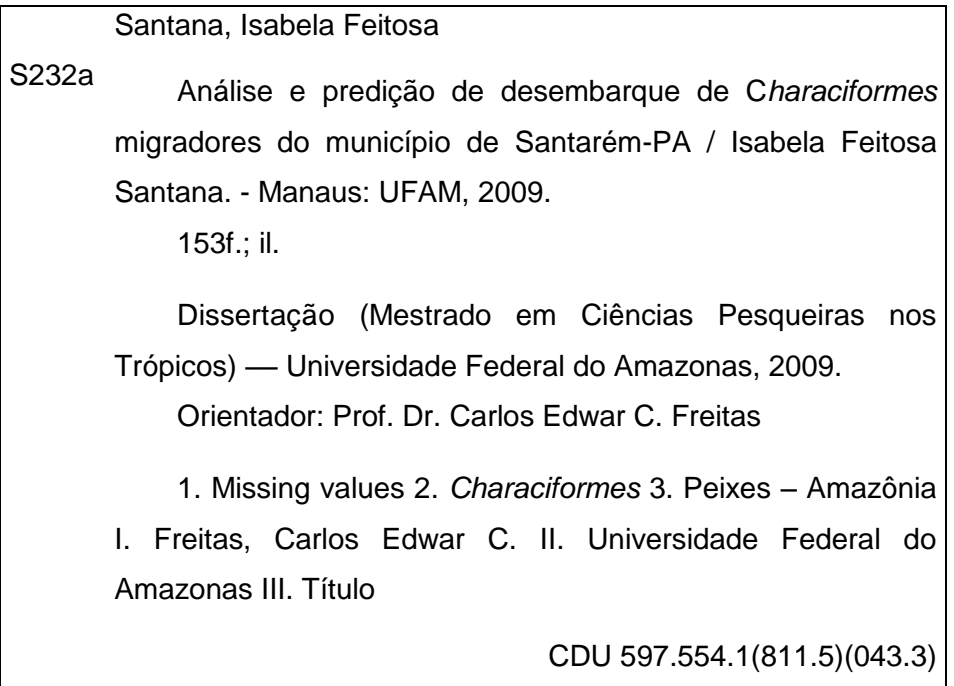

*Ao meu pequeno príncipe Pedro Lucas, minha* 

*alegria.....!!!* 

### <span id="page-5-0"></span>**AGRADECIMENTOS**

Desejo demonstrar o meu profundo sentimento de gratidão, ás pessoas que apoiaram e orientaram a minha formação intelectual e profissional:

Ao Dr. Prof. Carlos Edwar e Dr. Naziano Filizola pela orientação e ensinamentos transmitidos durante a realização deste trabalho.

A legião de amigos, por não me chamarem para a "farra" porque estavam preocupados com a finalização deste trabalho.

Aos colegas de turma pelo incentivo

Ao Cristiano, pela valiosa ajuda nas análises e discussões.

Ao Hernan, pelo amor, apoio e pelas correções dos meus erros de português e contribuição no abstract.

#### <span id="page-6-0"></span>**RESUMO**

As séries históricas de 11 anos de desembarque das espécies *Prochilodus nigricans* e *Semaprochilodus sp*., ocorridas no período de janeiro de 1992 a dezembro de 2002 no município de Santarém-PA, foram utilizadas para análise e predição, juntamente com séries de SOI, SST"s e níveis hidrológicos dos rios Amazonas e Tapajós. Infelizmente, os dados relativos às séries de desembarque de jaraquis e das cotas do Rio tapajós possuíam *missing values*, o que impossibilitava a realização de análises e predições, porém, o uso da modelagem de Box & Jenkins permitiu completar essas lacunas. Após as estimações dos *missing values*, promovemos a análise espectral em todas as variáveis citadas, verificamos ciclos relacionados com os fenômenos El Niño e La Niña, com duração de 2 a 7 anos, notamos que esses eventos influenciaram fortemente na variação do nível dos rios e, conseqüentemente, no desembarque dessas espécies. Notamos, também, aumento dos valores de desembarque nos períodos de 2 a 3 anos. Estes períodos podem estar relacionados à ocorrência de fortes cheias que, provavelmente, geraram o sucesso reprodutivo dessas espécies, levando ao aumento das capturas após 2 ou 3 anos. Outras oscilações foram observadas nos desembarques e nível dos rios, tais como oscilações semi-anuais e intra-sazonais. Sabemos que estas oscilações possuem certa influência sobre as precipitações na região amazônica e, portanto, sobre a pesca, mas ainda são necessários estudos mais apurados para o melhor entendimento dessas oscilações sobre o comportamento da pesca dessas espécies. Os modelos de Box & Jenkins também foram usados para a modelagem de desembarque nos anos de 2003 e 2004, a fim de verificar a eficiência desta ferramenta para predições. Empregamos ferramentas métricas que definem o erro das predições, com isso, observamos que os modelos ARIMA são eficientes na predição para médio e curto prazo (12 meses), no qual o modelo demonstrou bom ajuste nas predições para o ano de 2003 em ambas as espécies.

**Palavras-chave:** *Missing values*, ARIMA, Box & Jenkins, Análise espectral, *Prochilodus nigricans*, *Semaprochilodus sp*, Santarém*.*

### **ABSTRACT**

<span id="page-7-0"></span>The 11 year landing of the species *Prochilodus nigricans and Semaprochilodus sp* historical series, occurred from January 1992 to December 2002 in the municipality of Santarém-PA, were used for analysis and prediction together with sets of SOI, SST's and water levels of the Amazon and Tapajós rivers. Unfortunately, data of the jaraqui landing sets and the quota of the Tapajós river had missing values, wich impossible making analysis and predictions, however, the use of Box & Jenkins modeling allowed complete these gaps. After the estimates of the missing values, we promoted the spectral analysis on all the mentioned variables, verified cycles related with the *El Niño* and *La Niña*, lasting from 2 to 7 years, we noticed that these events strongly influenced the changes in the level of rivers and, consequently, in the landing of those species. We also noticed increase in landing in 2 to 3 years periods. These periods may be related to the occurrence of heavy floods that probably caused the reproductive success of these species, leading to increase the captures after 2 to 3 years. Other oscillations were observed in the landing and level of rivers, such as semi-annual and intra-seasonal oscillations. We know that these oscillations has some influences on rainfall in the Amazon region and, therefore on the fishing, but more studies are needed to establish a better understanding of those oscillations on the behavior of these species fishing. The models of Box & Jenkins also were used for the modeling of landing in the years of 2003 and 2004, to verify the efficiency of this tool for predictions. We used metric tools that define the error of the predictions, with this, we observed that the ARIMA models are efficient in the prediction for medium and short terms (12 months), for which the model showed good adjustment for predictions to the year of 2003 in both species.

**Keywords:** *Missing value*, ARIMA, Box & Jenkins, spectral analysis, *Prochilodus nigricans*, *Semaprochilodus sp,* Santarém.

## **SUMÁRIO**

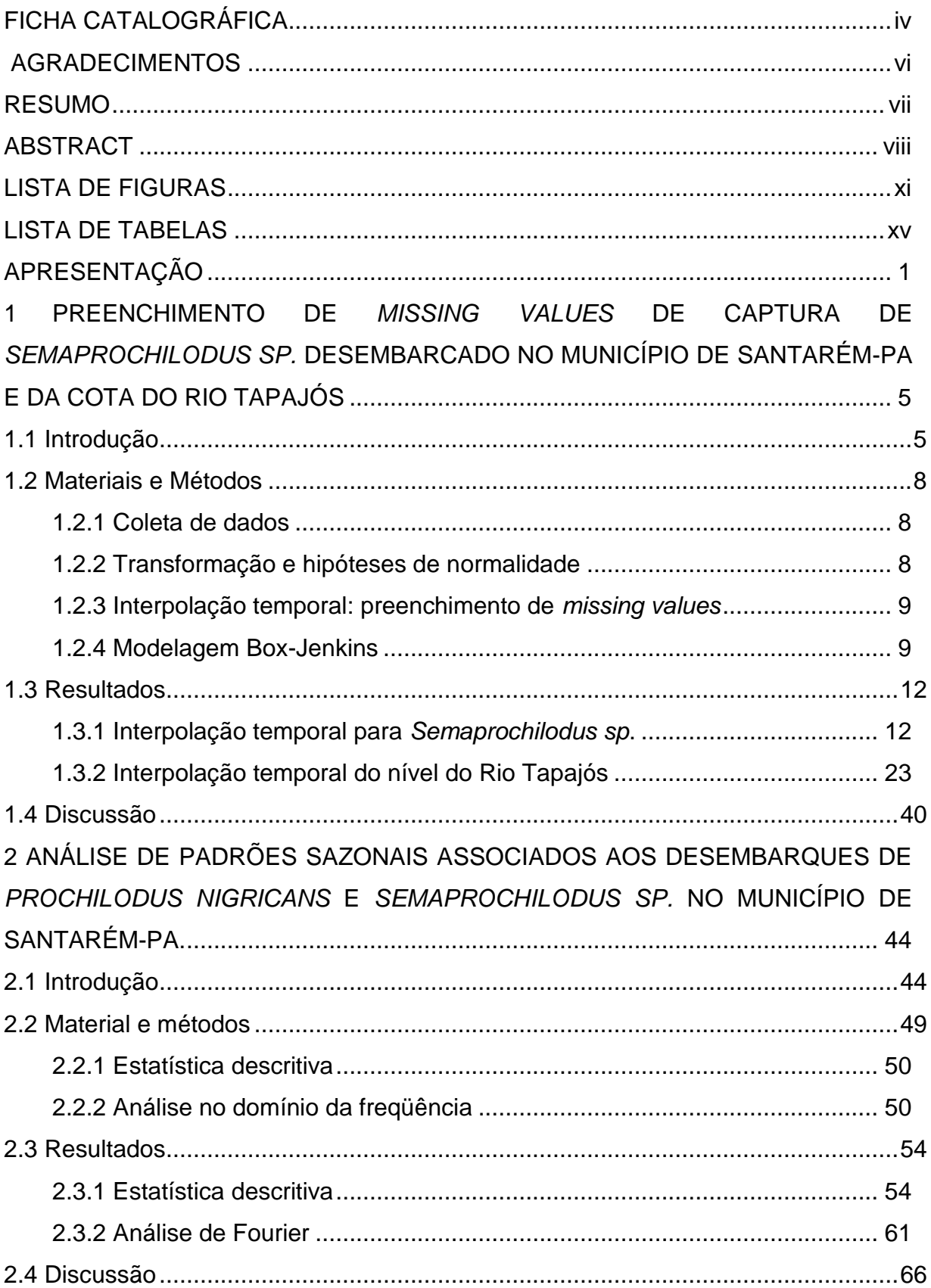

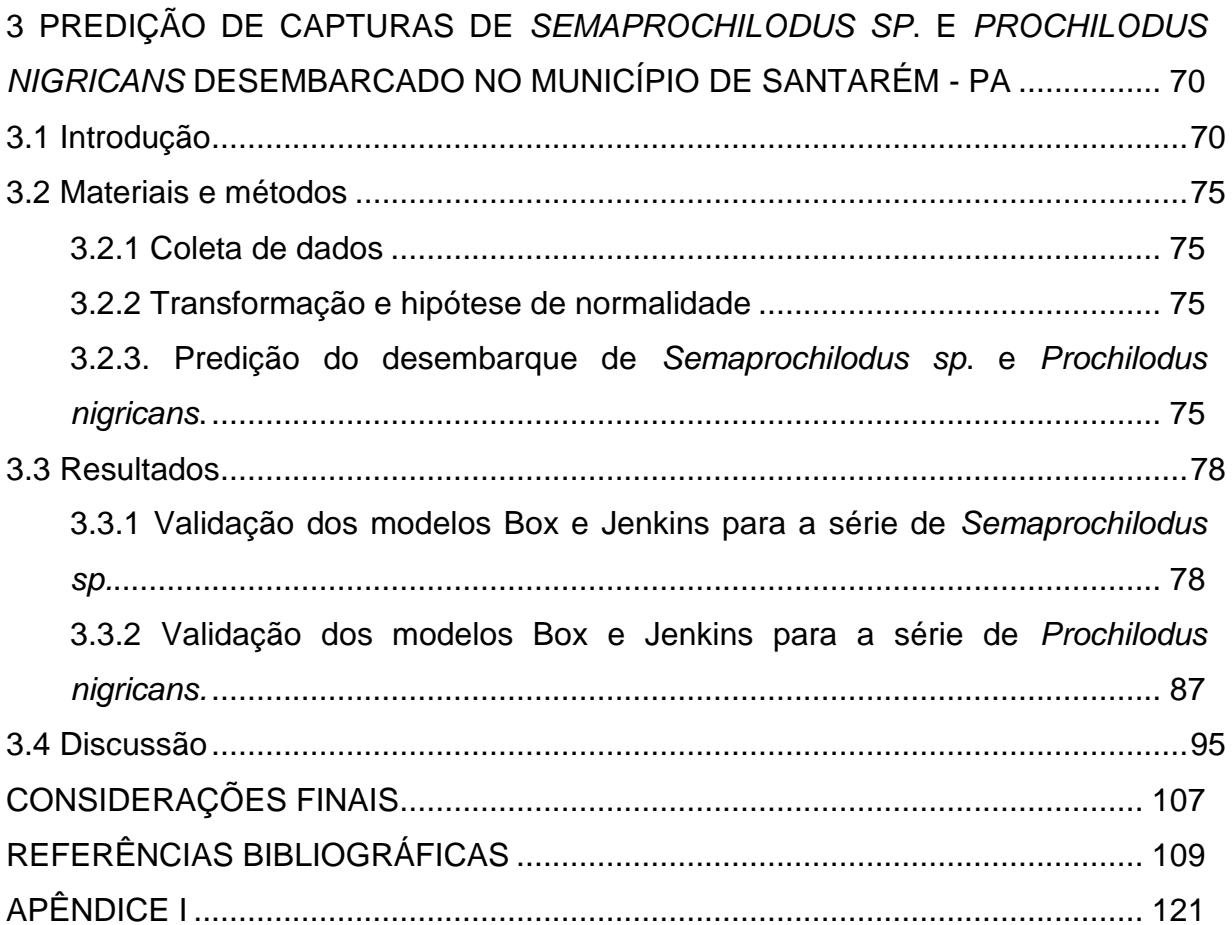

### <span id="page-10-0"></span>**LISTA DE FIGURAS**

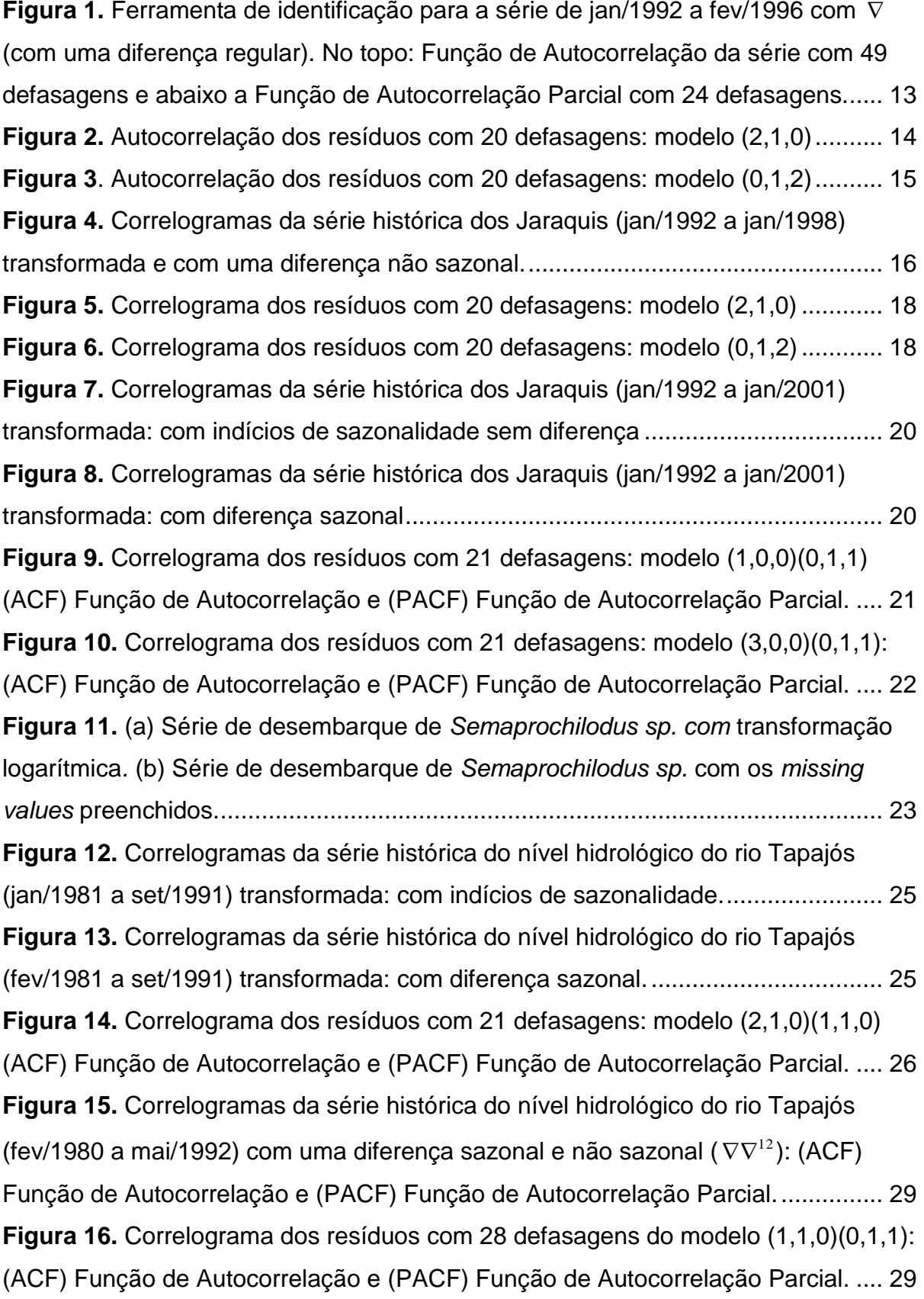

**Figura 17.** [Correlograma dos resíduos com 28 defasagens do modelo \(2,1,0\)\(0,1,1\):](#page-46-0)  [\(ACF\) Função de Autocorrelação e \(PACF\) Função de Autocorrelação Parcial.](#page-46-0) .... 30 **Figura 18.** [Correlogramas da série histórica do nível hidrológico do rio Tapajós](#page-47-0)  [\(fev/1981 a nov/1993\) com uma diferença sazonal e não sazonal \(](#page-47-0) $\nabla \nabla^{12}$ ): (ACF) [Função de Autocorrelação e \(PACF\) Função de Autocorrelação Parcial................](#page-47-0) 31 **Figura 19.** [Correlograma dos resíduos com 28 defasagens do modelo \(2,1,0\)\(1,1,0\):](#page-48-0)  [\(ACF\) Função de Autocorrelação e \(PACF\) Função de Autocorrelação Parcial.](#page-48-0) .... 32 **Figura 20.** [Correlogramas da série histórica do nível hidrológico do Rio Tapajós](#page-50-0)  [\(fev/1981 a fev/1995\) com uma diferença sazonal e não sazonal \(](#page-50-0) $\nabla \nabla^{12}$ ): (ACF) [Função de Autocorrelação e \(PACF\) Função de Autocorrelação Parcial................](#page-50-0) 34 **Figura 21.** [Correlograma dos resíduos com 28 defasagens do modelo \(2,1,0\)\(1,1,0\):](#page-51-0)  [\(ACF\) Função de Autocorrelação e \(PACF\) Função de Autocorrelação Parcial.](#page-51-0) .... 35 **Figura 22.** [Correlograma dos resíduos com 28 defasagens do modelo \(2,1,0\)\(0,1,1\):](#page-52-0)  [\(ACF\) Função de Autocorrelação e \(PACF\) Função de Autocorrelação Parcial.](#page-52-0) .... 36 **Figura 23.** [Relações entre o nível hidrológico do rio Tapajós e o nível hidrológico do](#page-54-0)  [Rio Amazonas e respectiva distribuição de resíduos: \(a\) para todos os dados de](#page-54-0)  [cota de 1992 a 2002; \(b\) somente para os valores estimados da cota do Rio](#page-54-0)  [Tapajós e cotas dos respectivos períodos estimados.](#page-54-0) ............................................ 38 **Figura 24.** [\(a\) Série do nível hidrológico do Rio Tapajós com os](#page-55-0) *missing values* e [ajuste do desnível. \(b\) Cota do Rio Tapajós com os](#page-55-0) *missing values* preenchidos. . 39 **Figura 25.** [Ilustração das Niño-regiões. Fonte: http://www.cpc.ncep.noaa.gov/](#page-65-1) ..... 49 **Figura 26.** [Médias das capturas mensais: linha continua](#page-70-2) *Prochilodus nigricans* e linha tracejada *Semaprochilodus sp.*[.......................................................................](#page-70-2) 54 **Figura 27.** [Médias das capturas anuais: linha continua](#page-71-0) *Prochilodus nigricans* e linha tracejada *Semaprochilodus sp.* [...............................................................................](#page-71-0) 55 **Figura 28.** [Variação do desembarque de](#page-72-0) *Prochilodus nigricans* no município de [Santarém em relação ao Nível hidrológico do Rio Amazonas.................................](#page-72-0) 56 **Figura 29.** [Variação do desembarque de](#page-72-1) *Prochilodus nigricans* no município de [Santarém em relação ao Nível hidrológico do Rio Tapajós.....................................](#page-72-1) 56 **Figura 30.** [Variação do desembarque de](#page-72-2) *Prochilodus nigricans* no município de [Santarém em relação ao Índice de Oscilação Sul \(SOI\).](#page-72-2) ........................................ 56 **Figura 31.** [Variação do desembarque de](#page-73-0) *Prochilodus nigricans* no município de [Santarém em relação à temperatura da superfície do](#page-73-0) mar na região Niño 1+2. ..... 57

**Figura 32.** [Variação do desembarque de](#page-73-1) *Prochilodus nigricans* no município de [Santarém em relação à temperatura da superfície do mar na região Niño 3.](#page-73-1) ......... 57 **Figura 33.** [Variação do desembarque de](#page-73-2) *Prochilodus nigricans* no município de [Santarém em relação à temperatura da superfície do mar na região Niño 4.](#page-73-2) ......... 57 **Figura 34.** [Variação do desembarque de](#page-74-0) *Prochilodus nigricans* no município de [Santarém em relação à temperatura da superfície do mar na região Niño 3.4.](#page-74-0) ...... 58 **Figura 35.** [Variação do desembarque de](#page-75-0) *Semaprochilodus sp.* no município de [Santarém em relação ao Nível hidrológico do Rio Amazonas.................................](#page-75-0) 59 **Figura 36.** [Variação do desembarque de](#page-75-1) *Semaprochilodus sp.* no município de [Santarém em relação a Nível hidrológico –](#page-75-1) rio Tapajós. ......................................... 59 **Figura 37.** [Variação do desembarque de](#page-75-2) *Semaprochilodus sp.* no município de [Santarém em relação a Índice de Oscilação Sul \(SOI\).](#page-75-2) .......................................... 59 **Figura 38.** [Variação do desembarque de](#page-76-0) *Semaprochilodus sp.* no município de [Santarém em relação a temperatura da superfície do mar na região Niño 1+2.](#page-76-0) ..... 60 **Figura 39.** [Variação do desembarque de](#page-76-1) *Semaprochilodus sp.* no município de [Santarém em relação a temperatura da superfície do mar na região Niño 3.](#page-76-1) ......... 60 **Figura 40.** [Variação do desembarque de](#page-76-2) *Semaprochilodus sp.* no município de [Santarém em relação a temperatura da superfície do mar na região Niño 4.](#page-76-2) ......... 60 **Figura 41.** [Variação do desembarque de](#page-77-1) *Semaprochilodus sp.* no município de [Santarém em relação a temperatura da superfície do mar na região Niño 3+4.](#page-77-1) ..... 61 **Figura 42.** [Espectros de amplitude em função da freqüência \(a\) temperatura da](#page-80-0)  [superfície do mar na região Niño 1+2; \(b\) temperatura da superfície do mar na](#page-80-0)  [região Niño 3; \(c\) temperatura da superfície do mar na região Niño 4; \(d\)](#page-80-0)  [temperatura da superfície do mar na região Niño 3+4; \(e\) Nível hidrológico –](#page-80-0) rio [Tapajós; \(f\) Nível hidrológico-rio Amazonas; \(g\) Rio Amazonas; \(i\) Índice de](#page-80-0)  Oscilação Sul (SOI). [................................................................................................](#page-80-0) 64 **Figura 43.** [Espectros de amplitude em função das maiores freqüência para o nível](#page-81-0)  [hidrológico do rio Tapajós e rio Amazonas..............................................................](#page-81-0) 65 **Figura 44.** [Correlogramas da série histórica dos jaraquis \(jan/1992 a dez/2002\)](#page-95-0)  [transformada: com indícios de sazonalidade sem diferença. No topo: Função de](#page-95-0)  [Autocorrelação da série e abaixo a Função de Autocorrelação Parcial.](#page-95-0) ................. 79 **Figura 45.** [Correlogramas da série histórica dos jaraquis \(jan/1992 a dez/2002\)](#page-96-0)  transformada: com diferença sazonal  $(\nabla^{12})$ . No topo: Função de Autocorrelação da [série e abaixo a Função de Autocorrelação Parcial.](#page-96-0) ............................................... 80

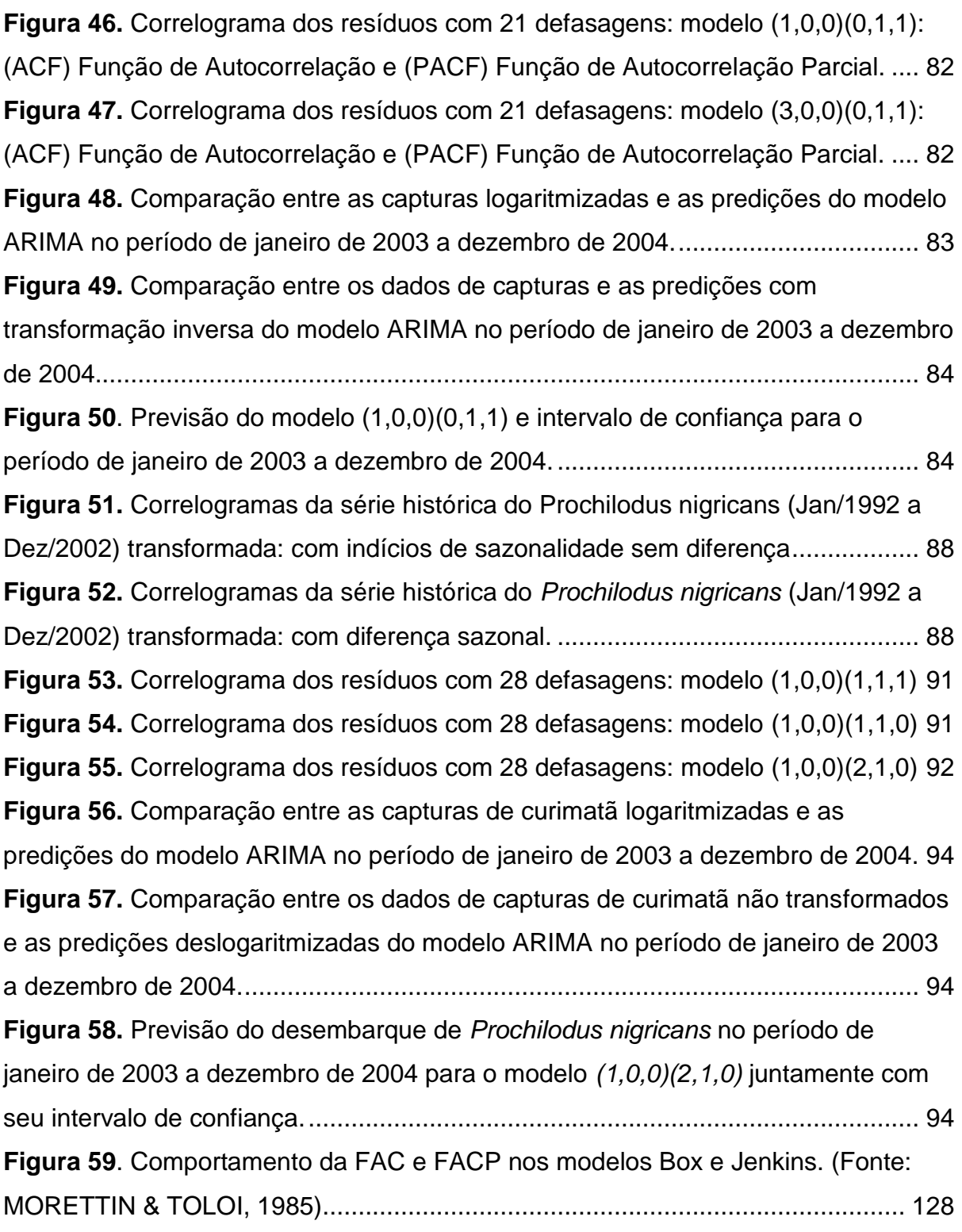

### **LISTA DE TABELAS**

<span id="page-14-0"></span>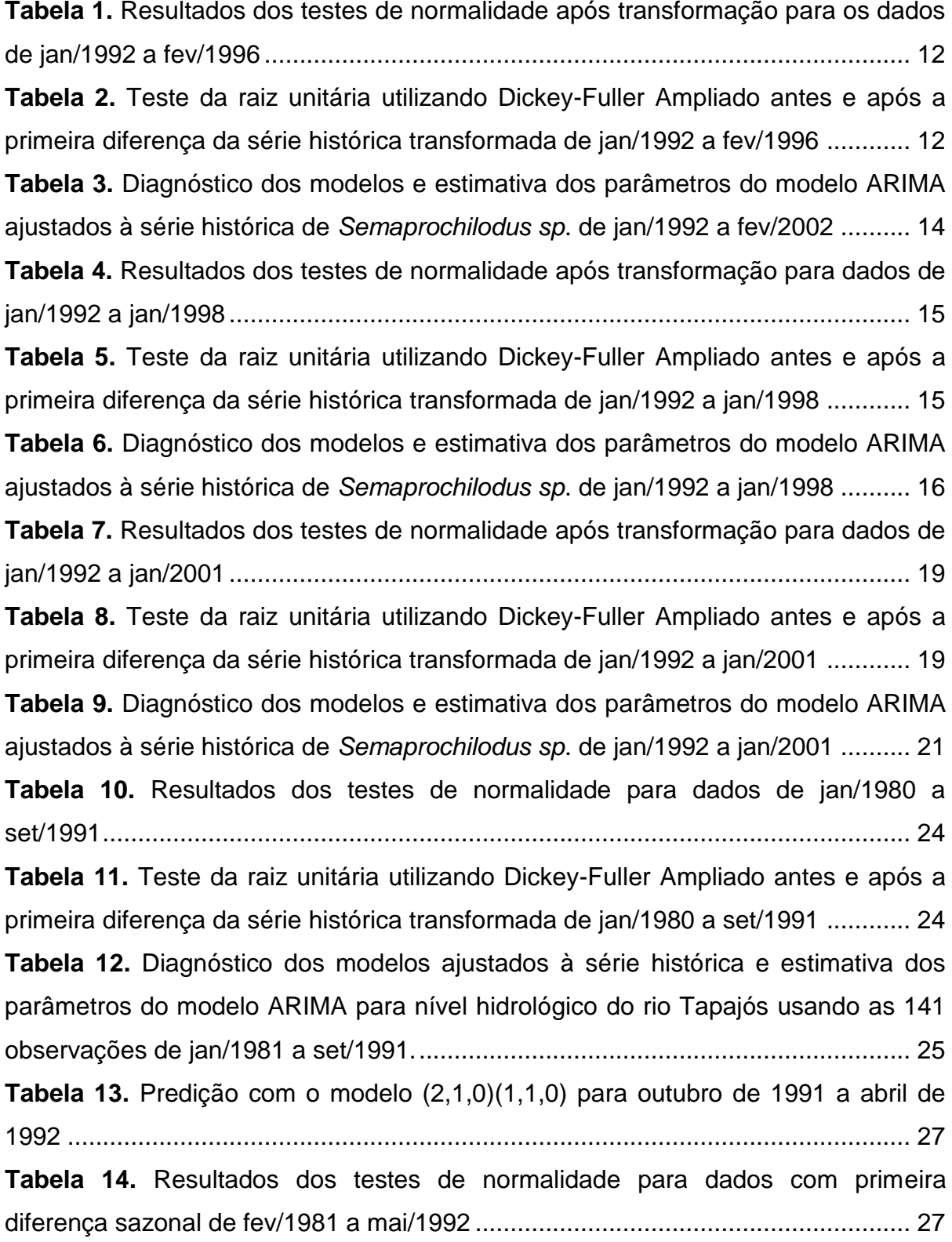

**Tabela 15.** [Teste da raiz unitária utilizando Dickey-Fuller Ampliado antes e após a](#page-44-0)  [primeira diferença da série histórica transformada de fev/1980 a mai/1992............](#page-44-0) 28 **Tabela 16.** [Diagnóstico dos modelos ajustados à série histórica e estimativa dos](#page-44-1)  [parâmetros do modelo ARIMA para nível hidrológico do rio Tapajós usando as 149](#page-44-1)  [observações de jan/1981 a mai/1992......................................................................](#page-44-1) 28 **Tabela 17.** [Resultados dos testes de normalidade para dados originais de fev/1981](#page-46-1)  [a nov/1993...............................................................................................................](#page-46-1) 30 **Tabela 18.** [Teste da raiz unitária utilizando Dickey-Fuller Ampliado antes e após a](#page-47-1)  [primeira diferença da série histórica original de fev/1981 a nov/1993](#page-47-1) ..................... 31 **Tabela 19.** [Diagnóstico dos modelos ajustados à](#page-48-1) série histórica e estimativa dos [parâmetros do modelo ARIMA para o nível hidrológico do rio Tapajós usando as](#page-48-1)  [166 observações de jan/1981 a nov/1993...............................................................](#page-48-1) 32 **Tabela 20.** Valores preditos de dezembro [de 1993 a outubro de 1994 para o modelo](#page-49-0)  [\(2,1,0\)\(1,1,0\)............................................................................................................](#page-49-0) 33 **Tabela 21.** [Resultados dos testes de normalidade para dados originais de fev/1981](#page-49-1)  [a nov/1993...............................................................................................................](#page-49-1) 33 **Tabela 22.** [Teste da raiz unitária utilizando Dickey-Fuller Ampliado antes e após a](#page-50-1)  [primeira diferença da série histórica original de jan/80 a fev/95](#page-50-1) .............................. 34 **Tabela 23.** [Diagnóstico dos modelos ajustados à série histórica e estimativa dos](#page-51-1)  [parâmetros do modelo ARIMA para o nível hidrológico da estação de Santarém](#page-51-1)  [usando as 183 observações de jan/1980 a mar/1995](#page-51-1) ............................................. 35 **Tabela 24.** [Resultados das regressões entre o nível hidrológico do Rio Tapajós e o](#page-53-0)  nível hidrológico do Rio Amazonas:  $R^2$  = coeficiente de determinação; a = intercepto [da regressão; b = coeficiente de regressão.............................................................](#page-53-0) 37 **Tabela 25.** [Anos de eventos e intensidade de El Niño e La Niña............................](#page-74-1) 58 **Tabela 26.** [Dez maiores freqüências dos espectrogramas de](#page-78-0) *Prochilodus nigricans* e *Semaprochilodus sp.* [............................................................................................](#page-78-0) 62 **Tabela 27.** [Dez maiores freqüências dos espectrogramas do Rio Tapajós](#page-78-1) e Rio Amazonas*.*[...............................................................................................................](#page-78-1) 62 **Tabela 28.** [Resultados dos testes de normalidade após transformação para dados](#page-94-2)  de jan/1992 a dez/2002 [...........................................................................................](#page-94-2) 78 **Tabela 29.** [Teste da raiz unitária utilizando Dickey-Fuller Ampliado antes e após a](#page-94-3)  [primeira diferença sazonal da série histórica](#page-94-3) transformada de jan/1992 a dez/2002 [................................................................................................................................](#page-94-3) 78

**Tabela 30.** [Diagnóstico dos modelos e estimativa dos parâmetros do modelo](#page-96-1)  [ARIMA ajustados a série histórica de](#page-96-1) *Semaprochilodus sp*. com 132 observações, de jan/1992 a dez/2002 [...........................................................................................](#page-96-1) 80 **Tabela 31.** [Comparação das previsões de janeiro de 2003 a dezembro de 2004](#page-102-0) .. 86 **Tabela 32.** [Resultados dos testes de normalidade após transformação \(logaritmo e](#page-103-1)  [diferença sazonal\) para os dados de jan/1992 a Dez/2002.....................................](#page-103-1) 87 **Tabela 33.** [Teste da raiz unitária utilizando Dickey-Fuller Ampliado antes e após a](#page-103-2)  [diferença sazonal da série histórica transformada de Jan/1992 a dez/2002](#page-103-2) ........... 87 **Tabela 34.** [Diagnóstico dos modelos ajustados à série histórica e estimativa dos](#page-105-0)  [parâmetros do modelo ARIMA usando as 130 observações de jan/1992 a dez/2002](#page-105-0)  [com e sem os dados de Manaus incluídos à série](#page-105-0) .................................................. 89 **Tabela 35.** [Erro absoluto percentual e demais testes de validação para comparação](#page-109-0)  [de modelos..............................................................................................................](#page-109-0) 93

#### **APRESENTAÇÃO**

<span id="page-17-0"></span>Para um melhor estudo dos recursos pesqueiros, a Organização das Nações Unidas para Agricultura e Alimentação (Food and Agriculture Organization of the United Nations – FAO) caracterizou, em 1999, pontos importantes para a política sustentável dos recursos pesqueiros, destacando-se a busca pela sustentabilidade ecológica e de órgãos que produzam informações confiáveis sobre os estoques. Devido a isso, o envolvimento dos vários segmentos da sociedade deve ser constante, contribuindo no aprimoramento do monitoramento da atividade pesqueira, para a geração de dados confiáveis e subsídios para as discussões de ordenamento da pesca na região (RUFFINO, *et al*., 2006).

Com isso, o Programa Pró-Várzea/IBAMA estabeleceu estrategicamente, apoio e fortalecimento, até 2008, às instituições e projetos que coletavam historicamente dados de desembarque pesqueiro. Em decorrência dessa estratégia de atuação, foi implantado, por meio do Museu Paraense Emílio Goeldi (MPEG), da Universidade Federal do Amazonas (UFAM), do Instituto Amazônico de Manejo dos Recursos Ambientais (IARA) e da Sociedade Civil Mamirauá (SCM), um sistema de coleta de dados básicos da pesca em 17 municípios da área de abrangência do Projeto.

Merece destaque, dentre os 17 municípios dos Estados do Amazonas e do Pará, o município de Santarém cujos dados fazem parte do presente trabalho. Após a extinção da Superintendência para o Desenvolvimento da Pesca – SUDEPE (década de 1980), órgão responsável pelo registro de desembarque, houve uma retomada na década de 1990 até 2001, num enorme esforço de pesquisadores e grupos de pesquisadores que atuavam isoladamente, em geral a partir de recursos de diversos projetos. Podemos citar como exemplo o projeto IARA, idealizado para o manejo dos recursos pesqueiros na região do Médio Amazonas, que implantou e manteve um sistema de estatística pesqueira na cidade de Santarém, iniciado em 1992, e o disseminou em diversas outras cidades da região. O sistema implantado fora de Santarém possui diversas lacunas na estatística de desembarque de vários municípios. Por outro lado, o desembarque de Santarém vem sendo

cuidadosamente gerenciado, o que assegurou a realização de inferências importantes acerca das espécies estudadas.

Dentre as principais espécies registradas no banco de estatística pesqueira, o curimatã (*Prochilodus nigricans*), o jaraqui escama fina (*Semaprochilodus taeniurus*) e o jaraqui escama grossa (*Semaprochilodus insignis*) correspondem às espécies utilizadas no presente estudo. *Prochilodus nigricans* e *Semaprochilodus sp.* são as espécies migradoras de maior importância comercial da região Amazônica que vem contribuído substancialmente para o desembarque pesqueiro há mais de duas décadas (PROVÁRZEA, 2007; BATISTA, 1998).

 O curimatã, segundo PETRERE (1978) tem sofrido grande esforço pesqueiro, sendo capturado em grandes quantidades. BATISTA (1998) indica que este possui a maior produção desembarcada em Manaus, atribuída a uma única espécie, além de possuir grande importância em Santarém (RUFFINO & ISSAC, 1994), Porto Velho (BOISHIO, 1992) e em outras cidades do interior do Amazonas (BATISTA 1998).

O gênero *Semaprochilodus* é bastante apreciado pela população da região amazônica, o que juntamente com seu preço comparativamente baixo, torna estas espécies os principais peixes na alimentação da população urbana de baixa renda (ARAÚJO-LIMA, 1984). Entre 1984 e 1985 o grupo já ocupava o primeiro lugar no desembarque de Manaus (em torno de 12.500 toneladas) (MERONA & BITTENCOURT, 1988), apresentando tendências declinantes nos anos seguintes (BATISTA, 1999; SUDEPE, 1988).

Tendo em vista a importância comercial, o presente trabalho apresenta uma tentativa de avaliar os estoques de *Prochilodus nigricans, Semaprochilodus taeniurus e Semaprochilodus insignis* a partir de séries históricas de cerca de 10 anos, reconhecendo as incertezas inerentes aos parâmetros estimados a partir de dados que contém sérias limitações, dentre elas:

**(i)** Séries históricas pequenas: os sistemas de estatística pesqueira existentes na bacia amazônica foram implantados no inicio da década de 1990, após o colapso dos sistemas existentes, em face da fusão entre a Superintendência para o Desenvolvimento da Pesca – SUDEPE e o Instituto Brasileiro de Defesa Florestal – IBDF, em 1989.

- **(ii)** Incerteza quanto às unidades de estoque analisadas: é fundamental a clara identificação da existência de uma ou mais unidades de estoque, correspondentes às unidades de manejo, nas metodologias de avaliação. Entretanto, os desembarques pesqueiros nas cidades amazônicas não seguem esse princípio. Peixes capturados em diversas bacias, como as dos rios Madeira, Purus, Juruá e Javari, são desembarcados em Manaus, sem discriminar o local de captura, e são incluídos na análise como sendo de uma única população.
- **(iii)** A falta de um registro contínuo de informações confiáveis: atribuída à grande dimensão da bacia hidrográfica e às políticas controversas para o setor pesqueiro, descaso ao longo dos governos, que provocaram lacunas ou seqüências curtas de dados históricos sobre o esforço e captura de pescado, comprometendo, assim, a aplicação de métodos mais sofisticados para a avaliação dos estoques pesqueiros.

Em razão disso, dividimos o presente trabalho em quatro capítulos para melhor entendimento:

No capítulo I procuramos preencher os *missing values* ocorridos nos dados de *Semaprochilodus sp.* e nos dados de nível do Rio Tapajós, visto que há uma influencia do nível deste rio na produção pesqueira de Santarém.

No capítulo II analisamos a periodicidade dos desembarques das duas espécies em questão, verificando os ciclos existentes com base nos dados de cota dos rios Amazonas e Tapajós, além de utilizar dados climatológicos como SOI (Índice de Oscilação Sul) e SST (Temperatura da Superfície do Mar).

No capítulo III, realizamos as predições dos desembarques de *Prochilodus nigricans* e *Semaprochilodus sp*. em Santarém para os anos de 2003 e 2004.

Nesse sentido, pretende-se proporcionar informações relevantes e contribuir com bases científicas para a regulamentação da captura das espécies em questão.

## <span id="page-21-0"></span>**1 PREENCHIMENTO DE** *MISSING VALUES* **DE CAPTURA DE**  *SEMAPROCHILODUS SP.* **DESEMBARCADO NO MUNICÍPIO DE SANTARÉM-PA E DA COTA DO RIO TAPAJÓS**

#### <span id="page-21-1"></span>**1.1 Introdução**

A utilização de dados de desembarque e de nível hidrológico é bastante útil na análise da dinâmica de populações exploradas pela pesca fluvial. A comparação do nível hidrológico e dos volumes desembarcados nos dá uma boa idéia de quais são as principais épocas de desembarque. Embora seja uma análise simples, esta se torna bastante comprometida quando há ausência de dados.

Em diversas áreas como Economia, Biologia, Sociologia ou Meio Ambiente não é incomum encontrar séries históricas incompletas ou dados mal especificados. Durante a aquisição dos dados podem ocorrer diversos problemas, como valores inconsistentes, dados irregularmente espaçados, processos de arquivamento diferentes, mudanças no sistema de medições ou simplesmente valores não registrados.

Os dados de desembarque de *Semaprochilodus sp*. em Santarém-PA, do período entre janeiro de 1992 e dezembro de 2002, estão incompletos devido à ausência dos valores relativos a março de 1996; fevereiro de 1998; fevereiro e março de 2001 e março de 2002.

RUFFINO *et al*. (2002) comenta que apesar de ter servido como exemplo para outros projetos da região, o sistema de coleta de dados do Projeto IARA, bem como do projeto desenvolvido pela UFAM/INPA/IBAMA, apresentou algumas dificuldades, que poderiam ser resumidas como segue:

1. Os coletores atuantes nas cidades fora de Santarém (PA) e Manaus (AM) não tiveram um controle sistemático e severo do seu desempenho, razão pela qual há descontinuidades nos dados, devido a ausências, greves, falta de pagamento

por parte de algumas das prefeituras que tinham Acordos de Cooperação Técnica, desinteresse e outros motivos.

2. A grande distância geográfica entre Santarém e Manaus (sede dos projetos) e as outras cidades dentro do sistema de estatística pesqueira, além da falta de um sistema eficiente de comunicação (telefone, fax etc.) não permitiram a conferência dos dados, caso houvesse um sistema eficiente, para essa conferência, ter-se-ia evitado a entrega de formulários incompletos ou com falhas nas informações, assim como a demora na entrega e o retorno dos formulários ao setor encarregado por sua digitação.

3. Os recursos financeiros dos projetos estão cada vez mais reduzidos e as instituições doadoras ou financiadoras têm se mostrado resistentes a sustentar sistemas contínuos de coleta de informação.

A revitalização do porto de Santarém obrigou a realização de mudanças na localização das réguas de medição, gerando problemas na série histórica de dados hidrológicos. As ausências podem ser notadas desde o ano 1991 a 1994.

Infelizmente, em dados com *missing values* (dados indisponíveis), tratamentos estatísticos de processos temporais como análise espectral e métodos preditivos são impossíveis. Por isso a necessidade de preenchimento dessas lacunas de dados.

Há vasta bibliografia a respeito de modelagens para preenchimento de séries temporais em geral, e um grande número de abordagens é possível, baseadas nos mais diversos pressupostos, dentre os quais podemos citar desde métodos mais simples, como a retirada de média e técnicas de amortecimento exponencial, até modelos mais complexos, como os modelos de regressão linear, não linear e regressões dinâmicas (MONTGOMERY & PECK, 1982); modelos de HOLT, WINTERS ou BROWN (GRANGER & NEWBOLD, 1986)

Segundo HILBORN & WALTERS (1992) estas séries incompletas devem ser tratadas como séries temporais utilizando os modelos ARIMA que se baseiam na identificação de modelos a partir do comportamento da série histórica, que se constitui em uma ferramenta rápida e eficiente para análise de séries de dados pesqueiros (STERGIOU & CHRISTOU, 1996; STERGIOU, CHRISTOU & PETRAKIS, 1997) e mais comumente para fazer predições em curto prazo (MENDELSSOHN, 1981; FOGARTY, 1988; STERGIOU, 1989; LLORET, LLEONART & SOLÉ, 2000; PARSONS & COLBOURNE, 2000).

Recentemente a metodologia vem sendo empregada na estimativa de dados ausentes (*missing values*) de desembarque pesqueiro, está metodologia também é conhecida com interpolação temporal. Como exemplo, PRECIADO *et al.*  (2006) utiliza a metodologia de Box & Jenkins e modelos de função de transferência na série histórica da CPUE mensal de *Merluccius merluccius* nos dados 1983 a 2000 para preencher o ano de 1998.

A metodologia *Box & Jenkins* consiste na identificação de um modelo para descrever o comportamento da série, podendo ser utilizada para realizar predições, além disso, a metodologia pode ser usada para estimar dados ausentes (*missing values*). Esta metodologia também é conhecida como interpolação temporal.

Visto que existe a necessidade de interpolar os valores nas posições onde ocorreram as falhas, a fim de completar a série e estabelecer modelos que permitam extrair previsões razoáveis de valores futuros, além da realização de outras análises em séries históricas, o presente capítulo apresenta uma abordagem destinada a estimar os *missing values* da série histórica de *Semaphochilodus sp*. desembarcados em Santarém-PA e da série de nível hidrológico do Rio Tapajós, utilizando a metodologia de Box & Jenkins.

#### <span id="page-24-0"></span>**1.2 Materiais e Métodos**

#### <span id="page-24-1"></span>**1.2.1 Coleta de dados**

Os dados de desembarque da espécie *Semaprochilodus sp.* foram coletados diariamente nos principais portos de desembarque de pescado pelo Instituto Amazônico de Manejo dos Recursos Ambientais, no município de Santarém, durante um período de 11 anos (1992 a 2002), esses dados abasteceram seu banco de dados de estatística pesqueira. Os dados diários foram somados, obtendo então a soma dos desembarques por mês para cada ano.

Os dados da cota do Rio Tapajós foram coletados na Estação Hidrológica de Santarém-PA, provenientes da rede hidrometeorológica de responsabilidade da Agência Nacional de Águas (ANA), operada pelo Serviço Geológico do Brasil. A coleta foi realizada mediante leituras diárias em réguas às margens do Rio Tapajós, observadas duas vezes por dia, às 07h e às 17h. Com base nessas observações foi calculada uma média para cada dia. Para a realização deste trabalho utilizamos médias mensais para os anos de 1992 a 2002.

#### <span id="page-24-2"></span>**1.2.2 Transformação e hipóteses de normalidade**

O modelo de Box e Jenkins é baseado nas hipóteses de normalidade e homocedasticidade (variância constante dos resíduos) (SOUZA & CAMARGO, 2004). Como os dados de desembarque apresentaram grande estocasticidade, com a ocorrência, ainda, de sazonalidade e tendenciosidade, foi necessária a transformação das variáveis de entrada. Dentre as diversas opções, optamos por pré-processar os dados, aplicando a transformação logarítmica. A hipótese de normalidade foi testada com os testes de Doornik-Hansen, Shapiro-Wilk W, Lilliefors e Jarque-Bera disponíveis no software Gretl 1.7.8.

#### <span id="page-25-0"></span>**1.2.3 Interpolação temporal: preenchimento de** *missing values*

A série de desembarque da espécie *Semaprochilodus sp* possuía ausência dos valores de março de 1996, fevereiro de 1998, fevereiro e março de 2001 (Figura 11a). Na série de dados fluviométricos do Rio Tapajós os *missing values* ocorreram nos meses de outubro de 1991 a abril de 1992, junho e julho de 1992 e dez de 1993 a outubro de 1994 (Figura 24a).

A interpolação temporal foi realizada com a metodologia de Box e Jenkins, descrita em detalhes no Apêndice I, da seguinte forma: para estimar o valor de março de 1996 da série de desembarque de *Semaprochilodus sp.*, utilizamos os primeiros 50 valores existentes na série no modelo ARIMA, ou seja, de janeiro de 1992 a fevereiro de 1996. Depois de realizada a estimativa do valor indisponível para o mês de março de 1996, este foi adicionado à série para estimar o valor ausente do mês seguinte, no caso, o mês de fevereiro de 1998. Em seguida este valor foi incluído na série e realizada a estimativa para os meses de fevereiro e março de 2001. Assim, todos os meses que faltavam na série foram estimados, sendo da mesma forma estimados os valores indisponíveis da cota do Rio Tapajós.

#### <span id="page-25-1"></span>**1.2.4 Modelagem Box-Jenkins**

As três etapas (identificação, estimativa e verificação), para a interpolação temporal, foram realizadas no software livre GRETL 1.7.8. O detalhamento dessas etapas, bem como a obtenção das equações pode ser encontrado no Apêndice I.

Para cada série, diferentes modelos foram identificados, onde foram testados modelos com e sem diferença regular e sazonal até encontrar o modelo mais adequado através da etapa de verificação. Em alguns casos o correlograma não mostrou todos os parâmetros necessários para a construção dos modelos, por isso, a princípio, identificamos modelos que condiziam com os correlogramas e, em seguida, incluímos alguns parâmetros para gerar modelos que chamamos de hiperparametrizados. Os correlogramas da Função de Autocorrelação e Função de Autocorrelação Parcial foram construídos com 40 defasagens e 24 defasagens

respectivamente, para melhor interpretação dos gráficos e observação das componentes sazonais. Após a identificação e estimação do modelo, avaliamos se este é adequado para descrever o comportamento dos dados. Caso o modelo não seja adequado, o ciclo é repetido, voltando-se à fase de identificação. Esta etapa foi realizada com: Avaliação da ordem do modelo foi realizada através dos critérios: critério informação Akaike (AIC), Critério Bayesiano de Schwarz (SBC) e critério Hannan-Quinn (HQC); Avaliação por Meio da Análise de Resíduos através de quatro testes: Função de autocorrelação dos resíduos, teste de Ljung-Box Qstatistics e análise da normalidade dos resíduos através do teste de Jarque-Bera e variância dos resíduos. O modelo que apresentou distribuição normal dos resíduos, autocorrelação não significativas dos resíduos, menor valor na avaliação da ordem do modelo e na variância dos resíduos, foi o modelo escolhido para realizar as predições.

Ao obter-se um modelo satisfatório realizamos as previsões. Em seguida realizamos o último teste, destinado a avaliar se as estimativas representavam adequadamente a realidade. Para os dados de *Semaprochilodus sp*. foram utilizadas apenas as ferramentas de verificação das estimativas dos *missing values* citadas acima.

Para as estimativas dos *missing values* da cota do rio Tapajós, utilizamos o procedimento transposição de cotas, que é bastante usado para estimar *missing values* de rios próximos (DNAEE, 1983). Esta técnica consiste na realização de uma regressão linear entre rios próximos, caso o  $R^2$  entre esses rios apresente um valor próximo de 1,00, significa que podemos realizar esta estimativa para a cota do rio que possui valores ausentes. Neste caso, utilizamos a regressão linear para verificar se nossas estimações dos valores inexistentes estavam próximas da realidade, sendo a variável dependente à série com interpolação temporal da cota do Rio Tapajós e a variável independente à série da cota do Rio Amazonas para o período de janeiro de 1992 a dezembro de 2002 e para os períodos de *missing values* estimados.

Para esta análise foi utilizada a série hidrológica do rio Amazonas coletada na estação hidrológica de Òbidos por ser a Estação Hidrológica mais próxima do rio Tapajós.

A cota do Rio Tapajós possui um desnível que inicia em 1998, este desnível pode ter ocorrido devido a mudanças na localização das réguas de medição, e na nova localização levando a diferenças no volume de águas que podem gerar menores valores para o  $R^2$ . Por isso, realizamos a transformação apenas para os dados do Rio Tapajós utilizando a diferença das médias entre janeiro de 1992 e agosto de 1998 e setembro de 1998 a dezembro de 2002.

#### <span id="page-28-0"></span>**1.3 Resultados**

#### <span id="page-28-1"></span>**1.3.1 Interpolação temporal para** *Semaprochilodus sp***.**

#### *1.3.1.1 Estimativa para o valor de Março de 1996*

Utilizando os primeiros 50 valores da série histórica de jaraqui de janeiro de 1992 a fevereiro de 1996 para estimar o mês de março de 1996, esta série, após transformação com logaritmo neperiano, apresentou distribuição normal (Tabela 1). Na Tabela 2 apresentamos o resultado dos testes Dickey-Fuller para verificar a estacionariedade da série, tendo sido necessária a aplicação da primeira diferença para tornar a série estacionária. Como os primeiros 50 valores não apresentavam indícios sazonais, não foi necessário obter a diferença sazonal.

<span id="page-28-2"></span>**Tabela 1.** Resultados dos testes de normalidade após transformação para os dados de jan/1992  $14000$ 

| a lev/1996     |    |             |         |  |
|----------------|----|-------------|---------|--|
| Teste          | N  | t-Statistic | p-value |  |
| Doornik-Hansen | 50 | 1,00        | 0,606   |  |
| Shapiro-Wilk W | 50 | 0,98        | 0,601   |  |
| Lilliefors     | 50 | 0,08        | 0,530   |  |
| Jarque-Bera    | 50 | 1,29        | 0,523   |  |

N é o número de dados utilizados.

<span id="page-28-3"></span>**Tabela 2.** Teste da raiz unitária utilizando Dickey-Fuller Ampliado antes e após a primeira diferença da série histórica transformada de jan/1992 a fev/1996

| Ν  | t-Statistic | Valor crítico (5%) | p-value |
|----|-------------|--------------------|---------|
| 49 | -0.96       | -1.95              | 0,295   |
| 48 | $-8,24$     | -1.95              | 0,000   |
|    |             |                    |         |

N é o número de dados utilizados no teste.

Com a série diferenciada, elaboramos o gráfico com 40 defasagens da Função de Autocorrelação (ACF) que indica os termos para médias móveis, e o gráfico de Função de Autocorrelação Parcial (FACP) que indica os termos autoregressivos. Como existiu uma queda brusca após a defasagem 2 e a

ocorrência de alta correlação nesta defasagem, nos dois gráficos, juntamente com o termo I(1) (uma diferenciação regular), foi possível identificar dois tipos de modelos: (0,1,2) e (2,1,0) (Figura 1).

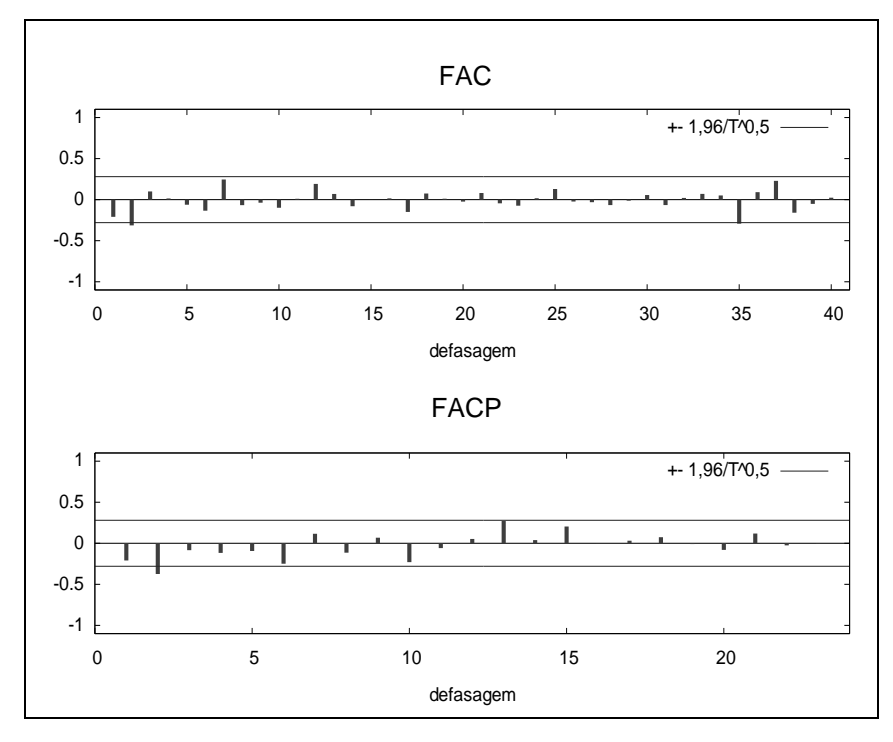

<span id="page-29-0"></span>**Figura 1.** Ferramenta de identificação para a série de jan/1992 a fev/1996 com  $\nabla$  (com uma diferença regular). No topo: Função de Autocorrelação da série com 49 defasagens e abaixo a Função de Autocorrelação Parcial com 24 defasagens.

Os dois modelos identificados apresentaram normalidade nos resíduos (0,68 e 0,55), parâmetros significativos para a elaboração do modelo (Tabela 3), além de demonstrarem autocorrelação dos resíduos insignificante (entre 0,403 e 0,975) (Figuras 2 e 3). Para podermos decidir o melhor modelo, verificamos os critérios de seleção, dentre os quais o modelo (0,1,2) apresentou os menores valores de AIC, SBC, HQC e variância dos resíduos (Tabela 3).

Utilizando o melhor modelo (0,1,2) foi definida a seguinte equação:

 $Z_t = 0.6101\varepsilon_{t-1} - 0.788\varepsilon_{t-2} + 0.3981\varepsilon_{t-3} + \varepsilon_t$ 

Com isso, o valor estimado para março de 1996 foi de 273,8kg.

<span id="page-30-1"></span>**Tabela 3.** Diagnóstico dos modelos e estimativa dos parâmetros do modelo ARIMA ajustados à série histórica de *Semaprochilodus sp*. de jan/1992 a fev/2002

|                               |  |          |  |  |  | Modelos $\varphi_1$ $\varphi_2$ $\theta_1$ $\theta_2$ aIC SBC HQC $\sigma^2$ $\chi^2$ p-value N |  |
|-------------------------------|--|----------|--|--|--|-------------------------------------------------------------------------------------------------|--|
| $(2,1,0)$ $-0,32$ $-0,41$ $*$ |  |          |  |  |  | 215,00 220,68 217,16 4,22 0,76 0,684 50                                                         |  |
| (0,1,2)                       |  | $-0.39*$ |  |  |  | $-0.40^*$ 211,72 217,40 213,87 3,96 1,16 0,559 50                                               |  |

 $\varphi$  = parâmetro autoregressivo;  $\theta$  = parâmetro de médias moveis;  $\chi^2$ = quiquadrado da normalidade dos resíduos; *p-value* = probabilidade de normalidade dos resíduos \* = indica a significância do parâmetro estimado ao nível de confiança de 95%; AIC = Critério de informação de Akaike; SBC = Critério Bayesiano de Schwarz; HQC = Critério de Hannan-Quinn;  $\sigma^2$  = variância dos resíduos da série.

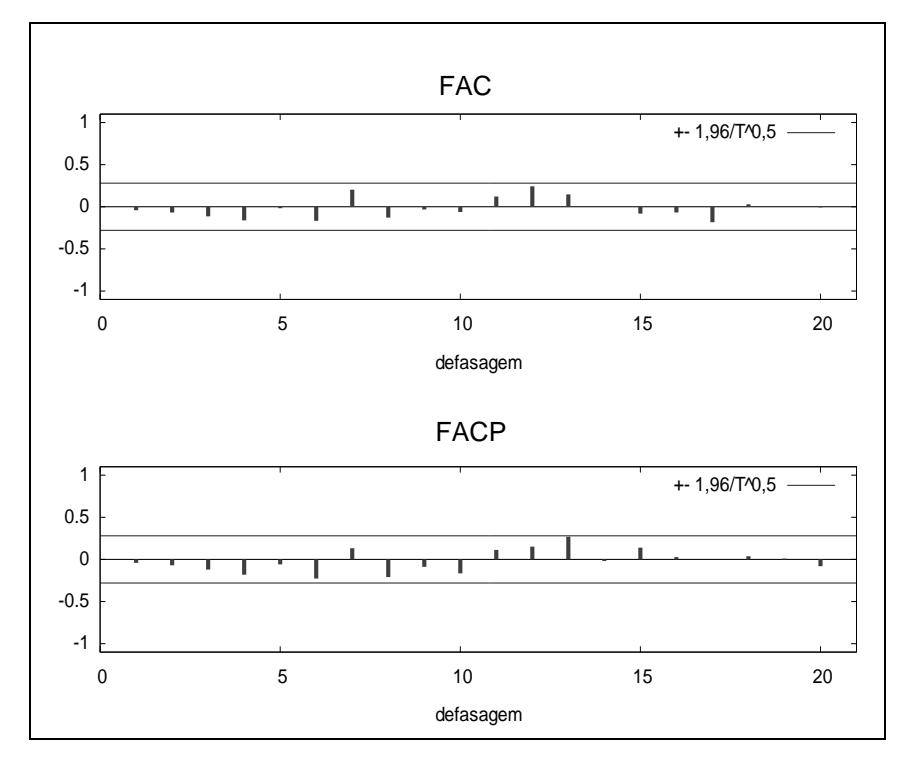

<span id="page-30-0"></span>**Figura 2.** Autocorrelação dos resíduos com 20 defasagens: modelo  $(2,1,0)$ 

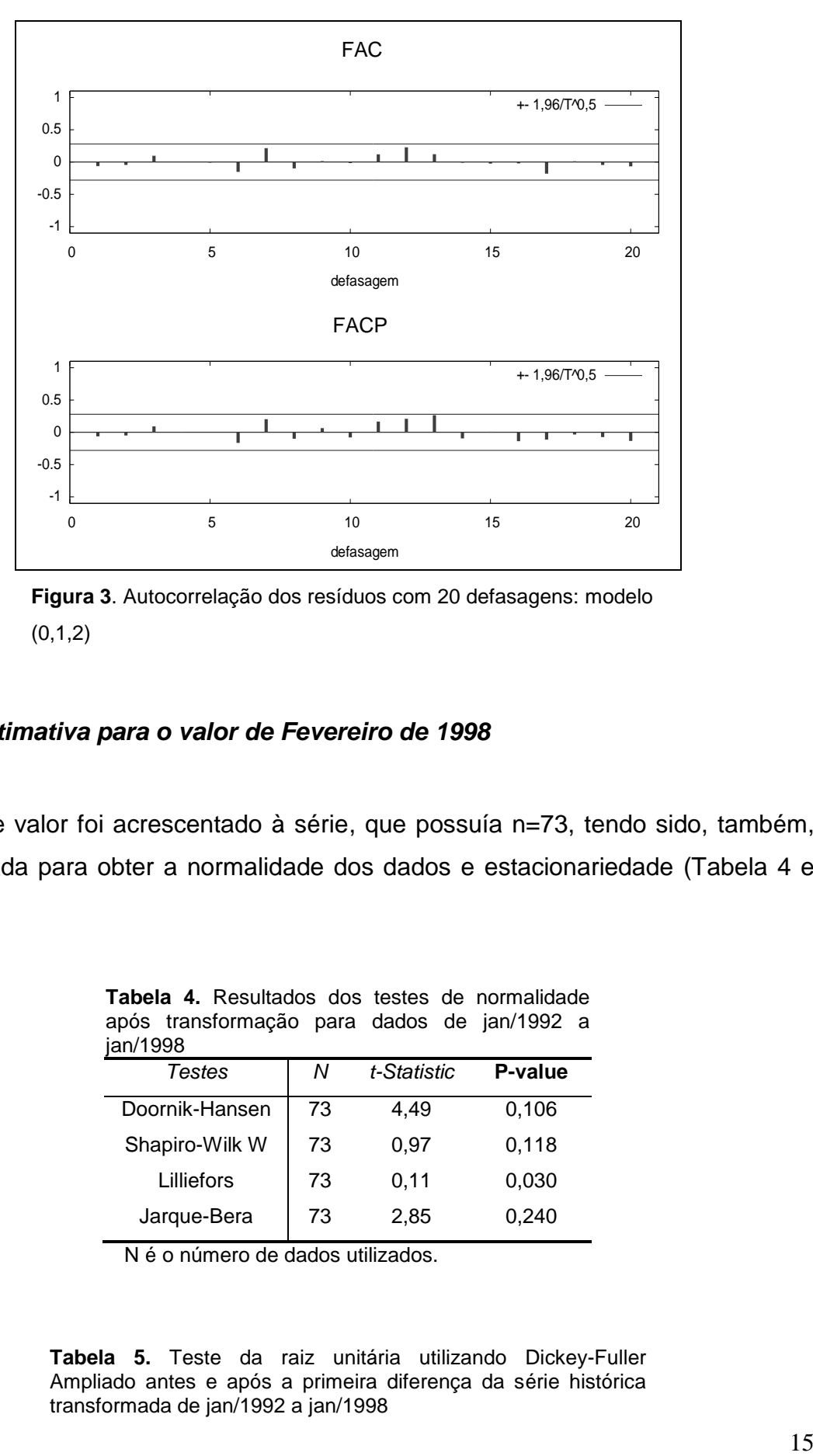

**Figura 3**. Autocorrelação dos resíduos com 20 defasagens: modelo  $(0,1,2)$ 

### <span id="page-31-0"></span>*1.3.1.2 Estimativa para o valor de Fevereiro de 1998*

<span id="page-31-1"></span>Este valor foi acrescentado à série, que possuía n=73, tendo sido, também, transformada para obter a normalidade dos dados e estacionariedade (Tabela 4 e 5).

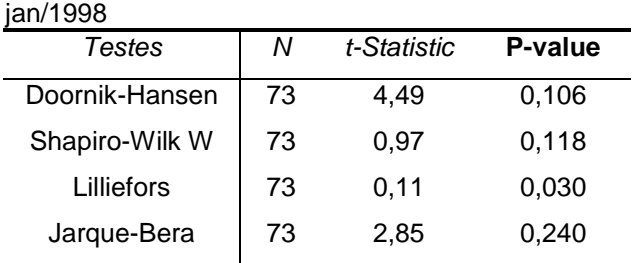

**Tabela 4.** Resultados dos testes de normalidade após transformação para dados de jan/1992 a

N é o número de dados utilizados.

<span id="page-31-2"></span>**Tabela 5.** Teste da raiz unitária utilizando Dickey-Fuller Ampliado antes e após a primeira diferença da série histórica transformada de jan/1992 a jan/1998

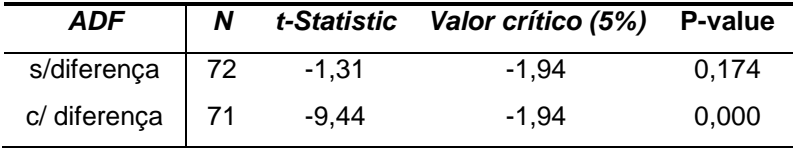

N é o número de dados utilizados no teste.

Mais uma vez, o correlograma da série indicou uma queda brusca após a defasagem 2 e a ocorrência de alta correlação nesta defasagem, nos dois gráficos, juntamente com o termo I(1) (uma diferenciação regular), foi possível então, indicar dois tipos de modelos: IMA (0,1,2) e ARI (2,1,0) (Figura 4).

Os dois modelos apresentaram distribuição normal dos resíduos. O modelo (0,1,2) apresentou o menor AIC, SBC e HQC. Já o modelo (2,1,0) apresentou estimativas de parâmetros insignificantes (Tabela 6).

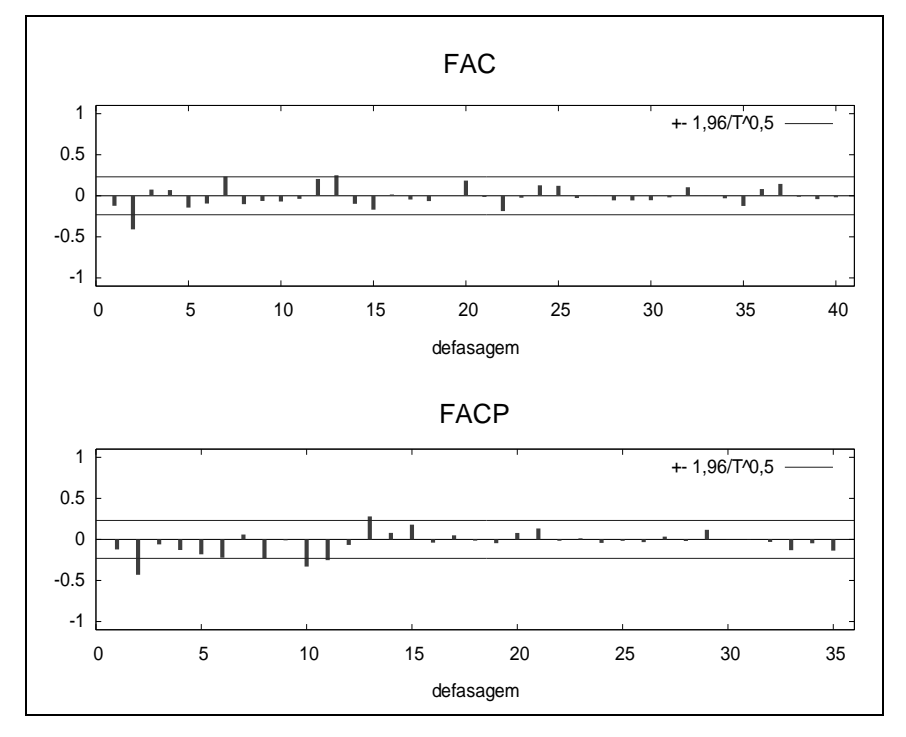

<span id="page-32-0"></span>**Figura 4.** Correlogramas da série histórica dos Jaraquis (jan/1992 a jan/1998) transformada e com uma diferença não sazonal.

<span id="page-32-1"></span>**Tabela 6.** Diagnóstico dos modelos e estimativa dos parâmetros do modelo ARIMA ajustados à série histórica de *Semaprochilodus sp*. de jan/1992 a jan/1998

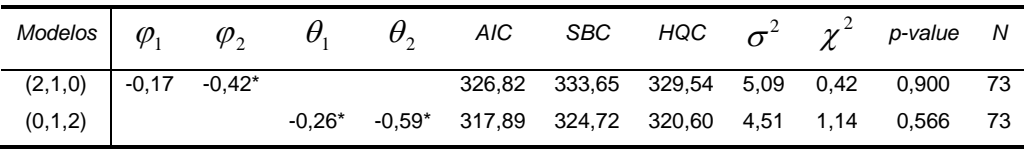

 $\varphi$  = parâmetro autoregressivo;  $\theta$  = parâmetro de médias moveis;  $\chi^2$  = quiquadrado da normalidade dos resíduos; *p-value* = probabilidade de normalidade dos resíduos; \* = indica a significância do parâmetro estimado ao nível de confiança de 95%; AIC = Critério de informação de Akaike; SBC = Critério Bayesiano de Schwarz; HQC = Critério de Hannan-Quinn;  $\sigma^2$ = variância dos resíduos da série.

O correlograma dos resíduos do modelo (2,1,0) demonstrou uma correlação na defasagem 13 bastante significante (0,009), o que indica que algum termo estava faltando no modelo. Já para o modelo (0,1,2) apesar da alta correlação na defasagem 13 em FAC e FACP, o teste Q demonstrou que a defasagem era não significativa, com probabilidade de aproximadamente 0,07 (Figuras 5 e 6).

Na verdade, poderíamos também testar o modelo com uma diferença sazonal, tendo como resultado um menor valor de AIC e bons resíduos, mas uma das regras da metodologia Box e Jenkins é manter a parcimônia na modelagem, ou seja, com menor número possível de parâmetros.

Com isso, foi rearranjada uma nova equação do modelo (0,1,2) para n =72:

$$
Z_t = 1,26\varepsilon_{t-1} - 0,33\varepsilon_{t-2} + 0,59\varepsilon_{t-3} + \varepsilon_t
$$

O modelo IMA (0,1,2) apresentou como resultado 486,2kg para o mês de fevereiro de 1998.

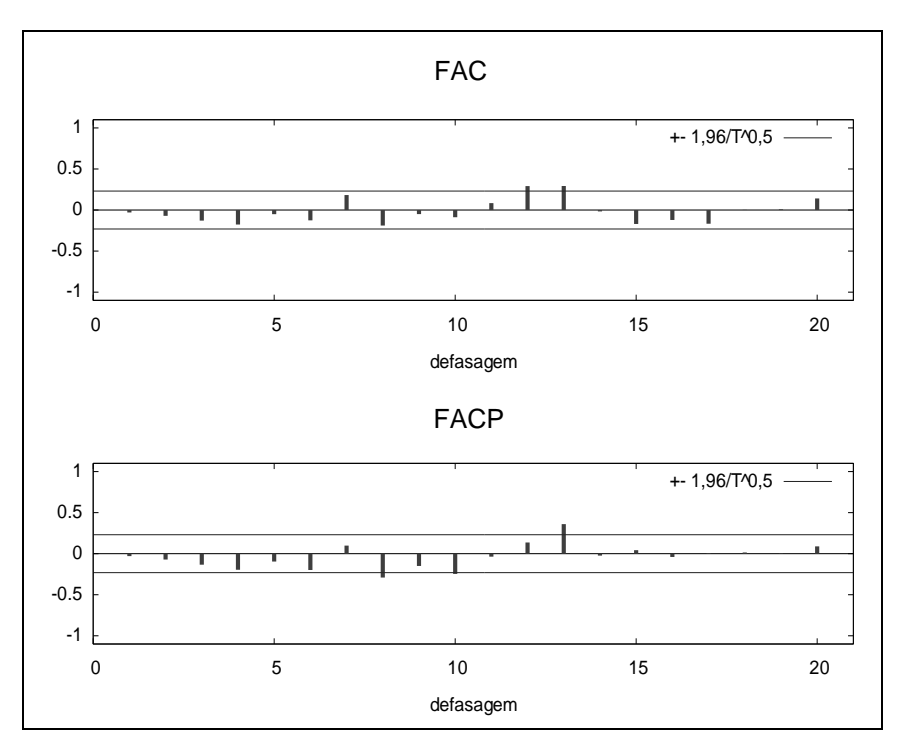

<span id="page-34-0"></span>**Figura 5.** Correlograma dos resíduos com 20 defasagens: modelo  $(2,1,0)$ 

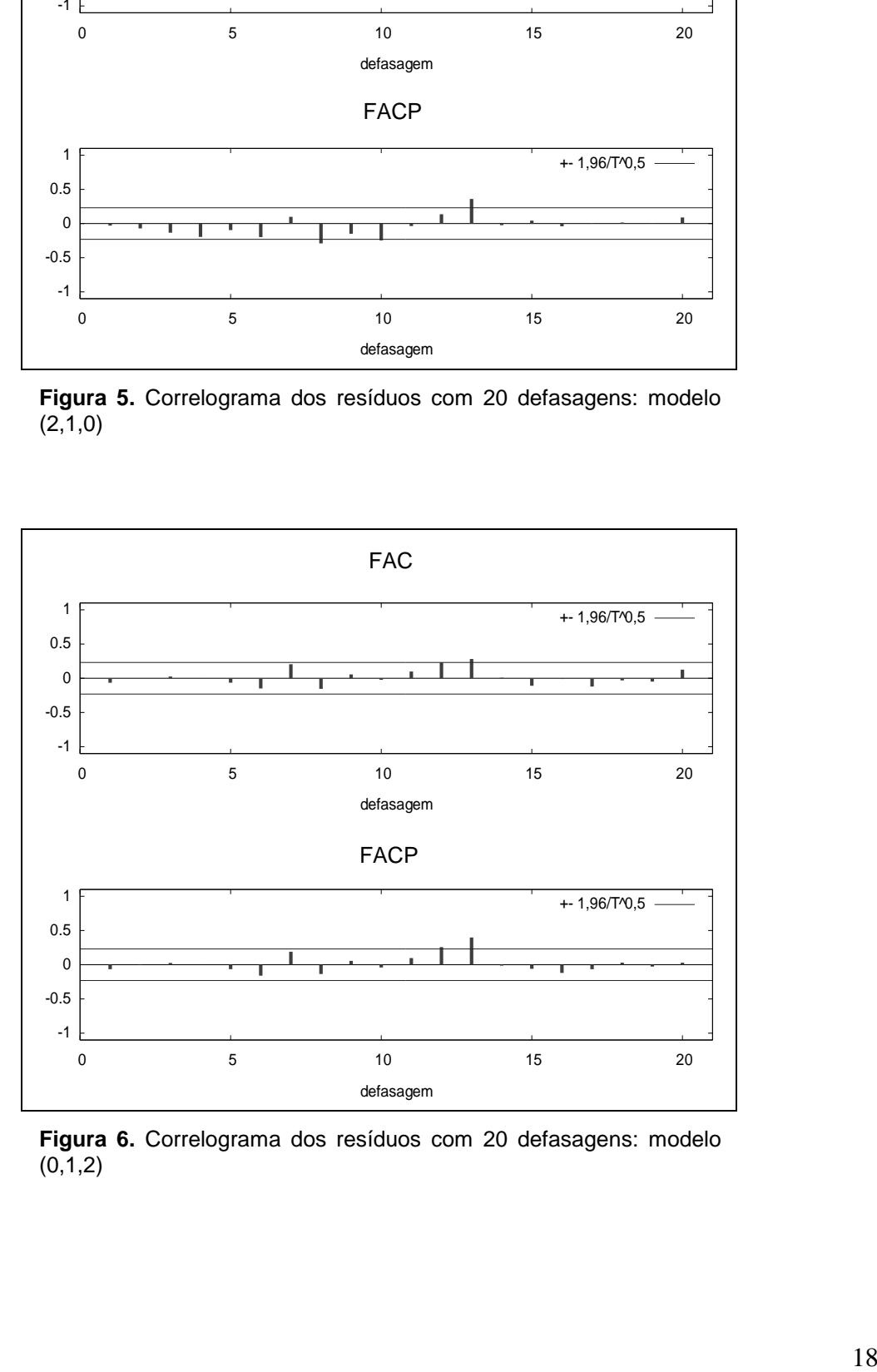

<span id="page-34-1"></span>**Figura 6.** Correlograma dos resíduos com 20 defasagens: modelo  $(0, 1, 2)$ 

#### *1.3.1.3 Estimativa para o valor de fevereiro e março de 2001*

Com os dados normalizados (Tabela 7), para realizar a estimativa dos meses de fevereiro e março de 2001, adicionamos o valor de fevereiro de 1998 à série, verificando-se a necessidade de uma diferenciação sazonal devido à alta correlação nas defasagens múltiplas de 12 (12, 24 e 36), levando ao formato senoidal (Figuras 7). Essa diferença sazonal foi suficiente para tornar a série estacionária segundo o resultado do teste de ADF (Tabela 8).

**Tabela 7.** Resultados dos testes de normalidade após transformação para dados de jan/1992 a jan/2001

<span id="page-35-0"></span>

| Teste de normalidade | Ν   | t-Statistic | P-value |
|----------------------|-----|-------------|---------|
| Doornik-Hansen test  | 109 | 3,75        | 0,153   |
| Shapiro-Wilk W       | 109 | 0,98        | 0,108   |
| Lilliefors test      | 109 | 0.09        | 0,030   |
| Jarque-Bera test     | 109 | 2,93        | 0,231   |

N é o número de dados utilizados.

<span id="page-35-1"></span>**Tabela 8.** Teste da raiz unitária utilizando Dickey-Fuller Ampliado antes e após a primeira diferença da série histórica transformada de jan/1992 a jan/2001

| ADF                        |     | t-Statistic | Valor crítico (5%) | P-value |
|----------------------------|-----|-------------|--------------------|---------|
| s/diferença                | 108 | -1.59       | $-1.94$            | 0,105   |
| c/ diferença $\nabla^{12}$ | 96  | -5.91       | -1.94              | 0,000   |

N é o número de dados utilizados no teste; ( $\nabla^{12}$ ) diferença sazonal.
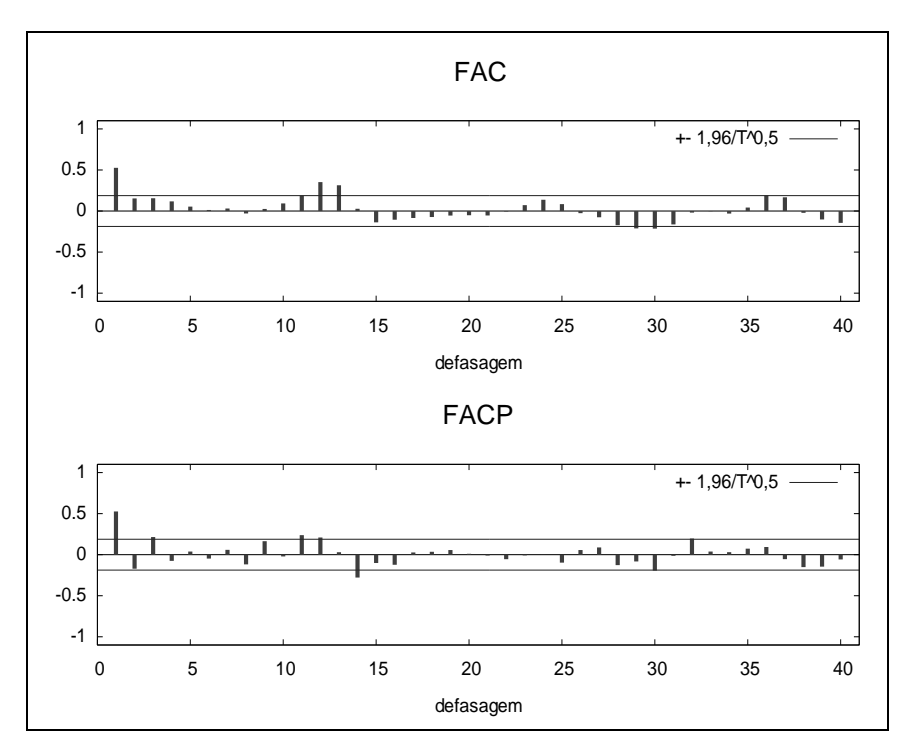

**Figura 7.** Correlogramas da série histórica dos Jaraquis (jan/1992 a jan/2001) transformada: com indícios de sazonalidade sem diferença

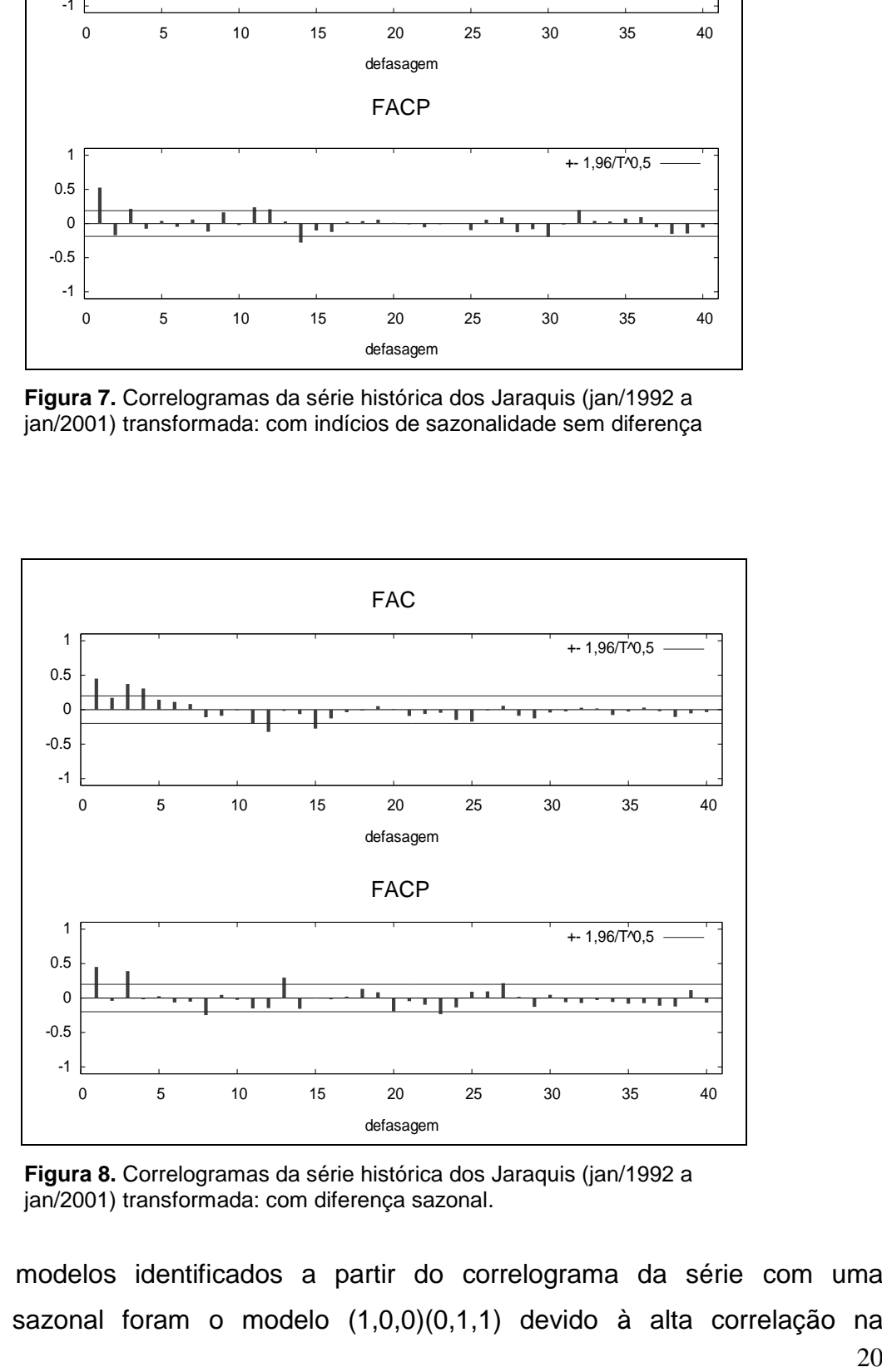

**Figura 8.** Correlogramas da série histórica dos Jaraquis (jan/1992 a jan/2001) transformada: com diferença sazonal.

Os modelos identificados a partir do correlograma da série com uma diferença sazonal foram o modelo (1,0,0)(0,1,1) devido à alta correlação na defasagem 1 e defasagem 12, e o modelo (3,0,0)(0,1,1) devido à correlação significativa na defasagem 3 e 12 (Figuras 8).

Os dois modelos mostraram distribuição normal dos resíduos e parâmetros significativos (Tabela 9). O menor valor dos critérios de seleção e variância dos resíduos foi para o modelo (3,0,0)(0,1,1).

**Tabela 9.** Diagnóstico dos modelos e estimativa dos parâmetros do modelo ARIMA ajustados à série histórica de *Semaprochilodus sp*. de jan/1992 a jan/2001

|  | $(1,0,0)(0,1,1)$ 0,50* |  |  |  | Modelos $\phi_1$ $\phi_2$ $\phi_3$ $\Theta_2$ AIC SBC HQC $\sigma^2$ $\chi^2$ p-value N<br>$-0.80^*$ 427,58 435,30 430,70 4,54 1,97 0,374 109<br>$(3,0,0)(0,1,1)$ $0,54$ $-0,23$ $0,32$ $-0,76$ $421,17$ $434,05$ $426,38$ $4,13$ $0,08$ $0,963$ 109 |
|--|------------------------|--|--|--|----------------------------------------------------------------------------------------------------|

 $\varphi$  = parâmetro autoregressivo;  $\theta$  = parâmetro de médias moveis;  $\chi^2$  = qui-quadrado da normalidade dos resíduos; *p-value* = probabilidade de normalidade dos resíduos; \* = indica a significância do parâmetro estimado ao nível de confiança de 95%; AIC = Critério de informação de Akaike; SBC = Critério Bayesiano de Schwarz; HQC = Critério de Hannan-Quinn;  $\sigma^2$ = variância dos resíduos da série.

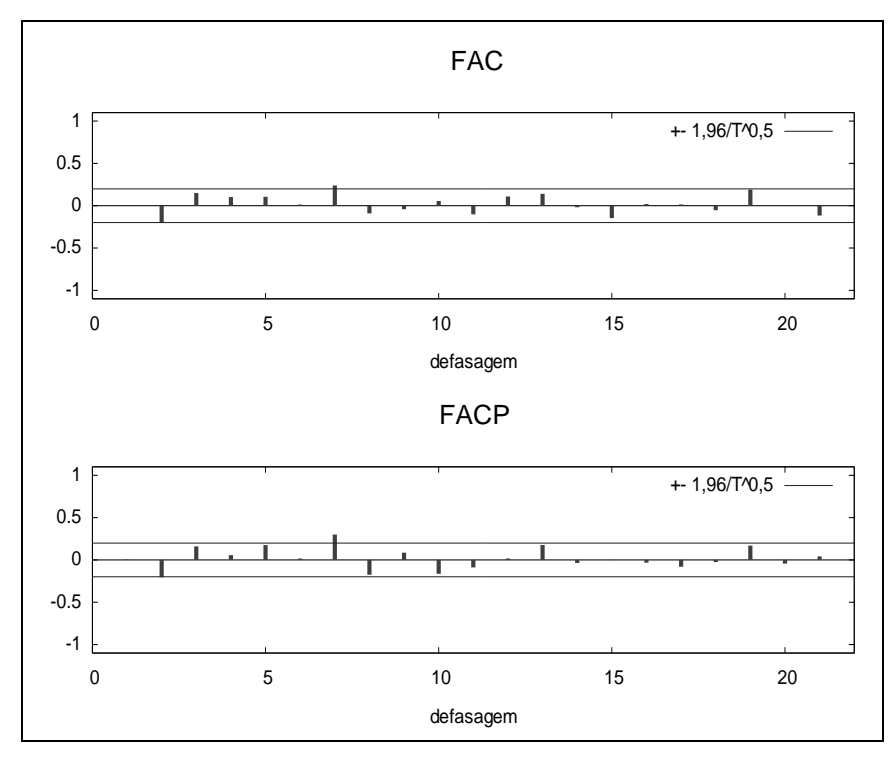

**Figura 9.** Correlograma dos resíduos com 21 defasagens: modelo (1,0,0)(0,1,1) (ACF) Função de Autocorrelação e (PACF) Função de Autocorrelação Parcial.

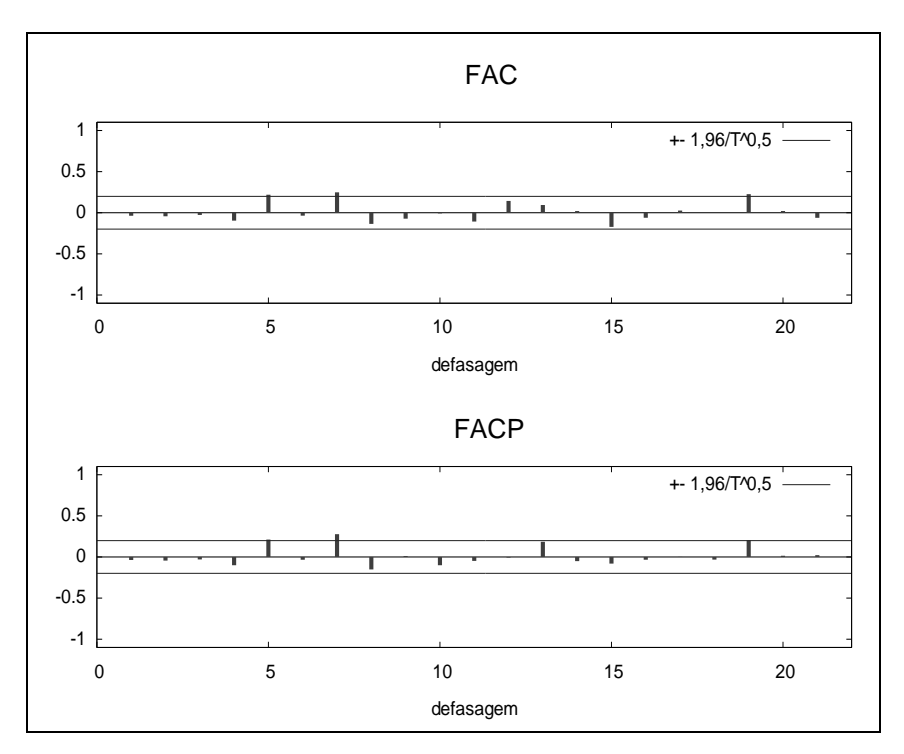

**Figura 10.** Correlograma dos resíduos com 21 defasagens: modelo (3,0,0)(0,1,1): (ACF) Função de Autocorrelação e (PACF) Função de Autocorrelação Parcial.

No modelo SARIMA (1,0,0)(0,1,1) os resíduos apresentaram autocorrelação nas defasagens 7 (0,037) e 8 (0,046) indicando que são necessários mais parâmetros (Figura 9).

 $\frac{1}{2}$ <br>  $\frac{1}{4}$ <br>  $\frac{1}{4}$ <br> No modelo (3,0,0)(0,1,1) o teste de Ljung-Box Q-statistics demonstrou baixa significância das defasagens no correlograma dos resíduos, o que indica que este foi o melhor modelo (Figura 10). Com isso, foi possível estimar os dados de fevereiro e março de 2001 através da seguinte equação fevereiro e março de 2001 através da seguinte equação<br>  $Z_t = 0.54Z_{t-1} - 0.23Z_{t-2} + 0.32Z_{t-3} + 1.76Z_{t-12} - 0.54Z_{t-13} + 0.23Z_{t-14} - 0.32Z_{t-15}$ , obtendo como resultado 163,13 e 302,09 kg respectivamente. A Figura 11 mostra a série de desembarque de jaraquis dos dados transformados com os *missing value* preenchidos.

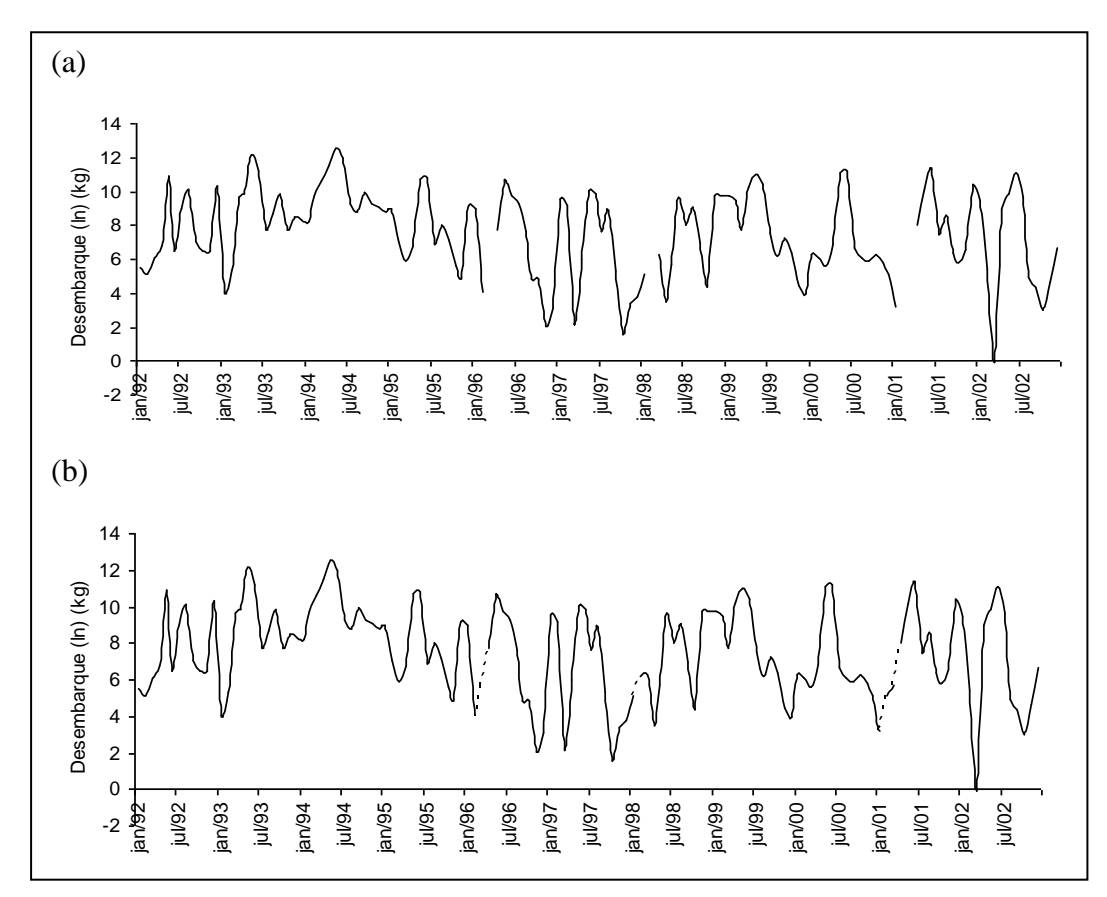

**Figura 11.** (a) Série de desembarque de *Semaprochilodus sp. com* transformação logarítmica*.* (b) Série de desembarque de *Semaprochilodus sp.* com os *missing values*  preenchidos.

## **1.3.2 Interpolação temporal do nível do Rio Tapajós**

## *1.3.2.1 Predição de outubro de 1991 a abril de 1992*

Todas as séries para predição dos *missing values* da cota do Rio Tapajós apresentaram uma componente periódica muito forte de período s=12, com picos não-decrescentes nas defasagens múltiplas de 12, por isso todas as séries foram submetidas à diferença sazonal. Além disso, nenhuma das séries dos dados do rio Tapajós foi transformada, pois todas possuíam distribuição normal aproximada.

A princípio, foram utilizados 141 dados para realizar esta predição, não foi necessário transformar os dados, pois estes demonstraram distribuição normal aproximada nos testes de *Lilliefors* e *Jarque-Bera* (Tabela 1.10.0).

| .                    |     |             |         |  |  |  |  |  |  |  |
|----------------------|-----|-------------|---------|--|--|--|--|--|--|--|
| Teste de normalidade | Ν   | t-Statistic | p-value |  |  |  |  |  |  |  |
| Doornik-Hansen test  | 141 | 7,76        | 0,02    |  |  |  |  |  |  |  |
| Shapiro-Wilk W       | 141 | 0,97        | 0,00    |  |  |  |  |  |  |  |
| Lilliefors test      | 141 | 0,07        | 0,06    |  |  |  |  |  |  |  |
| Jarque-Bera test     | 141 | 5,15        | 0.08    |  |  |  |  |  |  |  |
|                      |     |             |         |  |  |  |  |  |  |  |

**Tabela 10.** Resultados dos testes de normalidade para dados de jan/1980 a set/1991

N é o número de dados utilizados.

**Tabela 11.** Teste da raiz unitária utilizando Dickey-Fuller Ampliado antes e após a primeira diferença da série histórica transformada de jan/1980 a set/1991

| Dickey-Fuller | N   | t-Statistic | Valor crítico (5%) | p-value |
|---------------|-----|-------------|--------------------|---------|
| s/diferença   | 140 | $-1,26$     | -1.94              | 0.19    |
| c/ diferença  | 139 | $-5,08$     | -1.94              | 0,00    |

N é o número de dados utilizados no teste.

Uma diferença não sazonal foi realizada devido à presença de uma raiz unitária (Tabela 11), com isso a série tornou-se estacionaria após a diferenciação. No gráfico do correlograma da série diferenciada, verificou-se a presença de uma componente periódica muito forte de período s=12 (Figura 12). Isso indicou que a série deveria ser submetida a um filtro linear instável para eliminar o efeito da nãoestacionariedade sazonal. Após a transformação da série com uma diferença sazonal e uma regular, foi possível interpretar os correlogramas da seguinte forma: uma lenta queda em ACF e as duas primeiras defasagens significantes em PACF indicaram um termo autoregressivo de ordem 1 ou 2. Defasagens 12 e 13 significantes em ACF indicando termos sazonais de médias móveis de ordem 1, e defasagens 11 e 12 significantes de PACF indicando termo autoregressivo sazonal 1 (Figura 13).

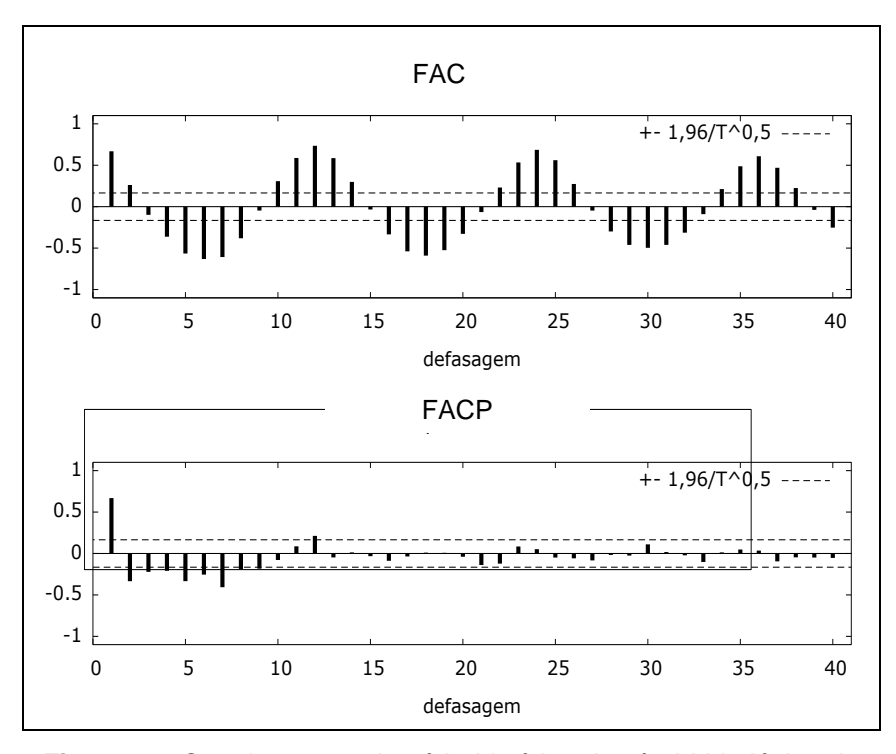

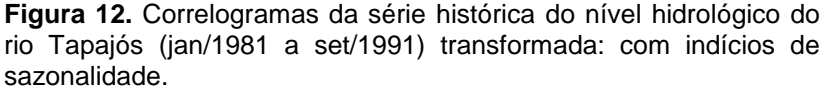

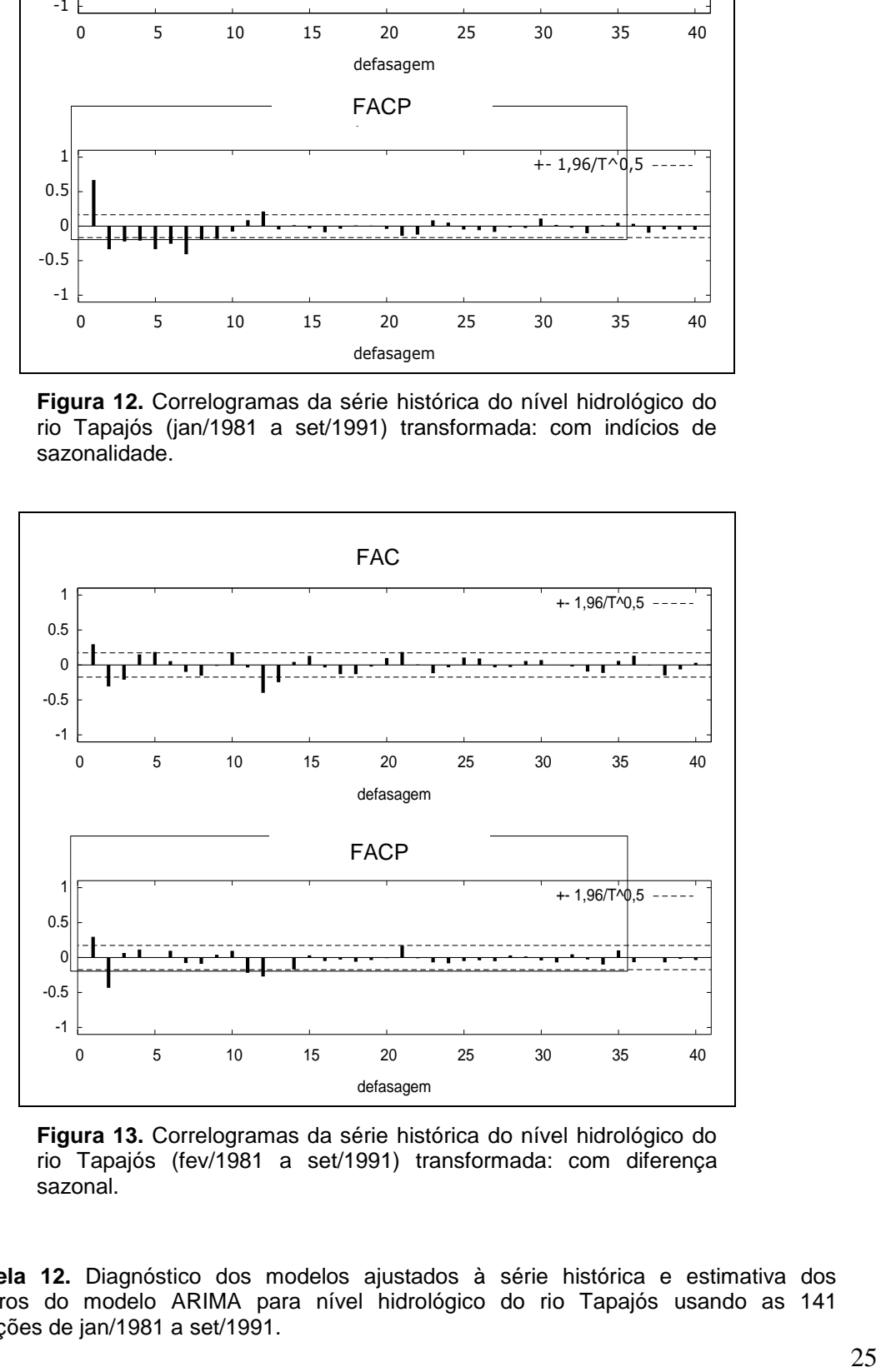

**Figura 13.** Correlogramas da série histórica do nível hidrológico do rio Tapajós (fev/1981 a set/1991) transformada: com diferença sazonal.

**Tabela 12.** Diagnóstico dos modelos ajustados à série histórica e estimativa dos parâmetros do modelo ARIMA para nível hidrológico do rio Tapajós usando as 141 observações de jan/1981 a set/1991.

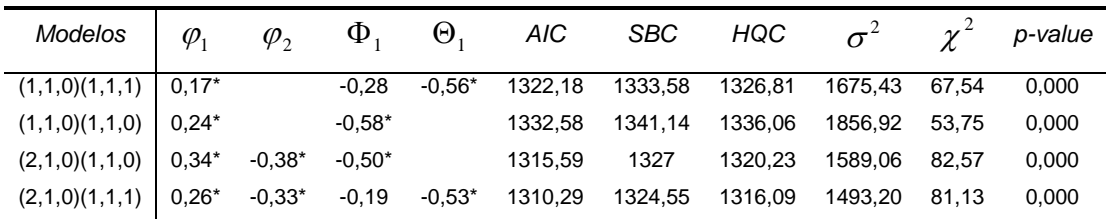

 $\varphi$  = parâmetro autoregressivo;  $\theta$  = parâmetro de médias moveis;  $\chi^2$  = qui-quadrado; \*  $=$  indica a significância do parâmetro estimado ao nível de confiança de 95%; AIC  $=$ Critério de informação de Akaike; SBC = Critério Bayesiano de Schwarz; HQC = Critério de Hannan-Quinn.  $\sigma^2$ = variância dos resíduos do modelo.

Definimos, então, quatro modelos diferentes, dentre estes, o primeiro modelo (1,1,0)(1,1,1) apresentou parâmetros insignificantes, além do que, junto com o modelo (1,1,0)(0,1,1) apresentaram autocorrelação dos resíduos na defasagem 2. Por isso foi necessária a utilização da ordem 2 do termo autoregressivo. Os dois últimos modelos apresentaram os menores valores de AIC, BIC e HQC (Tabela 12), dentre estes o modelo (2,1,0)(1,1,0) apresentou resíduos com comportamento de ruído branco (sem autocorrelação significante) (Figura 14). Porém, as estimativas indicaram que um dos parâmetros do modelo (2,1,0)(1,1,1) era insignificante, mas que possuía variância residual menor que o modelo (2,1,0)(1,1,0).

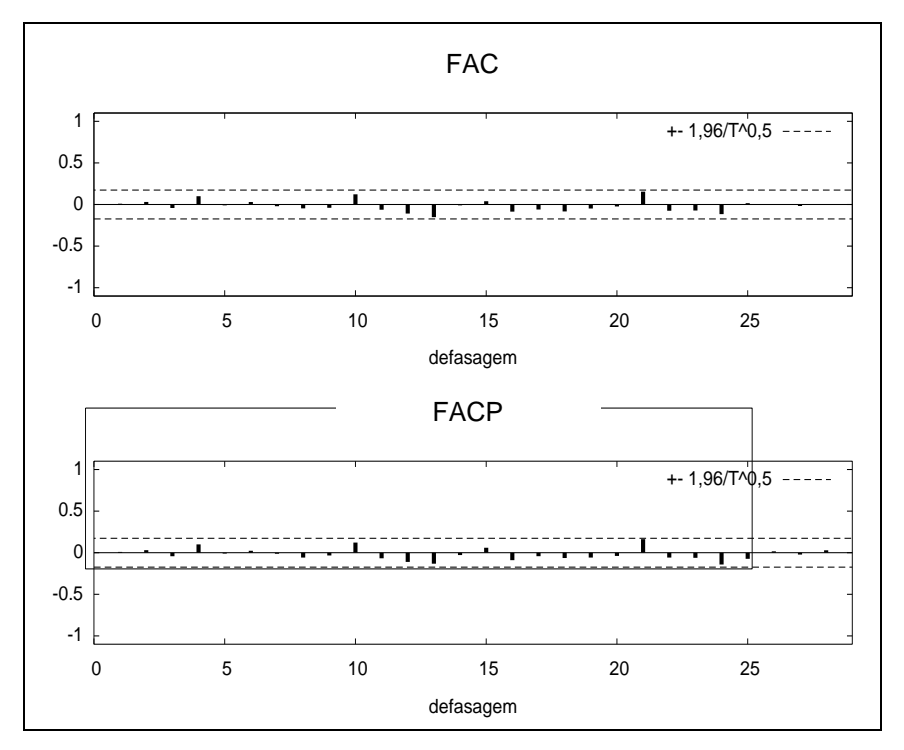

**Figura 14.** Correlograma dos resíduos com 21 defasagens: modelo (2,1,0)(1,1,0) (ACF) Função de Autocorrelação e (PACF) Função de Autocorrelação Parcial.

Todos os modelos apresentaram resíduos com distribuição não normal. Nesse caso, escolhemos o modelo com os menores critérios e menor variância, o modelo (2,1,0)(1,1,0), que representa a seguinte equação que nos levou aos resultados da Tabela 13:

$$
Z_{t} = 1,34Z_{t-1} - 0,72Z_{t-2} + 0,38Z_{t-3} + 1,17Z_{t-12} - 1,34Z_{t-13} + 0,74Z_{t-14} + 0,19Z_{t-15} + 0,5Z_{t-24} - -0,67Z_{t-25} + 0,36Z_{t-26} - 0,19Z_{t-27} + \varepsilon_{t}
$$

**Tabela 13.** Predição com o modelo (2,1,0)(1,1,0) para outubro de 1991 a abril de 1992

| Data                                                               |  |  | 0ut/91 nov/91 dez/91 jan/92 fev/92 mar/92 abr/92 |  |
|--------------------------------------------------------------------|--|--|--------------------------------------------------|--|
| Valores Previstos   17,76 53,21 116,77 190,59 292,77 401,46 439,84 |  |  |                                                  |  |

## *1.3.2.2 Predição de junho a julho de 1992*

Com a inclusão dos novos valores, obtivemos uma série de 149 dados. Para realizar a nova predição, esses dados foram transformados utilizando a diferença sazonal, na qual se alcançou a distribuição normal (Tabela 14). O teste de Dickey-Fuller Ampliado também foi realizado utilizando a primeira diferença sazonal para a série tornar-se estacionária (Tabela 15)

| mai/1992             |     |                    |         |
|----------------------|-----|--------------------|---------|
| Teste de normalidade | N   | Valor crítico (5%) | p-value |
| Doornik-Hansen test  | 137 | 3.91               | 0.141   |
| Shapiro-Wilk W       | 137 | 0.97               | 0,012   |
| Lilliefors test      | 137 | 0.10               | 0.000   |
| Jarque-Bera test     | 137 | 3.54               | 0.170   |

**Tabela 14.** Resultados dos testes de normalidade para dados com primeira diferença sazonal de fev/1981 a

N é o número de dados utilizados.

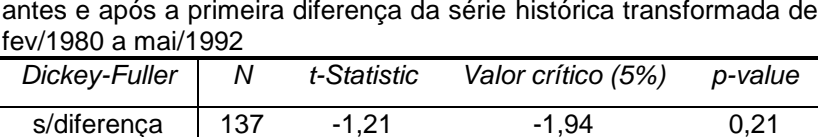

c/ diferença 136 -2,83 -1,94 0,00

**Tabela 15.** Teste da raiz unitária utilizando Dickey-Fuller Ampliado antes e após a primeira diferença da série histórica transformada de

N é o número de dados utilizados no teste.

Observando o gráfico do correlograma da série com as diferenças sazonal e regular, mais uma vez verificamos uma lenta queda em ACF e as duas primeiras defasagens significantes em PACF, indicando a existência de um termo autoregressivo de ordem 1 ou 2. Defasagens 12 e 13 significantes em ACF indicando termos sazonais de médias móveis de ordem 1, e defasagens 11 e 12 significantes de PACF indicando termo autoregressivo sazonal 1 (Figura 15). Com isso, foi possível definir três modelos: (1,1,0)(0,1,1); (2,1,0)(0,1,1) e um modelo hiper-parametrizado (2,1,0)(1,1,1) que possuía um termo não significativo (Tabela 16). Dentre os dois primeiros modelos, o modelo (2,1,0)(0,1,1) demonstrou o menor valor de AIC, SBC e HQC e menor variância dos resíduos (Tabela 16). Além disso, o modelo (1,1,0)(0,1,1) apresentou autocorrelação significante nas defasagens 2 e 13 (Figura 16), enquanto que o segundo modelo não apresentou autocorrelação nos resíduos (Figura 17).

**Tabela 16.** Diagnóstico dos modelos ajustados à série histórica e estimativa dos parâmetros do modelo ARIMA para nível hidrológico do rio Tapajós usando as 149 observações de jan/1981 a mai/1992.

| Modelos $\int \varphi_1$ $\varphi_2$ $\Phi_1$ $\Theta_1$ AIC SBC HQC $\sigma^2$ $\chi^2$ p-value |  |  |                                                     |  |  |  |
|--------------------------------------------------------------------------------------------------|--|--|-----------------------------------------------------|--|--|--|
| $(1,1,0)(0,1,1)$ 0.20*                                                                           |  |  | -0,64* 1401,67 1410,41 1405,22 1672,8 69,20 0,000   |  |  |  |
| $(2,1,0)(0,1,1)$ 0,30* -0,37*                                                                    |  |  | $-0.59$ * 1364,6 1376,19 1369,31 1466,2 84,76 0,000 |  |  |  |
| $(2,1,0)(1,1,1)$ 0.29* -0.35* -0.21 -0.40* 1385.89 1400.45 1391.81 1438.9 91.22 0.000            |  |  |                                                     |  |  |  |

 $\varphi$  = parâmetro autoregressivo;  $\theta$  = parâmetro de médias moveis;  $\chi^2$  = qui-quadrado; \*  $=$  indica a significância do parâmetro estimado ao nível de confiança de 95%; AIC  $=$ Critério de informação de Akaike; SBC = Critério Bayesiano de Schwarz; HQC = Critério de Hannan-Quinn.  $\sigma^2$ = variância dos resíduos do modelo.

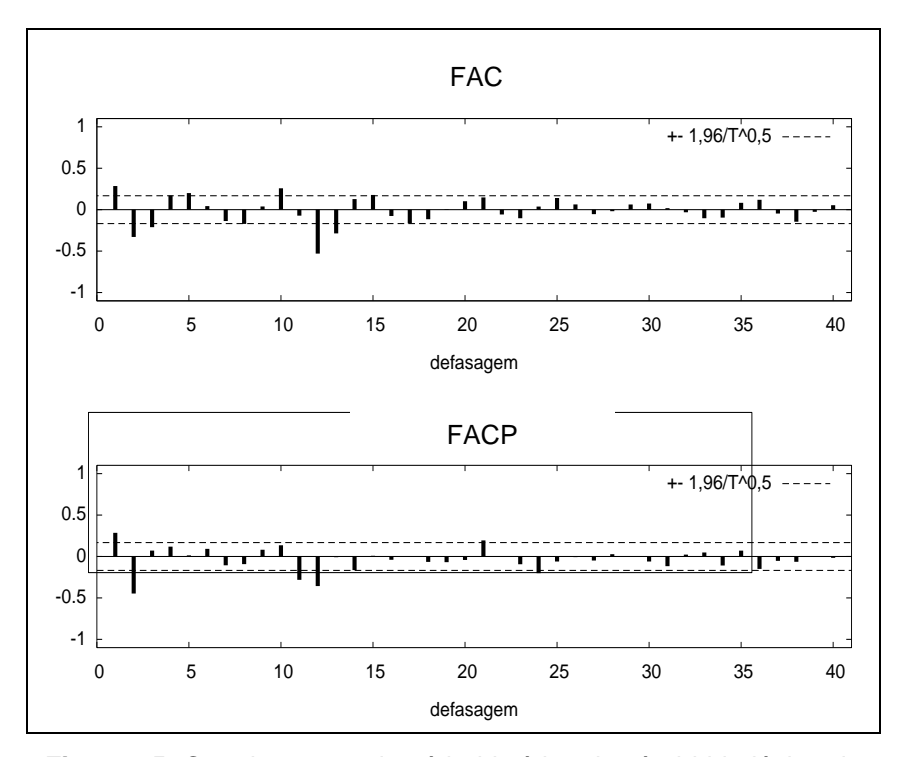

**Figura 15.** Correlogramas da série histórica do nível hidrológico do rio Tapajós (fev/1980 a mai/1992) com uma diferença sazonal e não sazonal ( $\nabla \nabla^{12}$ ): (ACF) Função de Autocorrelação e (PACF) Função de Autocorrelação Parcial.

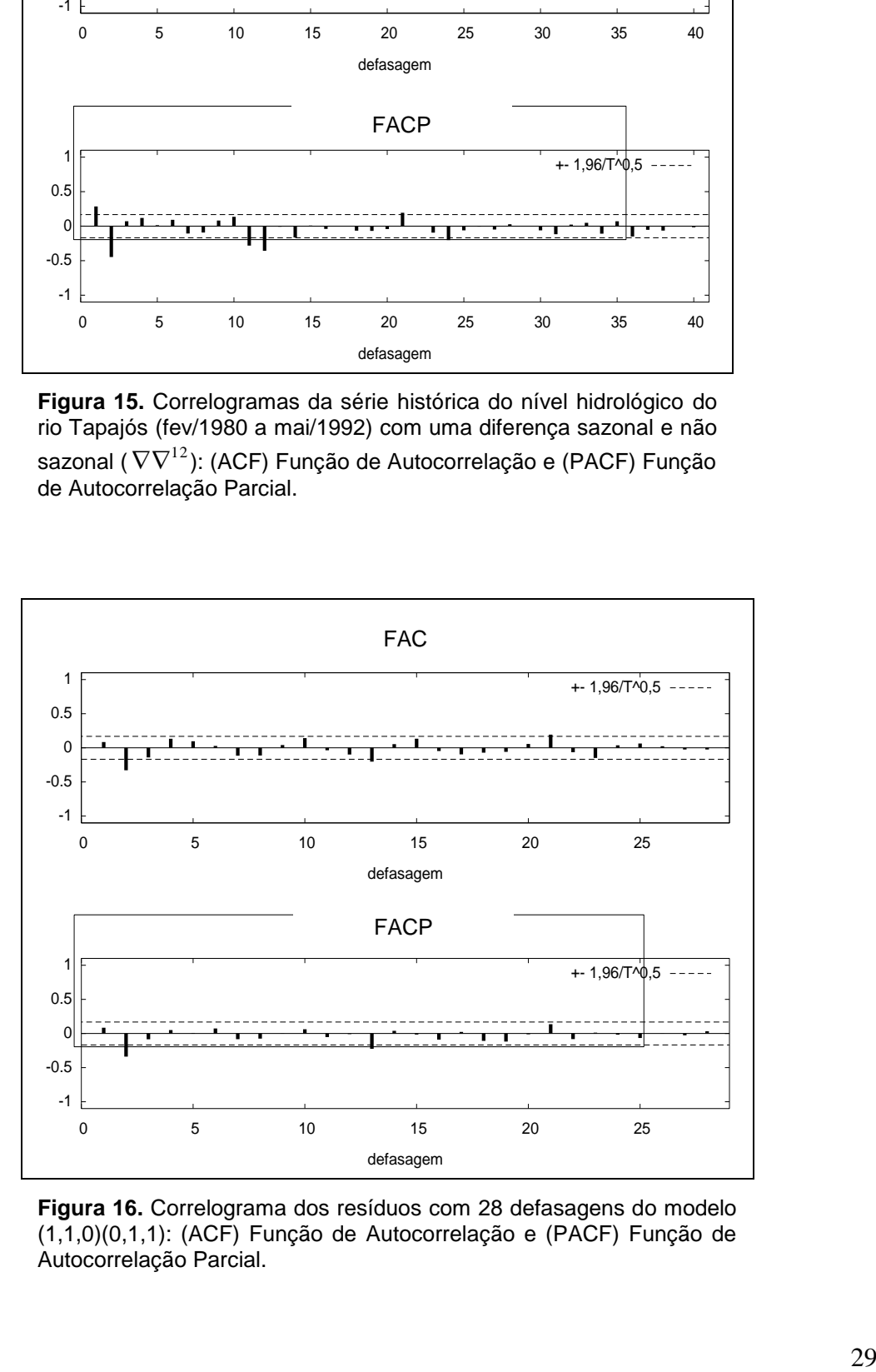

**Figura 16.** Correlograma dos resíduos com 28 defasagens do modelo (1,1,0)(0,1,1): (ACF) Função de Autocorrelação e (PACF) Função de Autocorrelação Parcial.

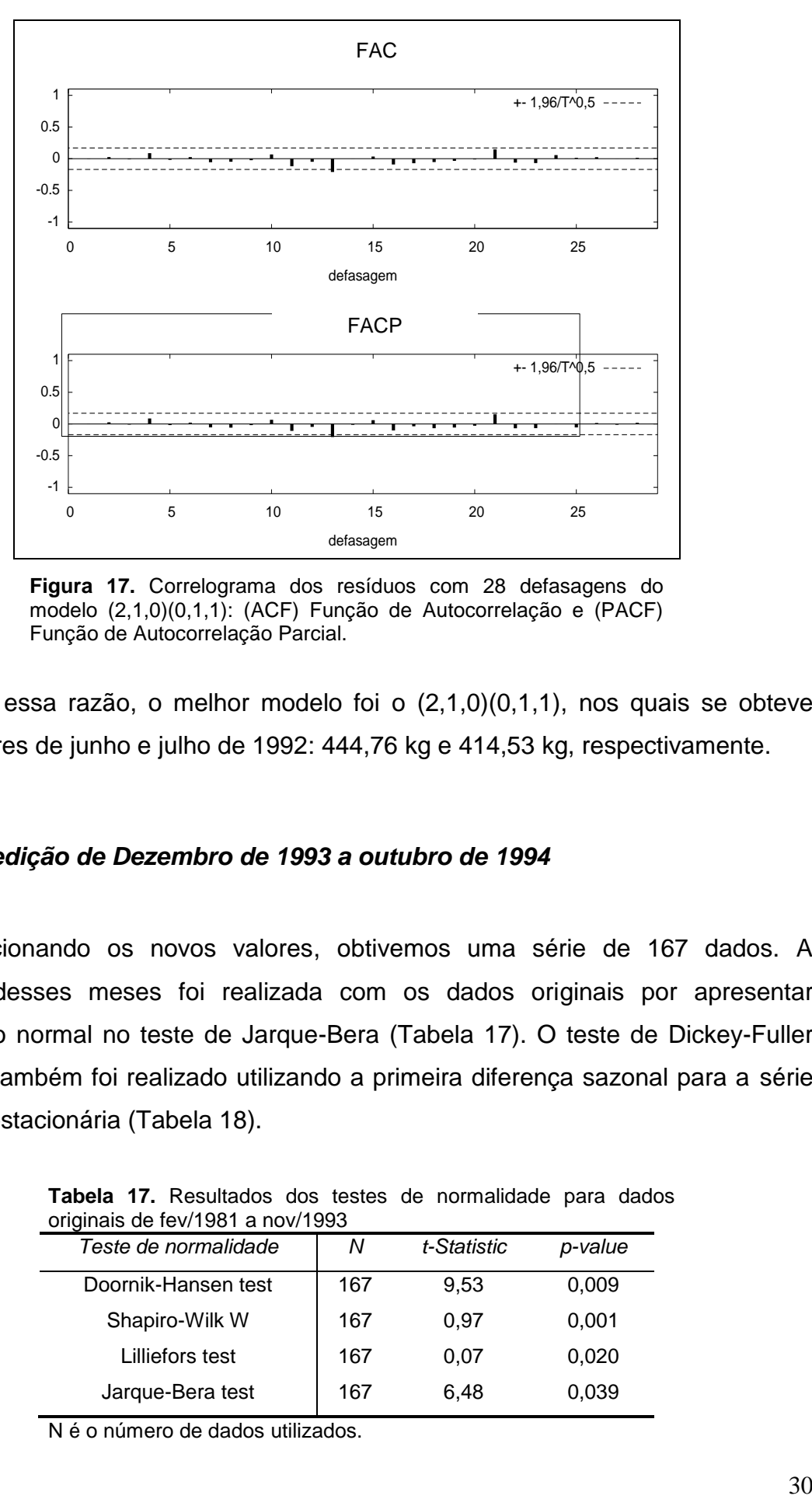

**Figura 17.** Correlograma dos resíduos com 28 defasagens do modelo (2,1,0)(0,1,1): (ACF) Função de Autocorrelação e (PACF) Função de Autocorrelação Parcial.

Por essa razão, o melhor modelo foi o (2,1,0)(0,1,1), nos quais se obteve como valores de junho e julho de 1992: 444,76 kg e 414,53 kg, respectivamente.

## *1.3.2.3 Predição de Dezembro de 1993 a outubro de 1994*

Adicionando os novos valores, obtivemos uma série de 167 dados. A predição desses meses foi realizada com os dados originais por apresentar distribuição normal no teste de Jarque-Bera (Tabela 17). O teste de Dickey-Fuller Ampliado também foi realizado utilizando a primeira diferença sazonal para a série tornar-se estacionária (Tabela 18).

| originais de fev/1981 a nov/1993 |     |             |         |  |  |  |  |  |  |  |  |  |
|----------------------------------|-----|-------------|---------|--|--|--|--|--|--|--|--|--|
| Teste de normalidade             | Ν   | t-Statistic | p-value |  |  |  |  |  |  |  |  |  |
| Doornik-Hansen test              | 167 | 9.53        | 0,009   |  |  |  |  |  |  |  |  |  |
| Shapiro-Wilk W                   | 167 | 0.97        | 0,001   |  |  |  |  |  |  |  |  |  |
| Lilliefors test                  | 167 | 0.07        | 0,020   |  |  |  |  |  |  |  |  |  |
| Jarque-Bera test                 | 167 | 6.48        | 0,039   |  |  |  |  |  |  |  |  |  |

**Tabela 17.** Resultados dos testes de normalidade para dados originais de fev/1981 a nov/1993

N é o número de dados utilizados.

| apos a primeira diferença da serie historica original de fev/1981 a nov/1993 |     |                    |             |         |  |  |  |  |  |  |
|------------------------------------------------------------------------------|-----|--------------------|-------------|---------|--|--|--|--|--|--|
| Dickey-Fuller ampliado                                                       | N   | Valor crítico (5%) | t-Statistic | p-value |  |  |  |  |  |  |
| s/diferença                                                                  | 166 | $-1.94$            | $-1.51$     | 0.123   |  |  |  |  |  |  |
| c/ diferenca                                                                 | 153 | $-1.94$            | $-3.36$     | 0.001   |  |  |  |  |  |  |

**Tabela 18.** Teste da raiz unitária utilizando Dickey-Fuller Ampliado antes e após a primeira diferença da série histórica original de fev/1981 a nov/1993

N é o número de dados utilizados no teste.

Como resultado dos correlogramas, identificamos três diferentes modelos semelhantes aos anteriores: (1,1,0)(1,1,0), (2,1,0)(1,1,0) e um modelo hiperparametrizado (2,1,0)(1,1,1) (Figura 18). Todos os modelos apresentaram termos significativos para sua composição, no entanto, o modelo (2,1,0)(1,1,1) pareceu ser o modelo mais adequado, tanto pelo fato de apresentar os menores valores de AIC, SBC, HQC e variância dos resíduos (Tabela 19), quanto por demonstrar resíduos não correlacionados (Figura 19). Os valores estimados de dezembro de 1993 a outubro de 1994 com o modelo (2,1,0)(1,1,1) estão na Tabela 20.

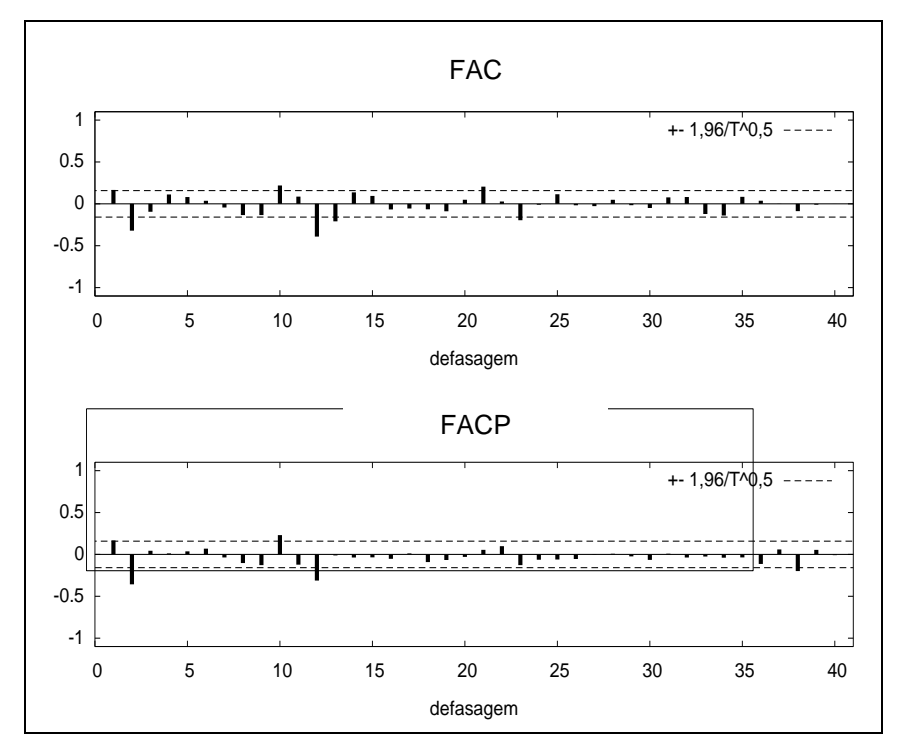

**Figura 18.** Correlogramas da série histórica do nível hidrológico do rio Tapajós (fev/1981 a nov/1993) com uma diferença sazonal e não sazonal ( $\nabla \nabla^{12}$ ): (ACF) Função de Autocorrelação e (PACF) Função de Autocorrelação Parcial

**Tabela 19.** Diagnóstico dos modelos ajustados à série histórica e estimativa dos parâmetros do modelo ARIMA para o nível hidrológico do rio Tapajós usando as 166 observações de jan/1981 a nov/1993

| Modelos                              | $\varphi_1$ | $\varphi$ , | $\Phi_{1}$ |                   | $\Theta_1$ AIC SBC HQC |                                | $\sigma^2$                           |       | $\gamma^2$ p-value |
|--------------------------------------|-------------|-------------|------------|-------------------|------------------------|--------------------------------|--------------------------------------|-------|--------------------|
| $(1,1,0)(1,1,0)$ 0.17*               |             |             | $-0,43*$   |                   | 1658.49                |                                | 1667,60 1662,19 2678,80 127,33 0,000 |       |                    |
| $(2,1,0)(1,1,0)$ 0.23* -0.33* -0.41* |             |             |            |                   | 1644.00                | 1656,15 1648,94 2399,50 124,35 |                                      |       | 0,000              |
| $(2,1,0)(1,1,1)$ 0.18* -0.33* 0.18*  |             |             |            | $-1$ <sup>*</sup> | 1620,70                |                                |                                      | 65.29 | 0,000              |

 $\varphi$  = parâmetro autoregressivo;  $\theta$  = parâmetro de médias moveis;  $\chi^2$  = qui-quadrado da normalidade dos resíduos; *p-value* = probabilidade de normalidade dos resíduos; \* = indica a significância do parâmetro estimado ao nível de confiança de 95%; AIC = Critério de informação de Akaike; SBC = Critério Bayesiano de Schwarz; HQC = Critério de Hannan-Quinn.  $\sigma^2$ = variância dos resíduos do modelo.

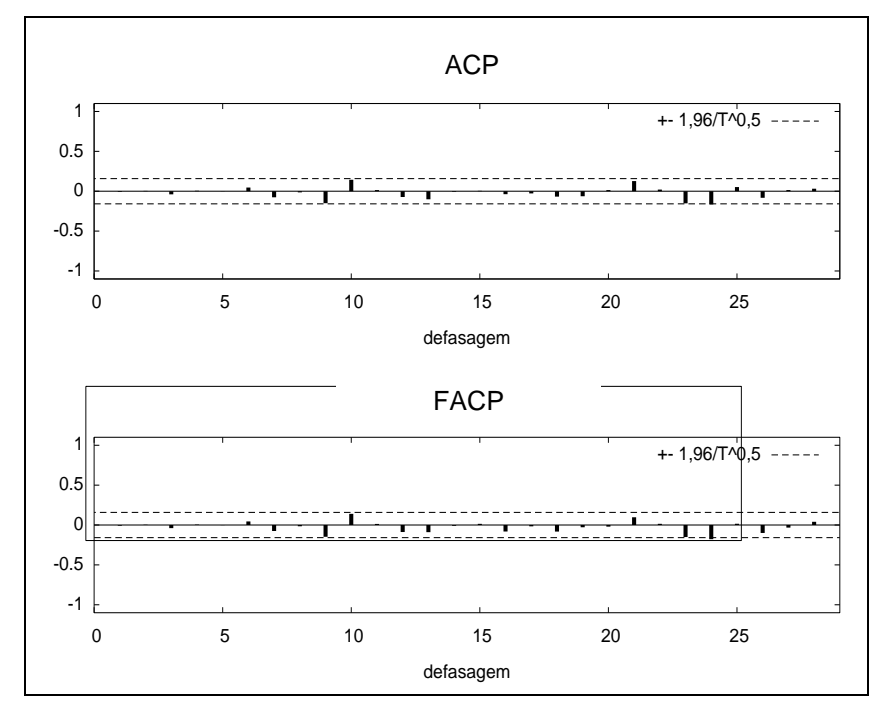

**Figura 19.** Correlograma dos resíduos com 28 defasagens do modelo (2,1,0)(1,1,0): (ACF) Função de Autocorrelação e (PACF) Função de Autocorrelação Parcial.

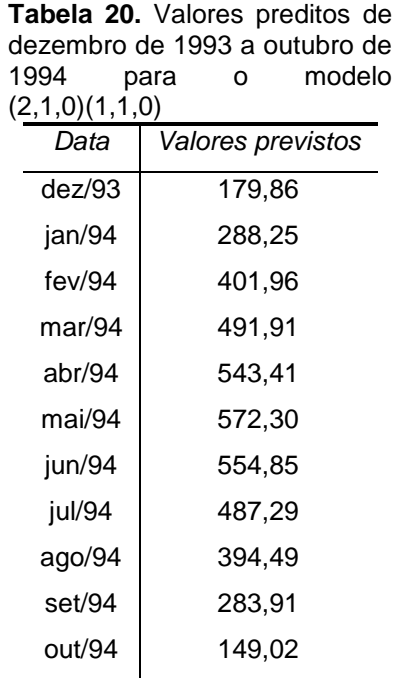

# *1.3.2.4 Predição de Abril e Maio de 1995*

A Tabela 21 apresenta os resultados dos testes de normalidade onde verificamos a distribuição normal aproximada da série de 183 dados. Uma diferença regular foi aplicada para tornar a série estacionária (Tabela 22).

| Teste de normalidade | Ν   | t-Statistic | P-value |
|----------------------|-----|-------------|---------|
| Doornik-Hansen test  | 183 | 10,21       | 0,006   |
| Shapiro-Wilk W       | 183 | 0.97        | 0,001   |
| Lilliefors test      | 183 | 0.07        | 0,020   |
| Jarque-Bera test     | 183 | 6.97        | 0.031   |

**Tabela 21.** Resultados dos testes de normalidade para dados originais de fev/1981 a nov/1993

N é o número de dados utilizados.

| após a primeira diferença da série histórica original de jan/80 a fev/95 |     |                    |             |         |  |  |  |  |  |  |
|--------------------------------------------------------------------------|-----|--------------------|-------------|---------|--|--|--|--|--|--|
| Dickey-Fuller ampliado                                                   | Ν   | Valor crítico (5%) | t-Statistic | P-value |  |  |  |  |  |  |
| s/diferença                                                              | 182 | $-1.94$            | $-1.456$    | 0.136   |  |  |  |  |  |  |
| c/ diferença                                                             | 181 | -1.94              | $-6.130$    | 0.000   |  |  |  |  |  |  |

**Tabela 22.** Teste da raiz unitária utilizando Dickey-Fuller Ampliado antes e

N é o número de dados utilizados no teste.

Correlogramas de ACF e PACF foram construídos com 40 defasagens, nos quais foram identificados cinco modelos: (2,1,0)(1,1,0); (2,1,0)(0,1,1); (2,1,0)(1,1,1); (2,1,0)(2,1,0) e (2,1,0)(0,1,2) (Figura 20). Segundo a Tabela 23, todos os modelos apresentaram termos significantes, exceto o modelo (2,1,0)(1,1,1). Os modelos (2,1,0)(1,1,1); (2,1,0)(2,1,0) e (2,1,0)(0,1,2), mesmo apresentando baixos valores para AIC, foram descartados por serem pouco parcimoniosos. Os modelos restantes foram os (2,1,0)(1,1,0) e (2,1,0)(0,1,1), a decisão foi tomada em razão da menor variância de resíduos e das autocorrelações residuais significativas para o primeiro modelo na defasagem 24 (Figuras 21 e 22). Dessa forma, o melhor modelo foi o (2,1,0)(0,1,1), que estimou os valores 458,307kg e 507,174kg para os meses de abril e maio de 1995, respectivamente.

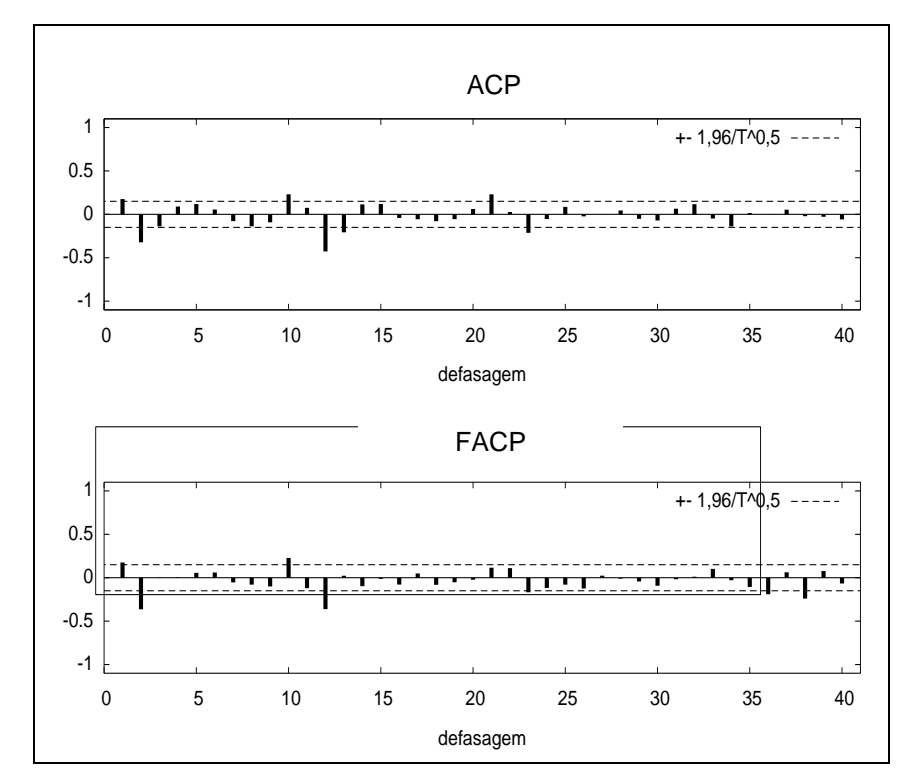

**Figura 20.** Correlogramas da série histórica do nível hidrológico do Rio Tapajós (fev/1981 a fev/1995) com uma diferença sazonal e não sazonal ( $\nabla \nabla^{12}$ ): (ACF) Função de Autocorrelação e (PACF) Função de Autocorrelação Parcial

**Tabela 23.** Diagnóstico dos modelos ajustados à série histórica e estimativa dos parâmetros do modelo ARIMA para o nível hidrológico da estação de Santarém usando as 183 observações de jan/1980 a mar/1995

| Modelos                | $\varphi$ | $\varphi$ , | $\Phi_{1}$ | $\Phi$ , | $\Theta$ | $\Theta$ | <b>AIC</b> | SBC    | HQC $\sigma^2$ |        | $\gamma^2$ | p-value |
|------------------------|-----------|-------------|------------|----------|----------|----------|------------|--------|----------------|--------|------------|---------|
| $(2,1,0)(1,1,1)$ 0.18* |           | $-0.32*$    | 0.02       |          | $-0.83*$ |          | 1637.3     | 1652.6 | 1643.5         | 1979.4 | 88.76      | 0.000   |
| $(2,1,0)(1,1,0)$ 0.21* |           | -0.31*      | $-0.44*$   |          |          |          | 1661.7     | 1670.8 | 1665.4         | 2395.2 | 130.35     | 0.000   |
| $(2,1,0)(0,1,1)$ 0.18* |           | -0.34*      | $-0.83*$   |          |          |          | 1752.3     | 1764.8 | 1757.4         | 1898.3 | 82.25      | 0.000   |
| (2,1,0)(2,1,0)         | $0.15*$   | $-0.29*$    | $-0.56*$   | $-0.29*$ |          |          | 1532.9     | 1544.8 | 1537.8         | 2342.4 | 126.64     | 0.000   |
| (2,1,0)(0,1,2)         | $0.19*$   | $-0.35*$    |            |          | $-0.73*$ | $-0.13*$ | 1751.4     | 1767.0 | 1757.8         | 1865.5 | 73.42      | 0.000   |

 $\varphi$  = parâmetro autoregressivo;  $\theta$  = parâmetro de médias moveis;  $\chi^2$  = qui-quadrado da normalidade dos resíduos; *p-value* = probabilidade de normalidade dos resíduos; \* = indica a significância do parâmetro estimado ao nível de confiança de 95%; AIC = Critério de informação de Akaike; SBC = Critério Bayesiano de Schwarz; HQC = Critério de Hannan-Quinn.  $\sigma^2$  = variância dos resíduos do modelo.

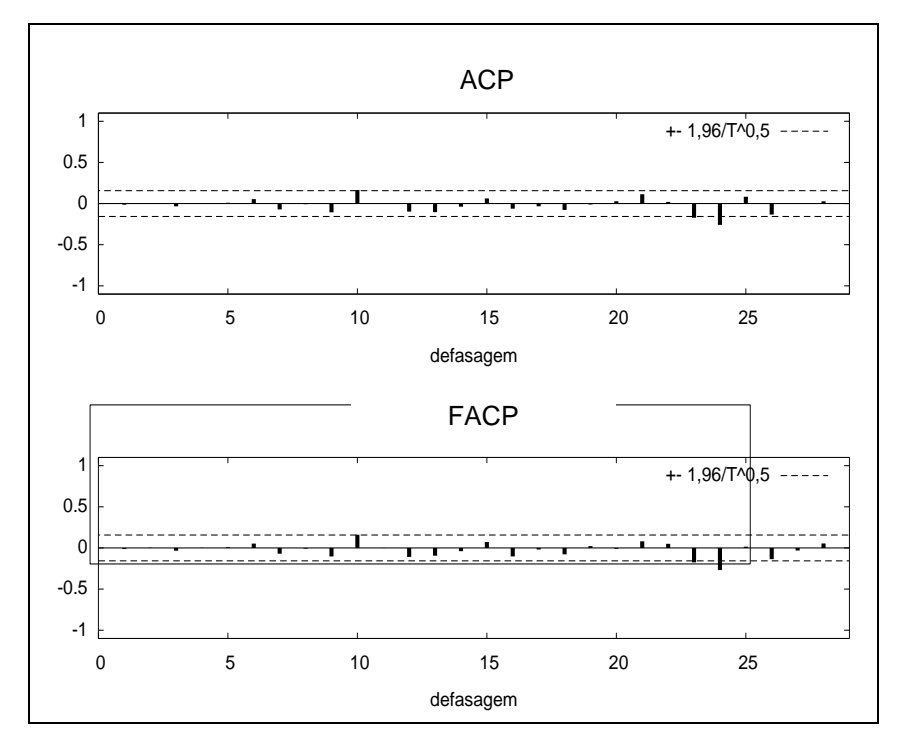

**Figura 21.** Correlograma dos resíduos com 28 defasagens do modelo (2,1,0)(1,1,0): (ACF) Função de Autocorrelação e (PACF) Função de Autocorrelação Parcial.

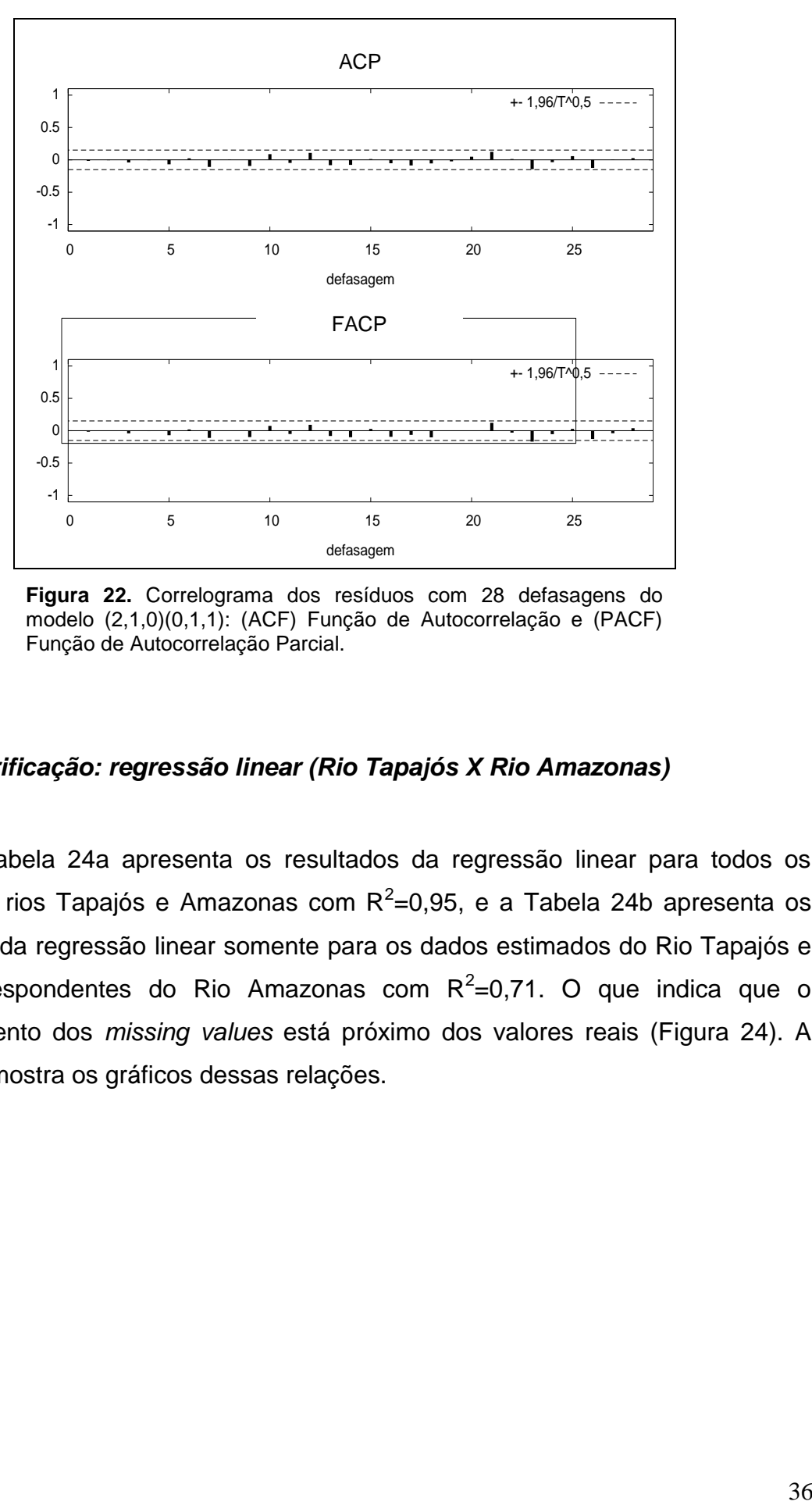

**Figura 22.** Correlograma dos resíduos com 28 defasagens do modelo (2,1,0)(0,1,1): (ACF) Função de Autocorrelação e (PACF) Função de Autocorrelação Parcial.

## *1.3.2.5 Verificação: regressão linear (Rio Tapajós X Rio Amazonas)*

A Tabela 24a apresenta os resultados da regressão linear para todos os dados dos rios Tapajós e Amazonas com  $R^2$ =0,95, e a Tabela 24b apresenta os resultados da regressão linear somente para os dados estimados do Rio Tapajós e seus correspondentes do Rio Amazonas com  $R^2$ =0,71. O que indica que o preenchimento dos *missing values* está próximo dos valores reais (Figura 24). A Figura 23 mostra os gráficos dessas relações.

**Tabela 24.** Resultados das regressões entre o nível hidrológico do Rio Tapajós e o nível hidrológico do Rio Amazonas:  $R^2 =$ coeficiente de determinação; a = intercepto da regressão; b = coeficiente de regressão.

| Coeficientes |                | t-statistic | p-valor |
|--------------|----------------|-------------|---------|
| $-29,22$     | 8,56           | $-3,41$     | 0.00    |
| 0,81         | 0.02           | 48,68       | 0.00    |
| $R^2$        | $R^2$ ajustado | Erro padrão | N       |
| 0,95         | 0,95           | 41,37       | 132     |
|              |                | Erro padrão |         |

(a) para todos os dados de cota;

(b)

(a)

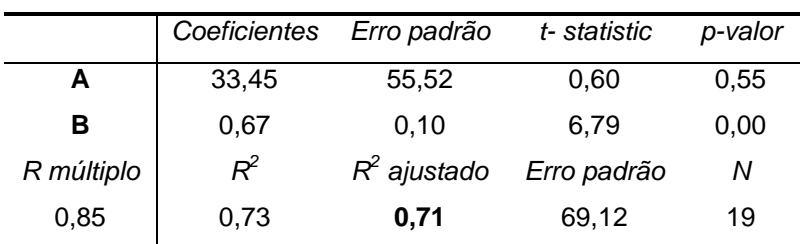

(b) somente para os valores estimados da cota do Rio Tapajós e cotas dos respectivos períodos estimados

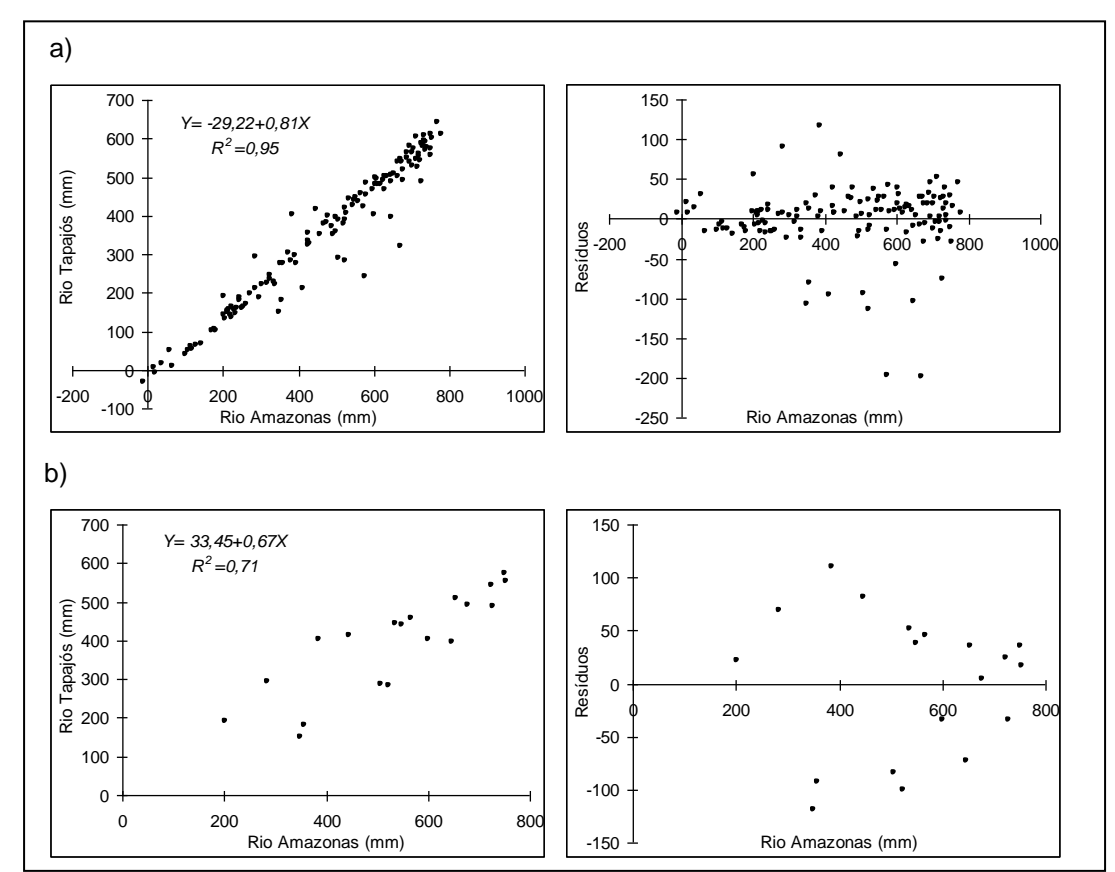

**Figura 23.** Relações entre o nível hidrológico do rio Tapajós e o nível hidrológico do Rio Amazonas e respectiva distribuição de resíduos: (a) para todos os dados de cota de 1992 a 2002; (b) somente para os valores estimados da cota do Rio Tapajós e cotas dos respectivos períodos estimados.

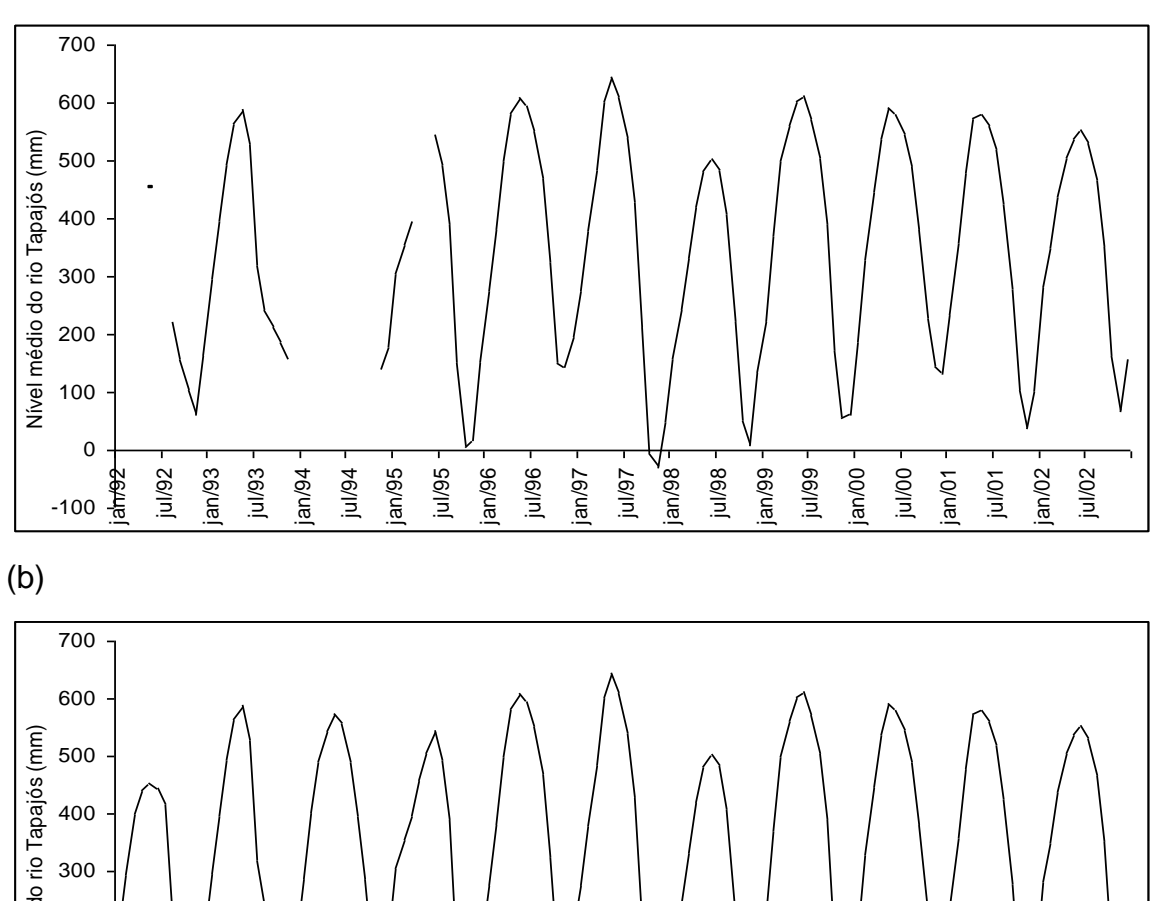

(a)

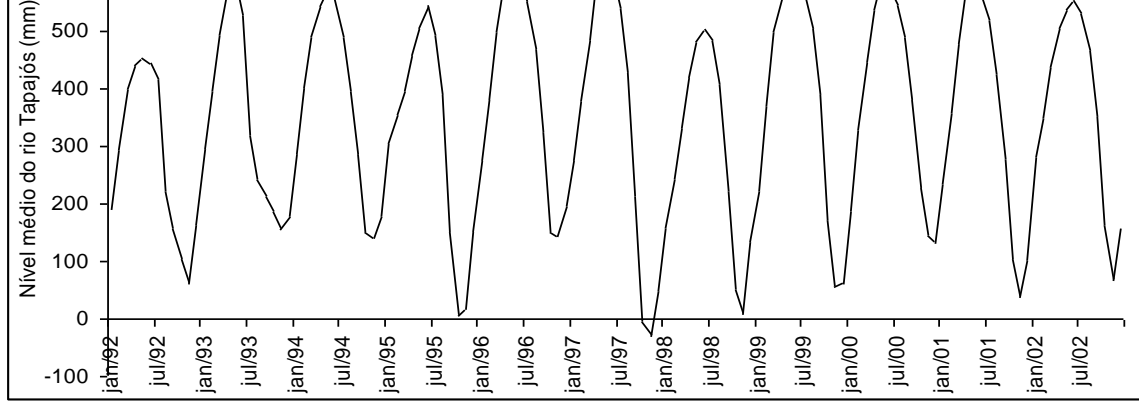

**Figura 24.** (a) Série do nível hidrológico do Rio Tapajós com os *missing values* e ajuste do desnível. (b) Cota do Rio Tapajós com os *missing values* preenchidos.

#### **1.4 Discussão**

Em geral, séries históricas de dados biológicos contêm numerosos *missing values* (valores indisponíveis), nas quais parâmetros estatísticos tais como a média, variância, autocovariância não podem conseqüentemente ser estimados corretamente. Tratamentos estatísticos de processos temporais como análise espectral e métodos preditivos são também impossíveis. Nos casos dos modelos ARIMA, se os valores ausentes ocorrerem dentro da série de dados, será impossível calcular qualquer um dos valores de FAC ou FACP (ver Apêndice I), sendo por este motivo que o modelo não suporta dados em branco.

Assim, um importante passo no tratamento de séries é tentar prever estes valores antes de realizar as análises. Essa inexistência de dados ocorre nas séries de *Semaprochilodus sp.* desembarcado em Santarém e do nível hidrológico da estação hidrológica de Santarém.

A série temporal de desembarque de *Semaprochilodus sp.* usada no estudo abrangeu 11 anos de desembarque, o que significa dizer 127 dados, com ausência de dados relativos a quatro meses, dentre estes, dois meses contínuos. Para a série de nível hidrológico em Santarém, foram utilizados dados de janeiro de 1992 a dezembro de 2002, abrangendo também 11 anos e 113 dados, ocorrendo 19 *missing values* no período abrangido. Estes foram estimados através da metodologia de Box e Jenkins, que utiliza os modelos univariados ARIMA, embasados em informações da mesma variável, isto é, são construídos utilizando seus próprios dados (BOX & JENKINS, 1976). Assim, os modelos são construídos como uma função linear dos valores passados da serie e/ou seus erros anteriores.

Antes de iniciarmos este trabalho, houve a necessidade da prétransformação dos dados da série de desembarque de Jaraquis para alcançar a normalidade. De uma forma geral, as quatro séries alcançaram a distribuição normal para os quatro testes realizados (Doornik-Hansen, Shapiro-Wilk W, Lilliefors, Jarque-Bera) após a transformação com logaritmo neperiano, com exceção do teste de Lilliefors para as séries de janeiro de 1992 a janeiro de 1998, janeiro de 1992 a janeiro de 2001 e janeiro de 1992 a dezembro de 2002, no qual obtivemos *p-values*  de 0,03; 0,03 e 0,01 respectivamente. Com relação à série de cota do rio não foi necessária a transformação, pois todos os dados alcançaram distribuição normal aproximada, também observamos que em alguns casos, a hipótese de normalidade foi rejeitada nos testes Doornik-Hansen, Shapiro-Wilk W e Lilliefors, mas todos foram aceitos em Jarque-Bera.

SOUZA (1981) indica que é suficiente a normalidade aproximada para a realização da modelagem. Além disso, o teste de Lillifors é relativamente fraco e uma grande quantidade de dados é tipicamente requerida para rejeitar a hipótese de normalidade. O teste de Jarque-Bera (JB), bastante usado nas análises com os modelos ARIMA é mais sensível, uma vez que se baseia na combinação de estimativas de curtose e assimetria. O teste JB é, por isso, muito atento aos casos de *outliers*, nos quais os demais testes não são.

PRECIADO *et al*. (2006), utilizou a metodologia de Box e Jenkins e modelos de função de transferência na série histórica da CPUE mensal de *Merluccius merluccius* nos dados de 1983 a 2000, sendo que os valores de 1999 e 2000 foram estimados a partir de uma amostra do número de viagens e do ano de 1998, que não possuía informação do ano inteiro. A metodologia permitiu completar a série, além de validar as estimações efetuadas para os últimos anos com o mesmo modelo  $(0,1,1)(0,1,1)_{12}$ .

Para este trabalho utilizamos apenas os modelos ARIMA para completar as séries de desembarque de Jaraquis e, nesse caso, apenas para alguns meses que não possuíam dados, isso resultou na geração de três tipos diferentes de modelos resultantes da utilização de três séries diferentes ou partes da série de desembarque de Jaraqui. Já a série de cota hidrológica gerou quatro modelos para quatro séries históricas diferentes.

Em PRECIADO *et al.* (2006), as informações para o ano inteiro de 1998 não estavam disponíveis, o que gerou uma previsão de valores contínuos, derivada de uma única série e um modelo.

A adição do termo de diferença sazonal indica que o desembarque de Jaraquis e a cota do rio em Santarém são atividades sazonais, este comportamento não é encontrado nas primeiras séries de Jaraquis de 50 e 73 dados, esta é identificada somente nas séries de 109 e 122 valores. Isso pode ter ocorrido devido ao tamanho da amostra inicial, uma vez que, segundo POTIER & DRAPEAU (2000) o modelo de Box e Jenkins sofrem limitações em séries com menos de 100 dados. No entanto, PANKRATZ (1983) argumentou que séries históricas com 50 meses ou mais são adequadas à análise de série temporal. Isto não foi problema para as séries hidrológicas. Para estimar os *missing values* dos primeiros sete meses da série hidrológica do Rio Tapajós utilizamos dados de janeiro de 1980 a setembro de 1991, ou seja, 141 dados.

Por serem *missing values,* não havia dados reais para comparação, portanto utilizamos apenas as técnicas de autocorrelação e distribuição de resíduos, implementando também uma comparação de variâncias estimadas dos resíduos. Com isso, todos os modelos das séries de *Semaprochilodus sp.* demonstraram total aleatoriedade dos resíduos com os testes de distribuição normal, além de autocorrelação não significante dos resíduos, isso comprova que os modelos estão representando bem os dados.

Todos os modelos das séries de cota do rio demonstraram distribuição não normal, isso ocorreu devido a um único *outlier* nos resíduos e pode ser explicado devido à sazonalidade dos dados. Geralmente séries com forte componente sazonal exibem resíduos não normais.

O tratamento das séries temporais sazonais é normalmente feito usando-se o componente sazonal como fator de ajustamento. Alguns dos métodos de ajustamento sazonal, no entanto, não são adequados para realizar previsões com modelos de séries temporais, pois o ajustamento sazonal provoca a perda de informações cruciais para o processo de previsão com os modelos de séries temporais (GRANGER, 1989).

MONTARROYOS (2005) também verifica resíduos com não normalidade devido a um *outlier*, que pode ser atribuído a uma má interpretação no momento da identificação, mas que, assim como os resíduos deste estudo, não possuem padrão algum na autocorrelação, por isso, é importante ter muita cautela no momento da aceitação dessas predições.

Cotas de rios adjacentes são bastante correlacionadas, pois a cota de um rio principal é proporcional ao de um rio secundário, por isso utilizamos a técnica de transposição de cotas apresentado em DNAEE (1983). Em nossos resultados, obtivemos um bom ajuste de  $R^2$ =0,95 para os dados totais, e  $R^2$ =0,71 somente para os valores estimados. Para os últimos, apesar de ser valor razoável, não foi o esperado.

Isto pode estar relacionado com os dados utilizados para essas predições. Como os *missing values* iniciavam nos primeiros meses da série, utilizamos então dados desde janeiro de 1980 até setembro de 1991, pois a partir de outubro de 1991 já não havia dados. Segundo ESPINOZA *et al*. (2008) a noroeste da Bacia Amazônica houve decréscimo de chuvas de 1975 a 1983 e então um incremento entre 1984 e 2003. Dessa forma, utilizamos dados nos quais nos primeiros três anos havia uma tendência de decréscimo do nível do rio e no período restante a tendência foi de aumento do nível do rio, o que pode ter afetado nossas predições para os anos de 1992, 1993, 1994 e 1995 e, conseqüentemente, levado a um  $R^2$ mais baixo que o esperado. Contudo, de qualquer maneira, as predições parecem preencher bem estas lacunas.

Séries como estas, são bastante influenciadas pela sazonalidade de outras séries, como por exemplo, temperatura na superfície do mar e pressão atmosférica, por isso, o ajuste pode melhorar com o emprego de modelagens multivariadas e/ou pelo uso de séries temporais mais longas.

Os modelos ARIMA parecem preencher bem *missing value* de dados pesqueiros como comprovado por PRECIADO *et al.* (2006) e no presente estudo, mesmo preenchendo bem os dados em dados hidrológicos, estes modelos deixam a deseja, não por problemas no modelo e sim devido a sazonalidade que impede o alcance da suposição de normalidade dos dados. Esse tipo de problema pode ser resolvido testando esse tipo de dados com outras transformações.

# **2 ANÁLISE DE PADRÕES SAZONAIS ASSOCIADOS AOS DESEMBARQUES DE** *PROCHILODUS NIGRICANS* **E** *SEMAPROCHILODUS SP.* **NO MUNICÍPIO DE SANTARÉM-PA.**

## **2.1 Introdução**

Na Amazônia existem registros antigos de níveis de rios, os quais podem fornecer preciosos dados sobre as variações climáticas e fenômenos geofísicos associados no passado.

As inundações anuais são de grande importância para o ciclo de vida na Amazônia (LOWE-MCCONNELL, 1975), por isso a variação periódica do nível hidrológico é considerada como um essencial parâmetro ambiental (JUNK *et al*., 1989).

As planícies de inundação apresentam uma grande diversidade de ambientes que são adequados para o desenvolvimento ontogenético e conseqüente sucesso reprodutivo da ictiofauna. Em particular, as lagoas marginais, caracterizadas pela alta disponibilidade de abrigo e alimento, são verdadeiros berçários naturais, suprindo as necessidades biológicas e ecológicas das populações, como por exemplo, reprodução, alimentação e crescimento. Tais processos são dependentes do regime hidrológico (VAZZOLER *et al*., 1997).

Flutuações na pesca comercial também foram atribuídas às sucessivas variações na amplitude do nível hidrológico sobre os anos anteriores (WELCOMME, 1979 e 1986; NOVOA, 1989; QUIROZ & CUCH, 1989).

De acordo com MERONA (1990) o nível do rio pode influenciar a pesca de duas maneiras: **(i)** afetando os eventos fisiológicos de cada espécie, principalmente espécies migradoras, que utilizam períodos de enchente para entrada e saída dos lagos, buscando alimentação ou reprodução, locais nos quais algumas espécies amazônicas são capturadas justamente neste período de migração. **(ii)** Intensidade da pesca global, bem como nos padrões de estratégias de pesca e de uso de apetrechos, que apresentam variação sazonal, com freqüência cíclica e regular. O uso de um número menor de apetrechos é típico da estação cheia, enquanto no período de águas baixas, com o isolamento dos ambientes aquáticos, ocorre a diversidade de apetrechos por pescaria. Com duas possíveis explicações:

(a) quando o nível do rio aumenta, a água entra no lago pelo canal, carregando uma grande quantidade de troncos e outros materiais de plantas flutuantes que eventualmente podem obstruir o canal e dificultar a entrada dos barcos de pesca.

(b) o aumento do volume do lago e inundações de áreas marginais permite que muitas espécies comerciais tomem como refúgio a floresta inundada ou a vegetação flutuante, onde a pesca de larga escala não é possível. Portanto os períodos de seca, enchente, cheia e vazante são da maior importância para o entendimento da ecologia da Amazônia.

O conceito de periodicidade está vinculado à repetitividade do fenômeno ou evento. Unindo periodicidade do rio com a periodicidade da pesca é possível verificar a relação existente entre esses tipos de dados. Em geral, quando realizamos uma simples análise de dados por períodos de anos ou meses, observamos apenas oscilações anuais ou mensais relativas aos períodos de seca e cheia, ou de seca ou cheias pronunciadas, mas ao lado da periodicidade anual predominante, existem outras periodicidades de amplitudes men<sup>2</sup>  $\epsilon$ , cujas contribuições podem ser de grande importância para a variação na pesca.

Alguns fenômenos naturais podem ser avaliados valendo-se de seu caráter oscilatório. Algumas vezes este fato é obvio, mas na maioria das vezes essa periodicidade está encoberta, e por isso devemos tentar descobrir a sobreposição de eventos com diferentes amplitudes e períodos.

Dentre os eventos climáticos com os quais estamos familiarizados, encontramos o *El Niño* e *La Niña*. Estes eventos surgem da seguinte forma: o oceano Pacífico é uma imensa massa de água que controla muitas características climáticas em sua região, visto que mudanças no oceano resultam em mudanças características na atmosfera, que por sua vez modificam o clima e o padrão de estado atmosférico no globo (South African Weather Service, 2004).

Normalmente ocorrem águas geladas ao longo da costa oeste da América do Sul, sendo este um efeito causado pelo *upwelling* (processo onde ocorre uma subida natural das águas profundas) de águas geladas ao longo da costa Peruana. Estas águas geladas então fluem para oeste ao longo do equador deslocando-se para a Austrália e são aquecidas pelo Sol tropical. Estas condições normais fazem o Pacífico oeste em torno de 3°C a 8°C mais quente do que o Pacífico Leste. Sendo que a cada 2 a 7 anos ocorrem os fenômenos *El Niño* e *La Niña*, e o SST (Seasurface temperature) passa a indicar as mudanças bruscas de temperatura na superfície do mar na área equatorial do oceano Pacífico. O aumento ou a diminuição brusca da temperatura na superfície do mar influencia na circulação atmosférica, e conseqüentemente nas chuvas e temperatura em áreas específicas ao redor do mundo (CPETC, 2009)

Durante anos de ocorrência do fenômeno *La Niña*, o efeito de *upwelling* é aumentado, fazendo com que as SST"s nas regiões do *El Niño* se tornem mais frias do que o normal. Já durante anos de ocorrência do *El Niño*, as áreas de águas quentes, geralmente no Pacífico oeste próximo à Austrália, são resfriadas e as águas quentes são deslocadas a leste para o Pacifico central. O *upwelling* da costa Peruana é suprimido e as SST's nessa região tornam-se mais quentes que o normal.

Uma das formas de identificar a ocorrência de *El Niño* é através dos registros de SST"s em niño-regiões, estas são regiões especificas do Pacífico Tropical em que são nomeadas por números: Niño 1+2 (80º-90ºW e 0º-10ºS), Niño 3 (90º-150ºW e 5ºN-5ºS), Niño 3.4 (120Wº-170ºW e 5ºN-5ºS )e Niño 4 (150ºW-160ºE e 5ºN-5ºS). A média a longo prazo para cada localização sobre o oceano é calculado de um longo registro de dados de SST"s provenientes destas localizações especificas. Onde Niño 3.4 é a região que possui maior varabilidade na escala temporal do El Niño, sendo também a região mais próxima à região onde as mudanças na temperatura da superfície do mar são importantes para o

deslocamento de grande quantidade de chuvas na região geralmente localizado no extremo oeste do Pacífico (CPTEC, 2009).

O Índice de Oscilação Sul (Southern Oscillation Índex – SOI) é baseado em uma simples medida da diferença na pressão do ar, medida entre as regiões orientais (Tahiti) e ocidentais (Darwin, Austrália) do Oceano Pacifico. Quando a pressão é elevada em Darwin, é baixa no Tahiti e vice-versa. Esse índice muda de acordo com o fenômeno ocorrido: quando existem altos valores negativos, geralmente indica que a oscilação está entrando na fase do *El Niño*. Quando existem altos valores positivos, indica a entrada na fase do *La Niña* (NOAA, 2005)

Essas mudanças de temperatura ocorridas no Oceano Pacífico são representadas pelos termos "*El Niño/La Niña*", enquanto que mudanças atmosféricas são conhecidas como "*Southern Oscillation*" ou Oscilação Sul. Como esses dois termos não podem ser separados, o termo ENSO (*El Niño Southern Oscillation*) é freqüentemente utilizado.

Vários estudos têm documentado os impactos dessas oscilações sobre a cadeia trófica ao Norte Atlântico (FROMENTIN & PLANQUE, 1996) bem como sua influencia na reprodução, crescimento e distribuição dos peixes, tal como o arenque e bacalhau (ALHEIT & HAGEN, 1997; BARD, 2001; OTTERSEN *et al*., 2001). Por todas estas razões essas oscilações podem, direta ou indiretamente, afetar a dinâmica espaço-temporal da população de peixes.

Oscilações climáticas, anomalias ou mudanças nítidas afetam a dinâmica de populações e de vários processos ecológicos em ecossistemas marinhos (CHAVEZ *et al*., 2003). FOLEY *et al*, 2002, examinando a conexão entre o ENSO e dados hidrológicos da bacia do Rio Amazonas e rio Tocantins, verifica que na Amazônia, os anos de *El Niño* são mais quentes e secos que o normal; em contrapartida, o *La Niña* caracteriza anos úmidos e frios. Dessa forma, o ENSO influencia nos climas em algumas regiões do globo, portanto, possuem certas influências sobre a quantidade de água no rio, o que conseqüentemente influencia na atividade pesqueira.

Uma forma de verificar a ocorrência desses fenômenos é a análise de Fourier em séries temporais, que caracteriza o comportamento de um sinal e verifica a existência de periodicidades na série temporal, de modo a podermos verificar a existência de ciclos subjacentes. A análise de Fourier realiza uma transformação dos dados que estão no domínio do tempo, passando para o domínio da freqüência e, a partir deste é construído um periodograma da série. Este determina qual a contribuição de cada freqüência dentro da série.

Em razão disso, o objetivo deste capítulo foi verificar a existência de diferentes ciclos, anuais ou mensais, os quais podemos relacionar a diferentes fenômenos climáticos observados nos dados de desembarque de *Prochilodus nigricans* e *Semaprochilodus sp.* ocorrido em Santarém, e ao nível dos rios Amazonas e Tapajós.

#### **2.2 Material e métodos**

Os dados utilizados nesta análise foram as séries históricas de soma das capturas mensais de janeiro de 1992 a dezembro de 2002 das espécies *Prochilodus nigricans* e *Semaprochilodus sp.* (preenchidas no capitulo anterior) coletadas nos principais portos de desembarque no Município de Santarém. Os dados da cota do Rio Tapajós foram coletados na Estação hidrológica de Santarém-PA. Já os dados do nível hidrológico do rio Amazonas foram coletados na estação Hidrológica de Óbidos-PA. Estes dados são provenientes da rede hidrometeorológica de responsabilidade da Agência Nacional de Águas, operada pelo Serviço Geológico do Brasil. A coleta foi realizada utilizando as leituras diárias em réguas às margens dos rios Amazonas e Tapajós, que são observadas duas vezes ao dia, nos horários das 07h00 e das 17h00. Dessas observações foi obtida uma média para cada dia. Para a realização deste trabalho utilizamos médias mensais para os anos de 1992 a 2002.

Para verificar as variações na pesca, utilizamos, também do mesmo período, as séries de dados de anomalias na temperatura da superfície do mar (SST ou TSM) das regiões 1+2, 3, 3.4 e 4 (Figura 25) e o Índice de Oscilação Sul (SOI) que corresponde aos dados de pressão atmosférica ao nível do mar. Os dados mensais de SOI e anomalias TSM foram obtidos do *Climate Prediction Center* (*National Oceanic and Atmospheric Administration*), o SOI foi obtido no sítio http://www.cpc.ncep.noaa.gov/data/indices/soi e a TSM foi obtida no sítio http://www.cpc.noaa.gov/data/indices/sstoi.indices.

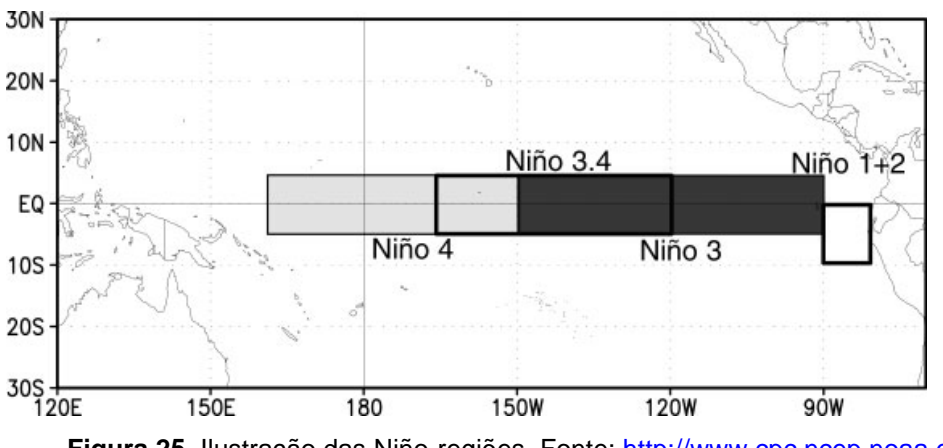

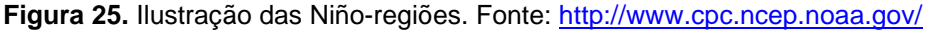

## **2.2.1 Estatística descritiva**

Para a análise do desembarque de *Semaprochilodus sp*. e *Prochilodus nigricans*, construímos gráficos das médias mensais e médias anuais. Construímos também, gráficos com a soma dos dados mensais de desembarque, juntamente com cada uma das variáveis explanatórias: nível hidrológico-Tapajós, nível hidrológico-Amazonas, SOI e SST"s para as regiões Niño 1+2, Niño 3, Niño 3.4, Niño 4.

#### **2.2.2 Análise no domínio da freqüência**

#### *2.2.2.1 Análise espectral*

A análise espectral está interessada na exploração de padrões cíclicos dos dados. O propósito da análise é decompor uma complexa série histórica com seus componentes cíclicos até uma função senoidal base (seno e cosseno) de particular comprimento de onda.

Essa análise é realizada através do periodograma ou também chamado de espectrograma. Através do espectrograma podemos identificar diferentes componentes cíclicos inseridos na série histórica. O espectrograma é construído através da transformada de Fourier, que consiste num método para decomposição de uma série histórica que está em domínio de tempo, passando para domínio de freqüência. As equações que representam a transformada de Fourier podem ser escritas como segue:

$$
a(v) = \int_{-\infty}^{\infty} x(t) e^{2\pi i t} dt \qquad -\infty < v < \infty
$$

Onde *v* é a freqüência,  $x(t)$  é a função que representa a série temporal a ser analisada  $exp(2\pi v i t) = cos(2\pi v t) + isen(2\pi v t)$ . Como vamos lidar com N pontos discretos no tempo, a equação acima pode ser reescrita da seguinte forma:

$$
a_j = \sum_{k=0}^{N-1} x_k e^{2\pi i j k/N}
$$
  $j = -N/2, \cdots, N/2 - 1$ 

Esta equação é chamada Transformada Discreta de Fourier (*Discrete Fourier Transform* – DFT), onde o somatório da multiplicação dos pontos  $x_k$  com exponencial nos dá a combinação linear citada acima. A partir da definição da transformada de Fourier, podemos definir o espectro de potência como:

$$
P(\omega_j) = \left(\frac{1}{N}\right) \cdot \left|a_j\right|^2 = \left(\frac{1}{N}\right) \cdot \left|\sum_{k=0}^{N-1} x_k e^{2\pi i j k/N}\right|^2 = \left(\frac{1}{N}\right) \cdot \left[\left(\sum_k x_k \cos \omega_j t_k\right)^2 + \left(\sum_k x_k \sin \omega_j t_k\right)^2\right]
$$

 $\textsf{Com } 2\pi jk/N = \omega_j t_k$ .

Ou seja, para cada freqüência  $\varpi_j$ , teremos um valor  $\mathit{P}(\varpi_j)$ , onde todos os pontos da série temporal foram utilizados no cálculo. Repetindo esse cálculo para várias freqüências  $\, \omega_{_j}$ , teremos, ao final, um conjunto de  $\, P(\omega_{_j}) .$  Fazendo um gráfico  $P(\omega_{_j})$  vs.  $\omega_{_j}$ , teremos o chamado periodograma. O máximo da curva neste gráfico indica qual é a freqüência da série temporal analisada.

Como vimos, a equação do periodograma é bastante trabalhosa, por isso utilizamos o software STATISTICA 6.0, que realiza este cálculo com maior facilidade, utilizando o algoritmo de transformada rápida de Fourier (FFT).

#### *2.2.2.2 Transformação dos dados*

 $\sum_{k=0}^{\infty} x_k e^{2\pi i k/N}$   $j = -N/2, \dots, N/2 - 1$ <br>
anda Transformada Discreta de Fourier (*Discrete Fourier*<br>
o somatório da multiplicação dos pontos  $x_i$  com<br>
binação linear citada acima. A partir da definição da<br>
demos defin Algumas vezes, um gráfico de densidade espectral pode apresentar duas freqüências vizinhas com altos valores de densidade espectral, quando, de fato, existe apenas uma freqüência de alta densidade espectral que recaia entre aqueles implícitos pelo comprimento da série. Este é o que chamamos de *vazamento* (*leakage*) o que faz com que um pico importante para interpretação do espectrograma seja de menor densidade e, portanto, menos definido.

Existem algumas formas de amenizar esse problema, utilizamos aqui o chamado *tapering* (estreitamento) da série, que seria uma transformação chamada de *split-cosine-bell*. O raciocínio desta transformação está explicado em detalhes em BLOOMFIELD (1976). Na essência, a proporção (p) dos dados no início e no final da série são transformados via multiplicação por pesos:

$$
w_t = 0.5 \left( 1 - \cos \left[ \frac{\pi (N - t + 0.5)}{m} \right] \right)
$$
 (para  $t = N - m$ )

Onde *m* é escolhido de forma que *N* 2*m* é igual à proporção de dados a ser *tapered* (p). Utilizamos a proporção de 10%, pois TUKEY (1967) indica serem suficientes 10% ou 20% para diminuir o efeito de *vazamento*.

Como os valores do periodograma estão sujeito as substanciais flutuações ao acaso, causando problemas na identificação dos picos. Para evitar esses problemas de identificação podemos efetuar a suavização dos valores do periodograma através da transformação da média móvel ponderada. Nesse caso usa-se janelas de médias móveis sobre o periodrograma que possui largura *m*. Dentre os vários tipos de janelas de alisamento optamos por utilizar a janela de Parzen (5), em que para cada freqüência, o peso para cada média móvel ponderada dos valores do periodograma são calculados como:

$$
w_j = 1 - 6 \times \left(\frac{j}{p}\right)^2 + 6 \times \left(\frac{j}{p}\right)^3 \text{ (para } j = 0 \text{ para } \frac{p}{2}\text{)}
$$

$$
w_j = 2 \times \left(\frac{1-j}{p}\right)^3 \text{ (para } j = \frac{p}{2+1} \text{ para } p\text{)}
$$

$$
w_{-j} = w_j \text{ (para } j \neq 0\text{)}
$$

Todas as funções de pesos atribuirão o maior peso as observações ao centro da janela, e um peso cada vez menor para os valores que estão mais afastados do centro da janela.

Outras transformações realizadas foram a retirada de tendência e subtração da média total, pois estas também dificultam a interpretação do espectrograma, fazendo com que a freqüência zero tenha maior amplitude e deixando o espectrograma com muitas freqüências, mascarando as freqüências realmente importantes para a análise.

Após realizar as transformações necessárias e a equação para construção do espectrograma, este foi plotado, onde no eixo x temos a freqüência e eixo y a amplitude. Como o gráfico demonstra picos com relação à freqüência, e queremos verificar sua periodicidade, devemos então empregar a seguinte equação:

$$
P = \frac{1}{F}
$$

Onde F é a freqüência e P o período. Com isso podemos verificar quanto tempo dura cada pico.

## **2.3 Resultados**

#### **2.3.1 Estatística descritiva**

As capturas das duas espécies apresentaram grandes variações ao longo do ano. De maneira geral, as capturas de curimatã se deram nos períodos de enchente e vazante, entre março e maio e entre setembro e outubro, respectivamente. Em alguns casos as capturas ocorreram no início da vazante, em junho, e final da vazante, entre setembro e novembro (Figura 26). Para o jaraqui o pico principal ocorre entre maio e junho, o segundo pico menor em agosto e outro pequeno pico em dezembro.

A Figura 27 mostra uma queda para o curimatã em 93 e outra que se estende de 1996 a 1999 retornando em 2000 até 2002 quando ocorre outro declínio. O desembarque de jaraqui diminui entre 96 e 98 retornando em 99 declinando lentamente até 2002.

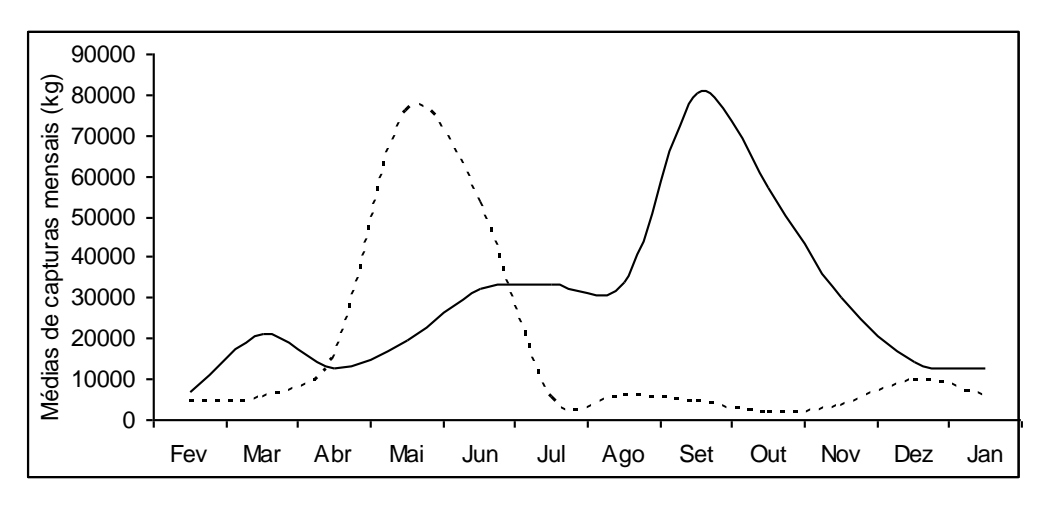

**Figura 26.** Médias das capturas mensais: linha continua *Prochilodus nigricans* e linha tracejada *Semaprochilodus sp.*

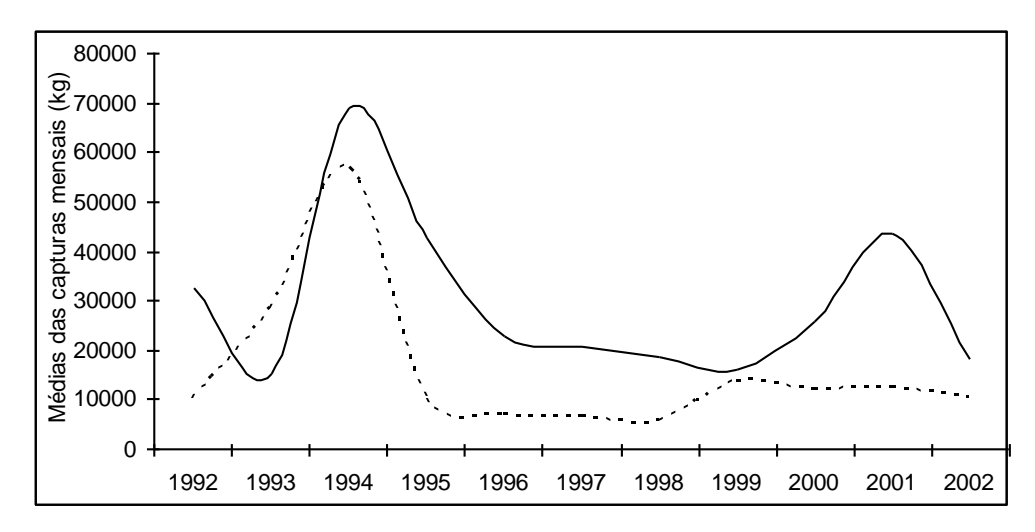

**Figura 27.** Médias das capturas anuais: linha continua *Prochilodus nigricans* e linha tracejada *Semaprochilodus sp.*

Para as duas espécies nos gráficos com as variáveis níveis dos rios (Figuras 28, 29, 35 e 36) os meses de outubro a dezembro anos de 1997 apresentam níveis hidrológicos mais baixos em relação aos outros ano. Nos gráficos com a variável SOI (Figuras 30 e 37) uma queda abrupta da pressão atmosférica entre março de 1997 e março de 1998, para as duas espécies. Nesse mesmo período ocorreu um aumento exorbitante na temperatura da superfície do mar nas quatro diferentes Niño-regiões para as duas espécies (para o curimatã Figuras 31 a 34, para o jaraqui Figuras 38 a 41). Essas anomalias caracterizam o fenômeno *El Niño* de 1997/1998 (Tabela 25).

Durante este período também ocorre uma queda nas capturas para as duas espécies. Nas mesmas figuras podemos notar também os períodos de *La Niña* os quais são indicando pelas baixas temperaturas e aumento na pressão atmosféricas (variável SOI) nos anos 1995/1996 e 1999/2001, esses anos caracterizam os maiores valores de nível hidrológico.

Outros períodos de altas temperaturas indicando os eventos de *El Niño* podem ser observados nos anos 1992/1993, 1994/1995 e 2001/2002 como indicando na Tabela 25.
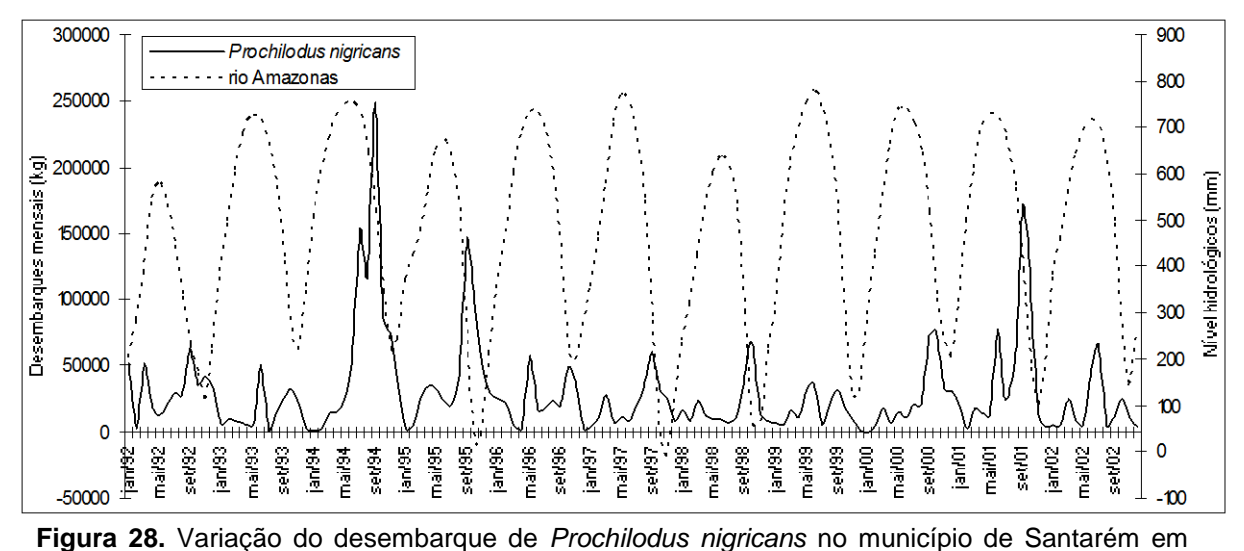

relação ao Nível hidrológico do Rio Amazonas.

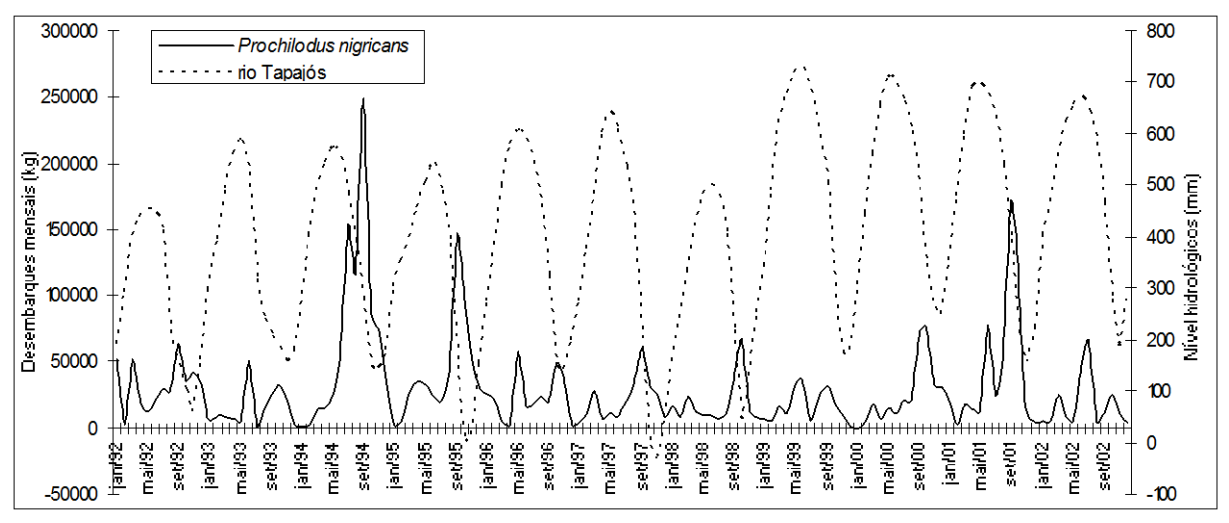

**Figura 29.** Variação do desembarque de *Prochilodus nigricans* no município de Santarém em relação ao Nível hidrológico do Rio Tapajós.

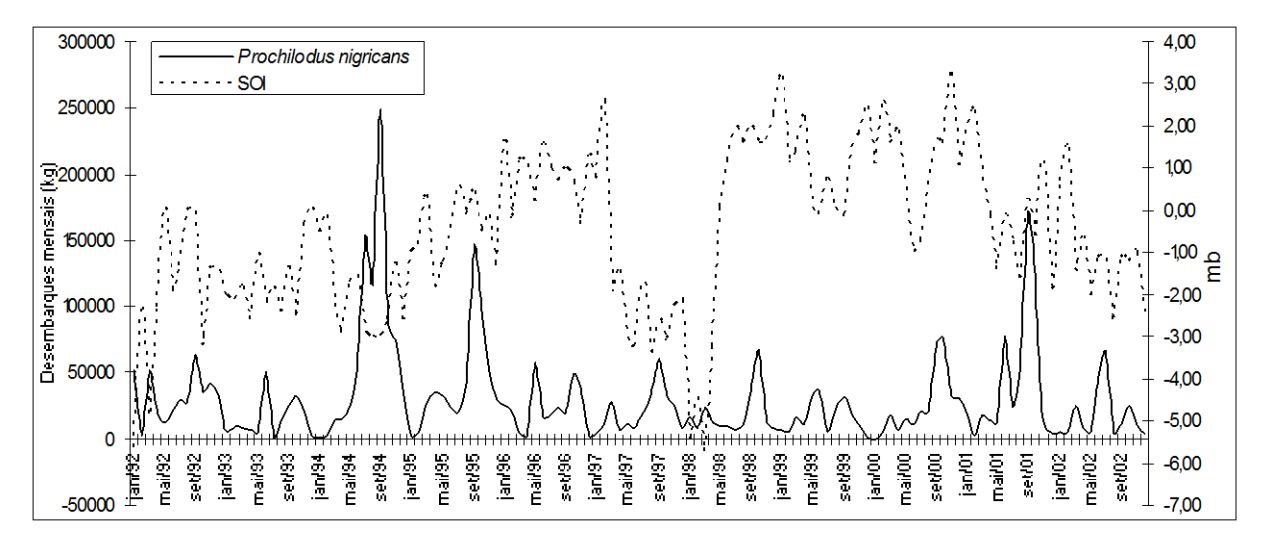

**Figura 30.** Variação do desembarque de *Prochilodus nigricans* no município de Santarém em relação ao Índice de Oscilação Sul (SOI).

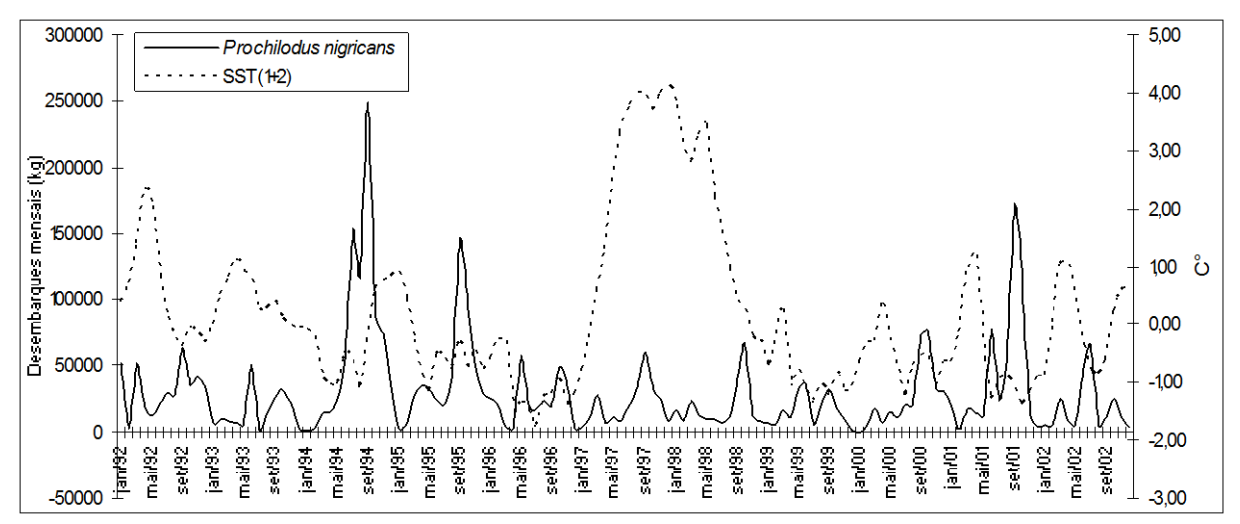

**Figura 31.** Variação do desembarque de *Prochilodus nigricans* no município de Santarém em relação à temperatura da superfície do mar na região Niño 1+2.

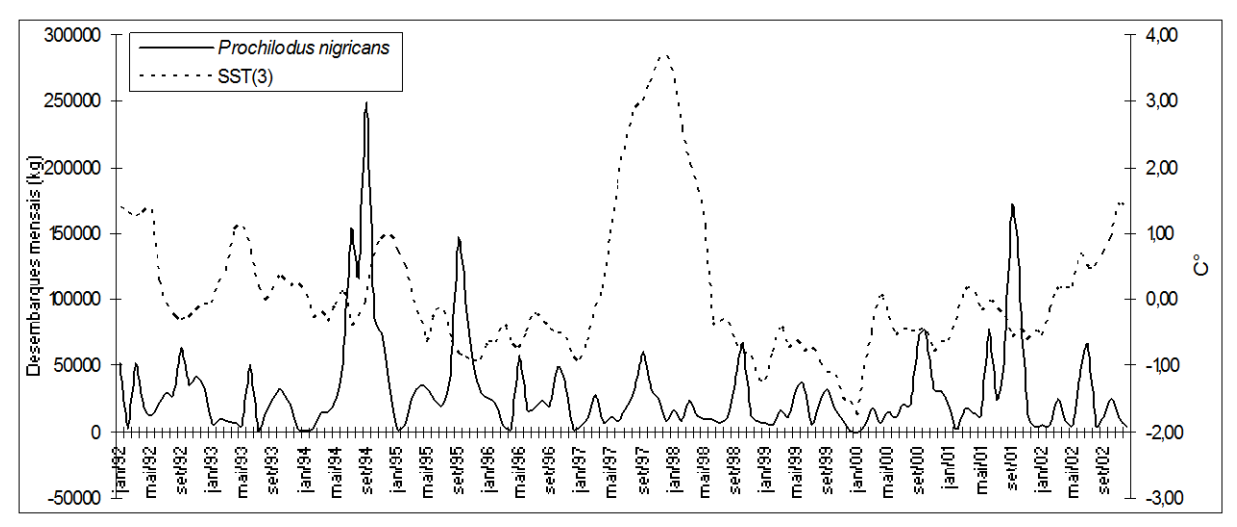

**Figura 32.** Variação do desembarque de *Prochilodus nigricans* no município de Santarém em relação à temperatura da superfície do mar na região Niño 3.

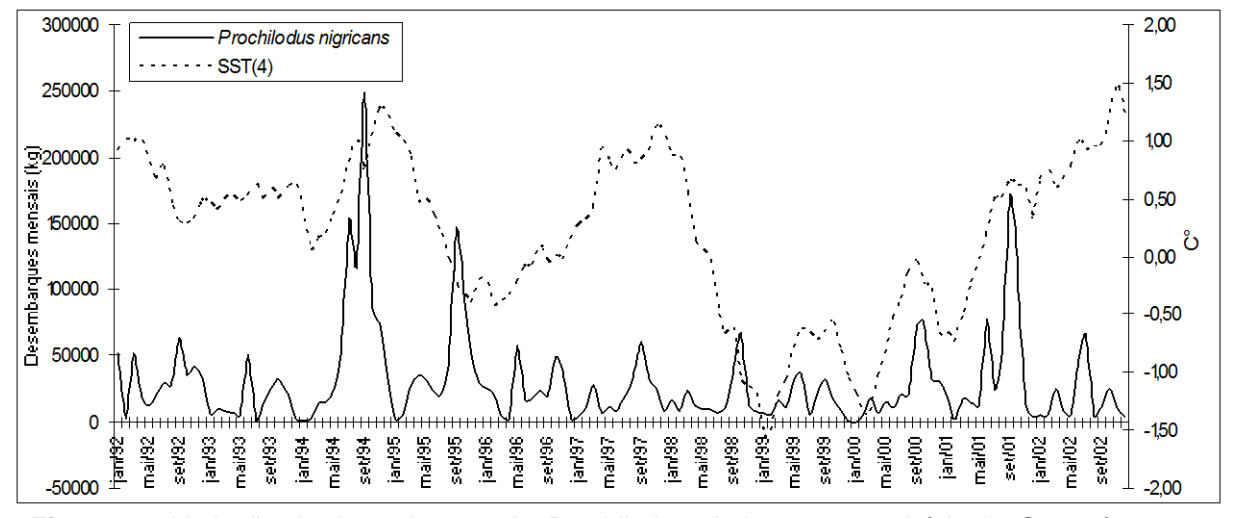

**Figura 33.** Variação do desembarque de *Prochilodus nigricans* no município de Santarém em relação à temperatura da superfície do mar na região Niño 4.

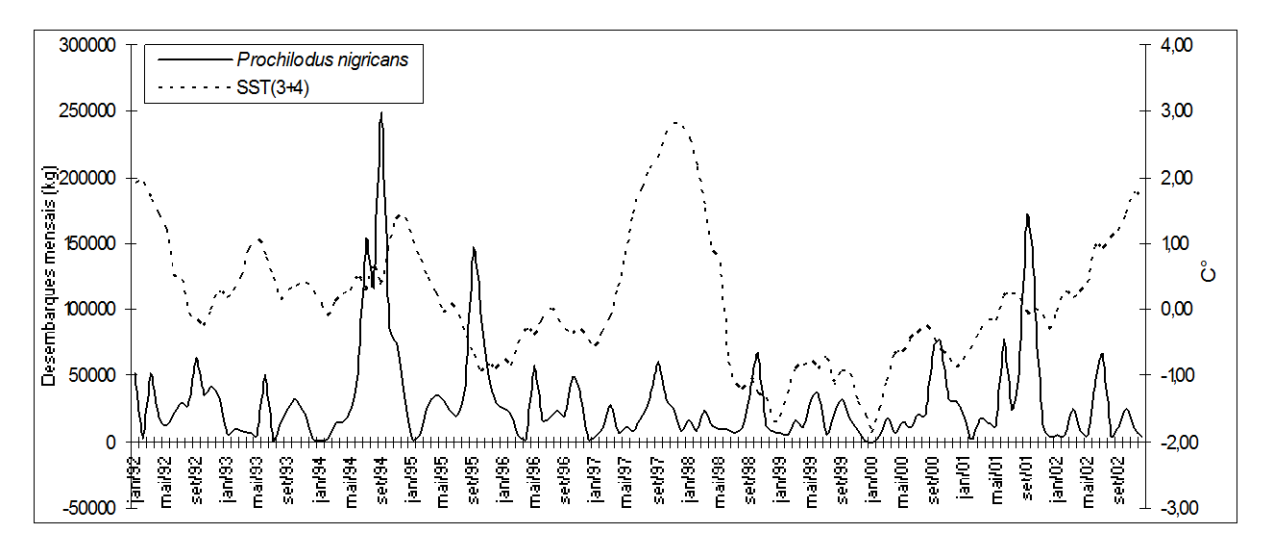

**Figura 34.** Variação do desembarque de *Prochilodus nigricans* no município de Santarém em relação à temperatura da superfície do mar na região Niño 3.4.

| El Niño     |             | La Niña     |         |
|-------------|-------------|-------------|---------|
| 1972 - 1973 | ***         | 1970 - 1971 | **      |
| 1976 - 1977 | $\star$     | 1973 - 1976 | ***     |
| 1977 - 1978 | $\star$     | 1983 - 1984 | $\star$ |
| 1979 - 1980 | $\star$     | 1984 - 1985 | $\star$ |
| 1982 - 1983 | ***         | 1988 - 1989 | ***     |
| 1986 - 1988 | $\star$     | 1995 - 1996 | $\star$ |
| 1990 - 1993 | ***         | 1999 - 2001 | **      |
| 1994 - 1995 | **          |             |         |
| 1997 - 1998 | ***         |             |         |
| 2002 - 2003 | $***$       |             |         |
| 2004 - 2005 | $\star$     |             |         |
| 2006 - 2007 | $\star$     |             |         |
| *Fraco      | ** Moderado | ***Forte    |         |

**Tabela 25.** Anos de eventos e intensidade de El Niño e La Niña.

Fonte: Modificada INPE/CPTEC (2009).

http://www.cptec.inpe.br/.

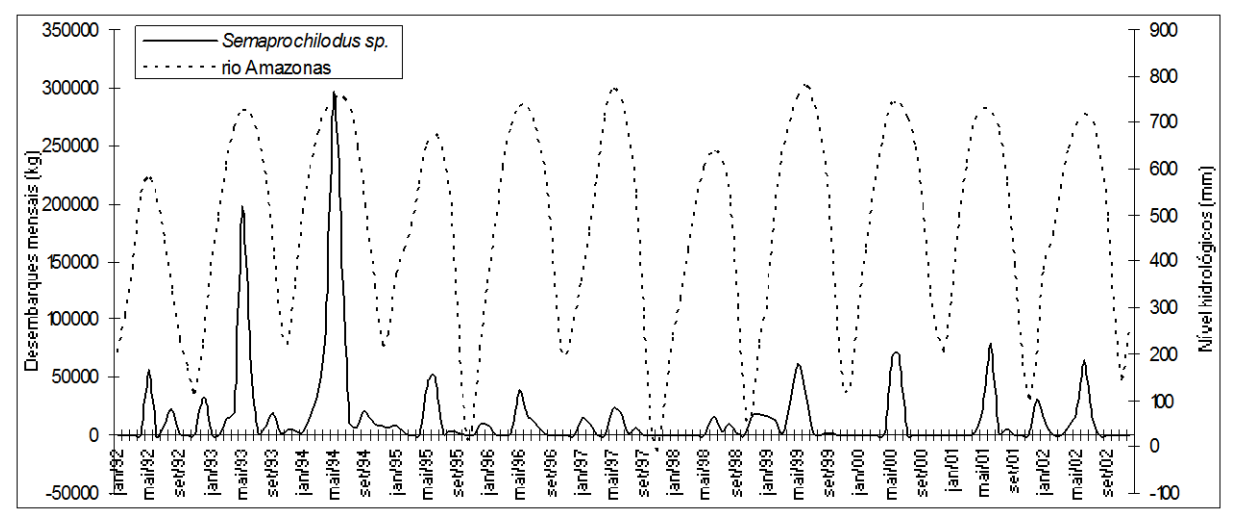

**Figura 35.** Variação do desembarque de *Semaprochilodus sp.* no município de Santarém em relação ao Nível hidrológico do Rio Amazonas.

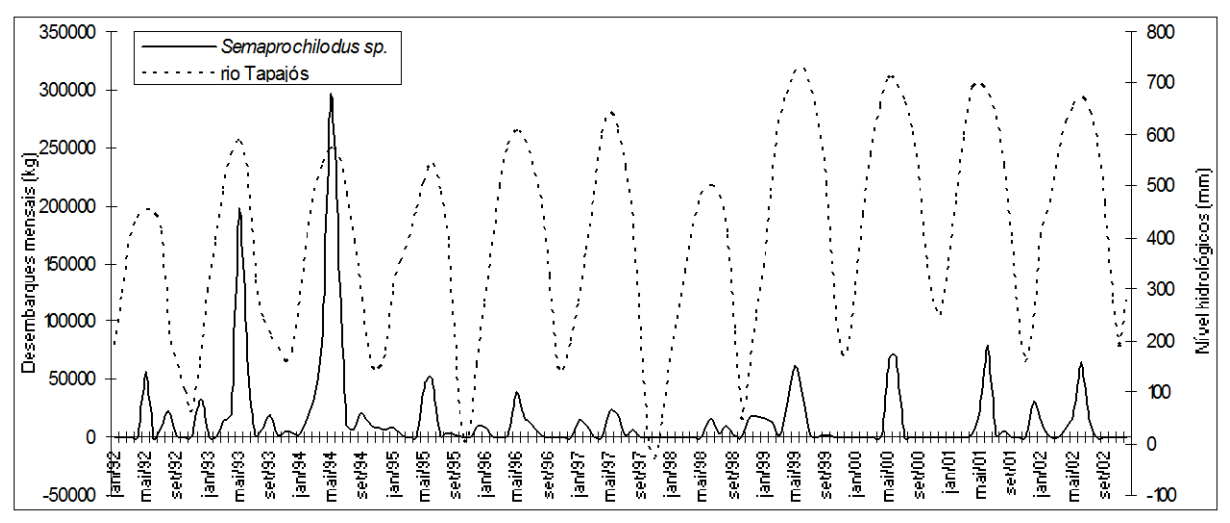

**Figura 36.** Variação do desembarque de *Semaprochilodus sp.* no município de Santarém em relação a Nível hidrológico – rio Tapajós.

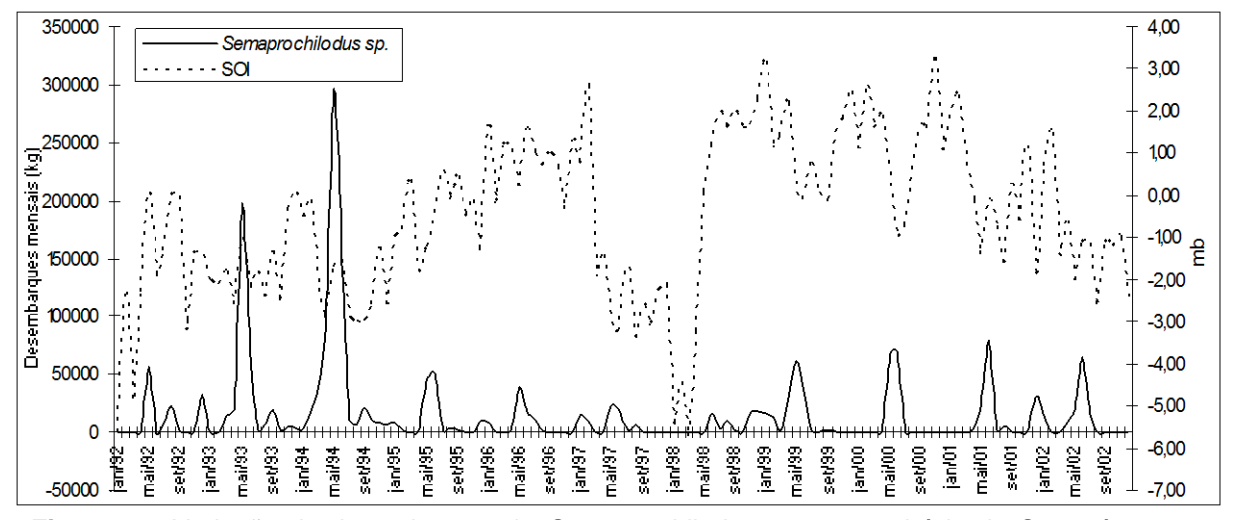

**Figura 37.** Variação do desembarque de *Semaprochilodus sp.* no município de Santarém em relação a Índice de Oscilação Sul (SOI).

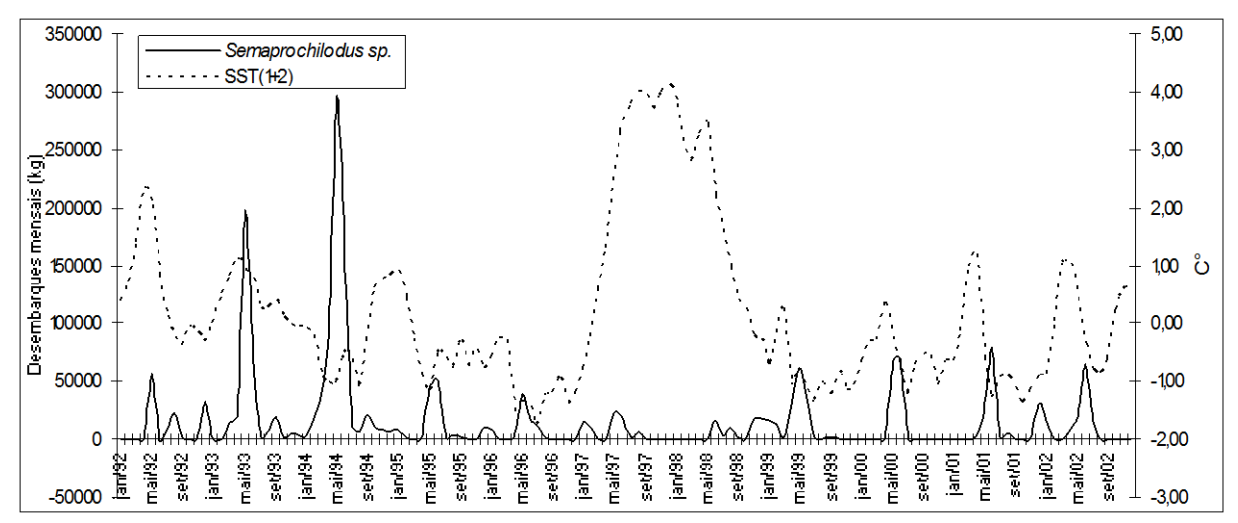

**Figura 38.** Variação do desembarque de *Semaprochilodus sp.* no município de Santarém em relação a temperatura da superfície do mar na região Niño 1+2.

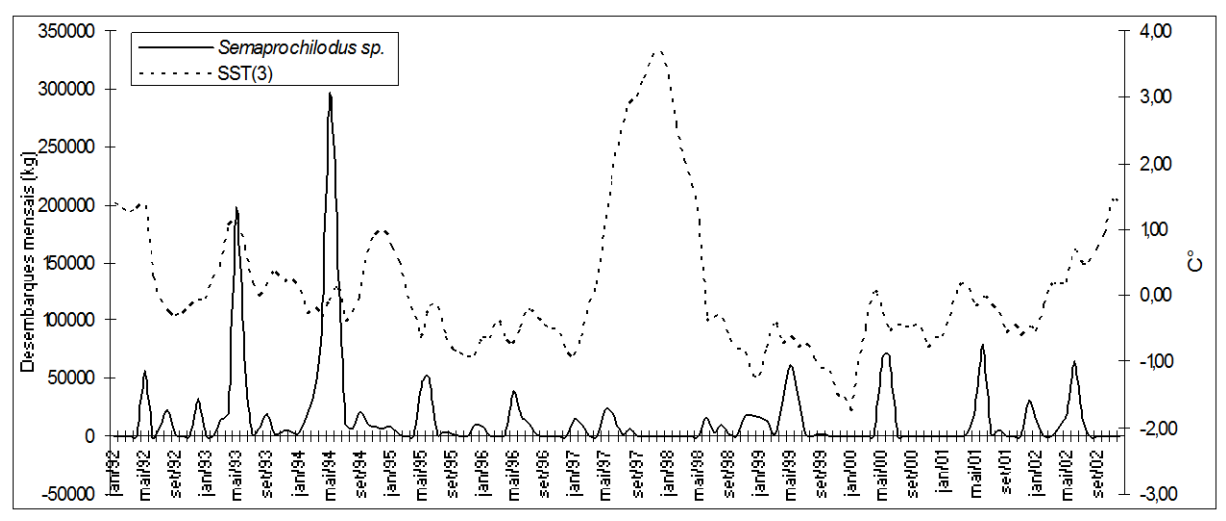

**Figura 39.** Variação do desembarque de *Semaprochilodus sp.* no município de Santarém em relação a temperatura da superfície do mar na região Niño 3.

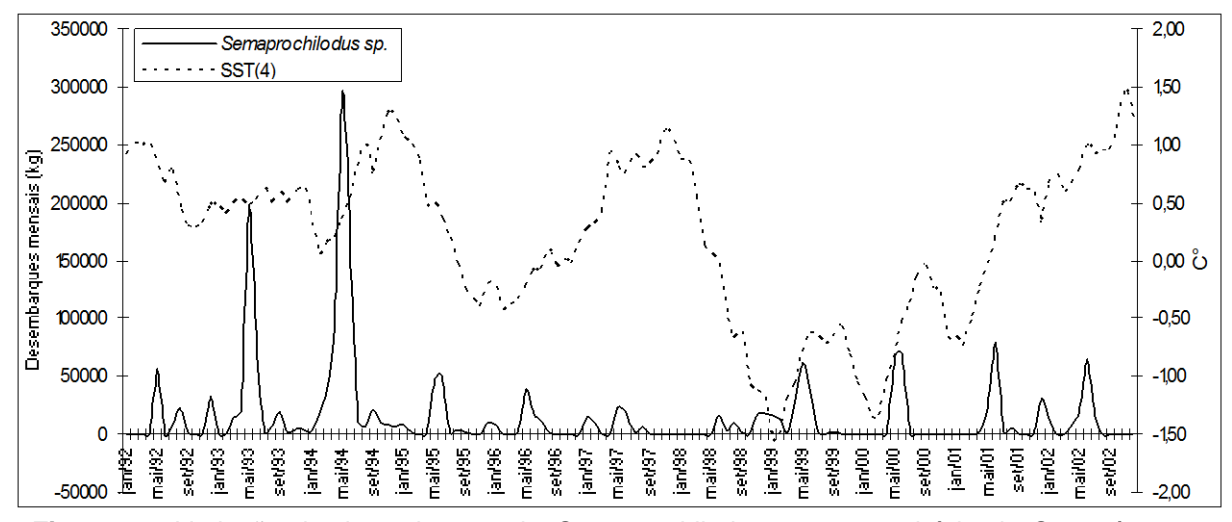

**Figura 40.** Variação do desembarque de *Semaprochilodus sp.* no município de Santarém em relação a temperatura da superfície do mar na região Niño 4.

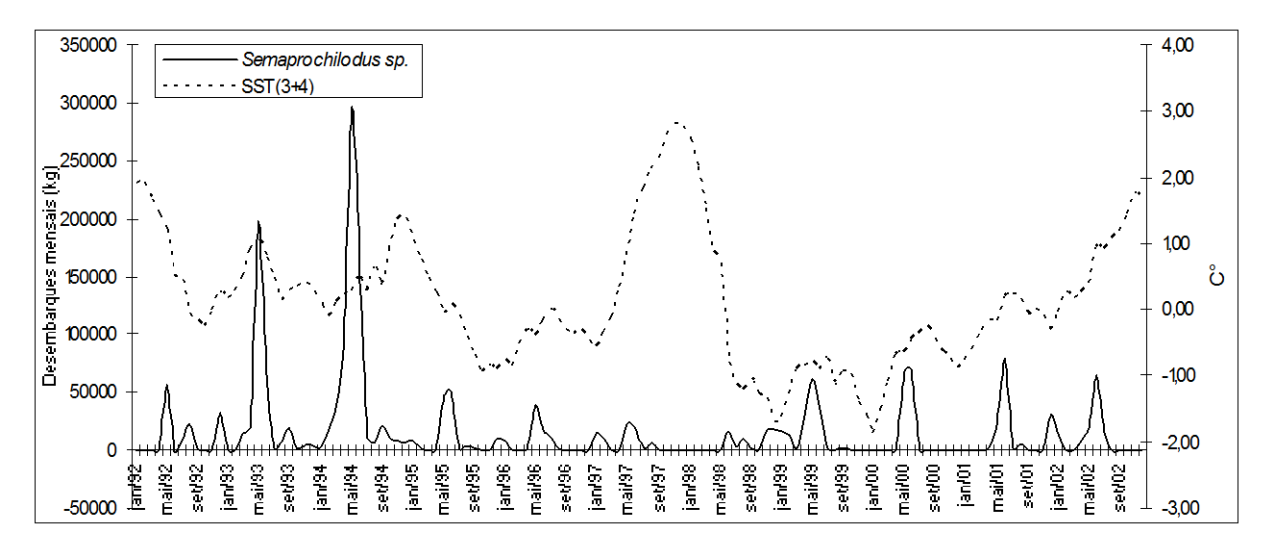

**Figura 41.** Variação do desembarque de *Semaprochilodus sp.* no município de Santarém em relação a temperatura da superfície do mar na região Niño 3+4.

### **2.3.2 Análise de Fourier**

Como resultado, o espectrograma das capturas das duas espécies apresentou altas amplitudes nas freqüências 0,082; 0,164; 0,070; na Tabela 26 e 27 e Figura 42*e* e 42f, estas freqüências correspondem aos períodos de 12 meses, 6 meses e 1 ano e 3 meses respectivamente. Onde o período de 12 meses esta relacionado à sazonalidade.

Outras freqüências como 0,012 e 0,031, que correspondem aos períodos de ≦7 anos e ≦3 anos, estão presentes também no espectrograma do *Prochilodus nigricans* e *Semaprochilodus sp* estes períodos correspondem aos anos de *El Niño* e *La Niña* respectivamente, o que significa dizer que o *El Niño* ocorrido a cada 7 anos que pode esta gerando variabilidade nas capturas assim como a *La Niña* ocorrida a cada ≅3 anos. Nos espectrogramas do nível hidrológico do rio Tapajós e rio Amazonas podemos notar estes picos, mas que possuem baixíssima amplitude (Figura 42g e 42h).

A freqüências 0,164 e 0,168 (≅6 meses) estão associadas a Oscilação Semi Anual, estas podem ser observadas em todas as variáveis aqui mostradas, mas principalmente no espectrograma de *Semaprochilodus* e rio Amazonas (Figura 42e e 42h).

|      |       | Prochilodus nigricans |                        |      |       | Semaprochilodus sp. |                        |
|------|-------|-----------------------|------------------------|------|-------|---------------------|------------------------|
| Anos | Meses | Freqüência            | Densidade<br>espectral | Anos | Meses | Freqüência          | Densidade<br>espectral |
| 1,02 | 12,19 | 0,082                 | $1E+10$                | 1,02 | 12,19 | 0,082               | $1E+10$                |
| 0,97 | 11,64 | 0,086                 | $1E+10$                | 0,97 | 11,64 | 0,086               | 8E+09                  |
| 1,19 | 14,22 | 0,070                 | 6E+09                  | 0,51 | 6,10  | 0,164               | 8E+09                  |
| 1,07 | 12,80 | 0,078                 | 6E+09                  | 0,50 | 5,95  | 0,168               | 7E+09                  |
| 7,11 | 85,33 | 0,012                 | $5E+09$                | 1,19 | 14,22 | 0,070               | 6E+09                  |
| 5,33 | 64,00 | 0,016                 | $5E+09$                | 1,07 | 12,80 | 0,078               | 5E+09                  |
| 3,05 | 36,57 | 0,027                 | $5E+09$                | 1,12 | 13,47 | 0,074               | $5E+09$                |
| 3,56 | 42,67 | 0,023                 | $5E+09$                | 0,89 | 10,67 | 0,094               | $4E + 09$              |
| 1,12 | 13,47 | 0,074                 | 4E+09                  | 0,33 | 4,00  | 0,250               | $4E + 09$              |
| 0,89 | 10,67 | 0,094                 | 4E+09                  | 0,55 | 6,56  | 0,152               | $4E + 09$              |

**Tabela 26.** Dez maiores freqüências dos espectrogramas de *Prochilodus nigricans* e *Semaprochilodus sp.*

**Tabela 27.** Dez maiores freqüências dos espectrogramas do Rio Tapajós e Rio Amazonas*.*

|      |              | Rio Tapajós |           |      |              | Rio Amazonas |           |
|------|--------------|-------------|-----------|------|--------------|--------------|-----------|
| Anos | <b>Meses</b> | Freqüência  | Densidade | Anos | <b>Meses</b> | Freqüência   | Densidade |
| 1,02 | 12,19        | 0,082       | 1459038   | 1,02 | 12,19        | 0,082        | 1982270   |
| 0,97 | 11,64        | 0,086       | 1009546   | 0,97 | 11,64        | 0,086        | 1443507   |
| 1,07 | 12,80        | 0,078       | 668413    | 1,07 | 12,80        | 0,078        | 866504    |
| 0,93 | 11,13        | 0,090       | 216573    | 0,93 | 11,13        | 0,090        | 325758    |
| 1,12 | 13,47        | 0,074       | 101532    | 1,12 | 13,47        | 0,074        | 126078    |
| 2,67 | 32,00        | 0,031       | 55309     | 2,67 | 32,00        | 0,031        | 97295     |
| 5,33 | 64,00        | 0,016       | 54820     | 3,05 | 36,57        | 0,027        | 84843     |
| 7,11 | 85,33        | 0,012       | 51076     | 0,51 | 6,10         | 0,164        | 83414     |
| 3,05 | 36,57        | 0,027       | 46740     | 0,50 | 5,95         | 0,168        | 75943     |
| 0,89 | 10,67        | 0,094       | 43075     | 0,89 | 10,67        | 0,094        | 60975     |

Encontramos outros períodos com freqüências maiores para as cota dos rios e para o desembarque das duas espécies. Freqüência de 0,250; 0,332; 0,414 e 0,5 correspondem aos períodos de 4; 3; 2,4 e 2 meses respectivamente. Sendo que

estas possuem baixíssima amplitude para o curimatã, no entanto para o jaraqui estas freqüências estão mais destacadas (Figura 42e e 42f).

Estas freqüências também existem nos espectrogramas das cotas dos rios Tapajós e Amazonas. Porém, as amplitudes foram muito baixas e por isso, parece não existir na Figura 42. Para observar estas freqüências construímos espectrogramas apenas para as maiores freqüências dos rios Tapajós e Amazonas. Portanto podemos verificar a existência de picos nas freqüências 0,250; 0,324; 0,418 e 0,5 na Figura 43 que correspondem aos períodos de 4; 3,1; 2,4 e 2 meses o que indica uma relação com os desembarques das duas espécies.

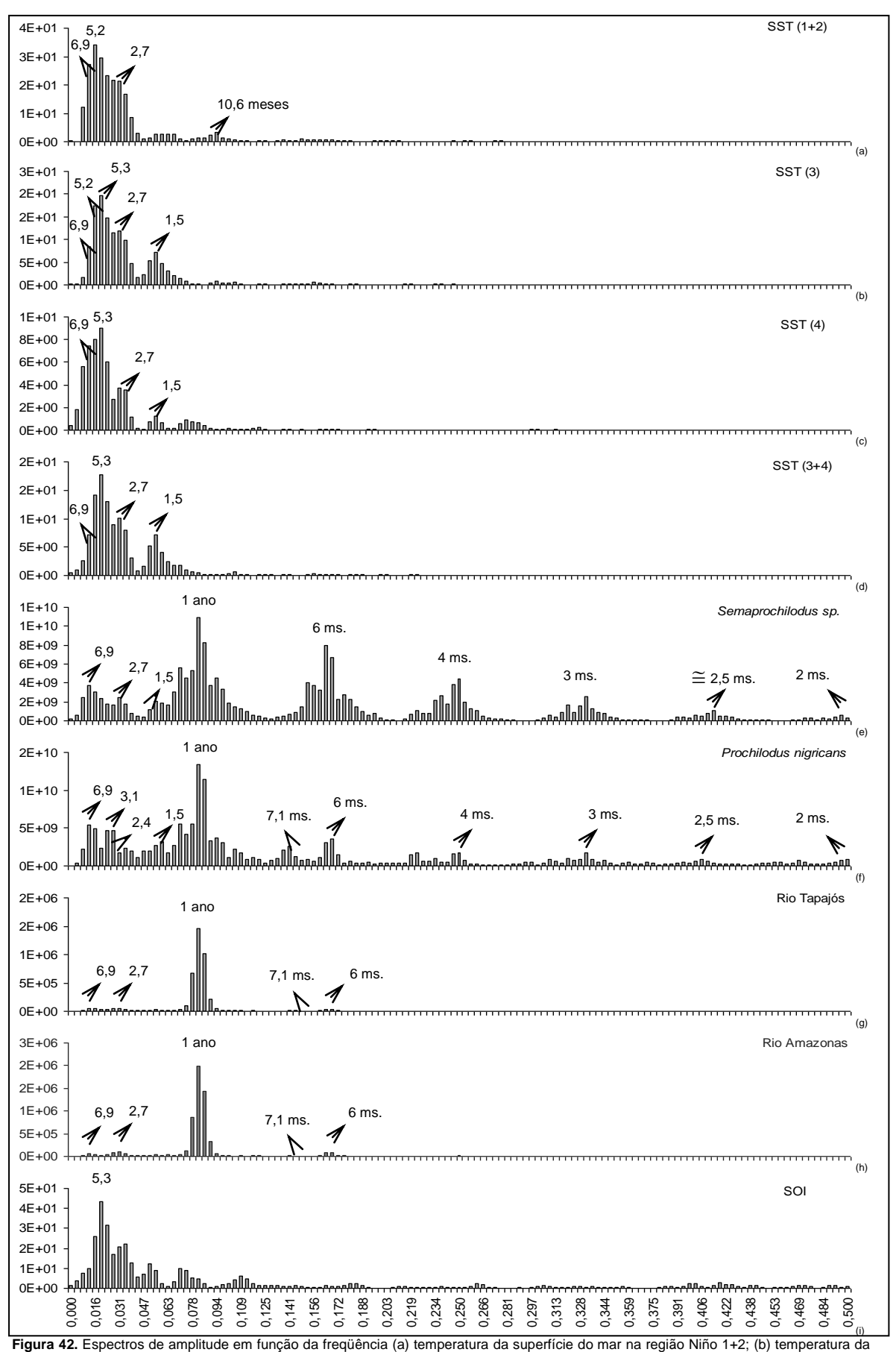

superfície do mar na região Niño 3; (c) temperatura da superfície do mar na região Niño 4; (d) temperatura da superfície do mar na região Niño 3+4; (e) Nível hidrológico – rio Tapajós; (f) Nível hidrológico-rio Amazonas; (g) Rio Amazonas; (i) Índice de Oscilação Sul (SOI).

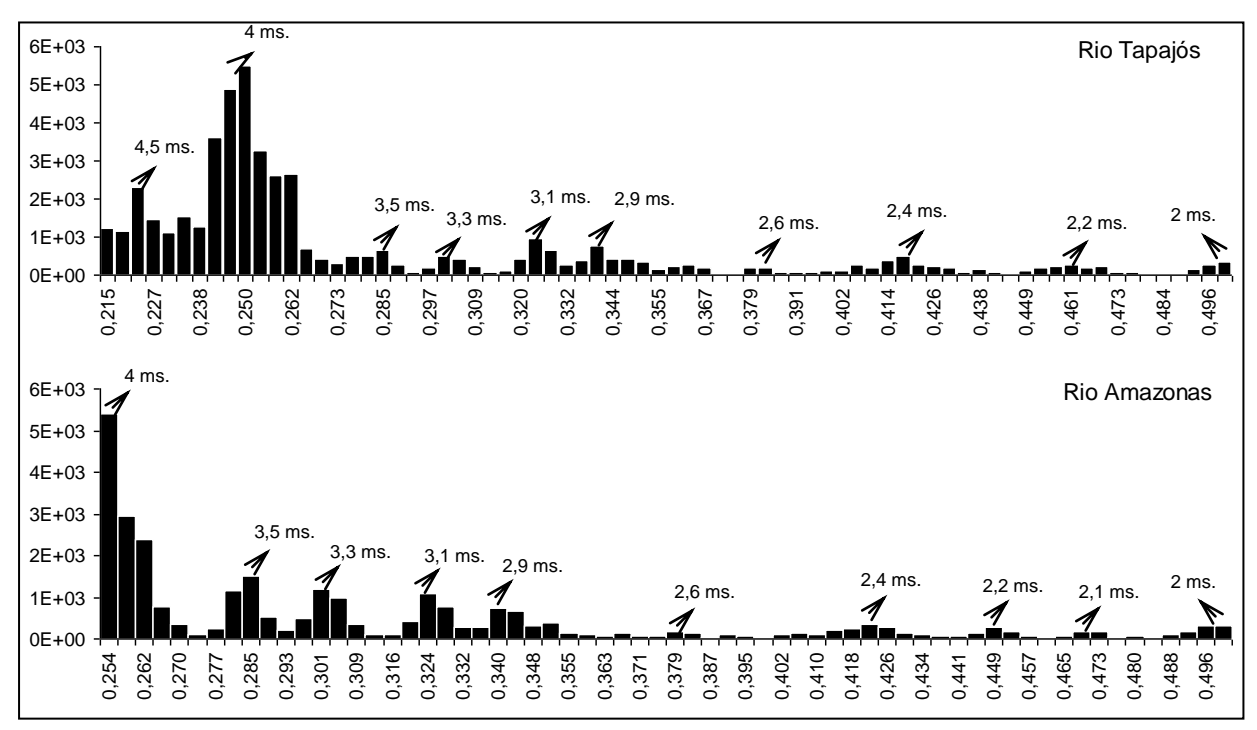

**Figura 43.** Espectros de amplitude em função das maiores freqüência para o nível hidrológico do rio Tapajós e rio Amazonas.

#### **2.4 Discussão**

As inundações anuais são de grande importância para o ciclo de vida na Amazônia (LOWE-MCCONNELL, 1975), por isso, a variação periódica do nível hidrológico é considerada um essencial parâmetro ambiental (JUNK *et al*., 1989). Além disso, flutuações na pesca comercial foram atribuídas às sucessivas variações na amplitude do nível hidrológico sobre os anos anteriores (WELCOMME, 1979 e 1986; NOVOA, 1989; QUIROZ & CUCH, 1989). Isso justifica a importância de uma análise conjunta de pesca e nível hidrológico.

Existem inúmeros eventos climáticos aos quais podemos atribuir as flutuações do nível dos rios e isso também nos leva a verificar a influência sobre a pesca de diferentes espécies. Para verificar esses fatores utilizamos dados como desembarque de *Semaprochilodus sp.* e *Prochilodus nigricans,* além de dados do SOI e SST de diferentes regiões do oceano Pacífico, e principalmente os dados de nível dos rios Amazonas e Tapajós entre 1992 e 2002.

Evidentemente, a maior periodicidade observada na série estudada corresponde ao período de um ano, que corresponde ao ciclo anual de cheia, que nos mostra que ocorre pesca em maior quantidade nos períodos de vazante e enchente para *Prochilodus nigricans* e em períodos de cheia para *Semaprochilodus sp*.

Os dados de capturas das duas espécies também demonstraram que existiu uma forte influência no período de El nino quando verificamos períodos de 6,9 a 5,2 anos, visto que o período de El Niño pode variar de 2 a 7 anos.

Como visto anteriormente, na Amazônia o *El Niño* leva a decréscimos drásticos no nível dos rios, mesmo com amplitudes baixas podemos observar isso nos espectrogramas de nível dos rios Tapajós e Amazonas. MERONA & BERNARDAC-GARDEL (2004) verificam em seu trabalho com a pesca em Manaus em 1976-1988, que a aparição de episódios do *El Niño* leva a uma grande variação nas capturas mensais, onde um aumento do esforço não produziu qualquer aumento na produção desembarcada em 1985.

Dados do INPE (2009) indicaram intenso episódio *El Niño* em 1982 e 1983 que, conseqüentemente, levou a baixas precipitações na região. Com isso, podemos dizer que não houve um sucesso reprodutivo, o que ocasionou esse decréscimo na produção mesmo com o aumento do esforço em 1985.

Podemos observar isto nas médias anuais, percebe-se que a ocorrência de *El Niño* em 1997/1998 diminuiu as capturas de curimatã, estendendo-se até 1999. Já as capturas de jaraqui tiveram uma leve recuperação em 1999.

Na verdade, as espécies amazônicas são influenciadas indiretamente pelo *El Niño*, pois este influencia no nível hidrológico que, portanto influencia nas capturas dessas espécies. Dessa forma, o jaraqui aparenta uma resposta e uma recuperação mais rápida do que o curimatã em relação ao declínio do nível do rio.

Outro fato interessante é a presença de picos entre aproximadamente 1,5 anos e meio e 3 anos nos dados de desembarque para as duas espécies, que apesar de alcançarem pequena densidade espectral no gráfico, esses aparecem entre os 10 maiores picos para o curimatã, rio Tapajós e rio Amazonas.

Esses picos parecem representar uma forte cheia que ocorre entre 2 anos e meio a 3 anos. Nos dados do INPE (2009) vimos que ocorreram anos de *La Niña* em 1995/1996 e 1999/2001, portanto podemos associar esses picos a este episódio, e comparamos com os gráficos de curimatã e jaraqui, podemos dizer que esses picos de cheia forte, mesmo que em pequenas amplitudes, podem estar afetando a pesca.

FOLEY *et al*, 2002 verifica que na Amazônia anos de *La Niña* caracteriza anos úmidos e frios, ou seja, maior precipitação, gerando cheias prolongadas e níveis de rios mais altos.

Segundo AGOSTINHO *et al*.(1993) s sucesso no recrutamento de peixes é amplamente regulado pela época, duração e intensidade das cheias, visto que há um sincronismo entre as fases hidrológicas e os eventos do ciclo biológico, como maturação gonadal, migração, desova e desenvolvimento inicial das larvas e alevinos.

Nos períodos de cheia, ocorre uma conexão entre as áreas laterais e o leito do rio, possibilitando a entrada, nas lagoas, de ovos e jovens de muitas espécies que poderão explorar uma grande quantidade de alimentos e diversidade de abrigos das áreas alagadas. Assim, cheias prolongadas afetam favoravelmente os estoques, aumentando o sucesso reprodutivo (AGOSTINHO *et al*., 1993). O prolongamento de elevados níveis fluviométricos também reduz a predação, tendo em vista o maior tamanho alcançado pela presa quando a vazante ocorre (AGOSTINHO *et al*., 1999).

Para espécies que possuem ciclo de vida curto e estratégia reprodutiva sazonal, como as duas espécies em questão, em apenas dois anos estas são recrutadas, e devido ao sucesso reprodutivo ocorre maior número de indivíduos. O que significa dizer que cheia intensas ocorridas em determinado período leva a um aumento significativo de indivíduos dessas espécies após 1,5 anos a 3 anos e que isso pode esta levando a uma maior produtividade no setor pesqueiro.

Outros períodos foram observados tais como: de 7,1; 6; 4; 3; 2,5 e 2 meses. Estas oscilações são bastante conhecidas no meio meteorológico. Neste trabalho conferimos que existe uma relação entre estas oscilações, o desembarque pesqueiro e o nível dos rios, mesmo assim não há nenhum trabalho que relacione essas variáveis.

Os períodos de 6 a 7,1 meses podem está associados à Oscilação Semi Anual (SAO). No Hemisfério Sul consiste em uma contração-expansão do canal de pressão do círculo polar (*circumpolar pressure trough*-CPT) que ocorre duas vezes ao ano (VAN LOON, 1967; VAN DEN BROEKE, 2000). Este ciclo provoca mudanças na pressão atmosférica da superfície, velocidade dos ventos e cobertura de nuvens.

ALVES, MACHADO & PRASAD *et al*.( 2007) indica que esta oscilação é um dos principais responsáveis pela variabilidade da cobertura de nuvens na região de Manaus, que podem influencia na precipitação e no nível dos rios.

Outros períodos como 4; 3; 2,5 e 2 meses são chamados de oscilações intrasazonais. A oscilação de 2 meses também é conhecidas por oscilação de Madden-Julian (MADDEN & JULIAN, 1972). Trata-se de um fenômeno de escala global, onde foram diagnosticadas como sendo distúrbios atmosféricos que se propagam sobre o oceano Pacífico Oeste numa escala de tempo de 30-60 dias. Essa oscilação também possui certa influencia sobre o regime de precipitação, principalmente em latitudes tropicais.

Como vimos estas oscilações possuem certas influencias sobre as precipitações nas regiões tropicais, isto explica o fato desses ciclos serem observados, mesmo em baixas amplitudes, no nível hidrológico. Vimos também que maiores níveis de desembarque ocorrem nestes períodos provavelmente relacionados às precipitações. Além disso, nenhuma dessas oscilações foi estudada relacionando os recursos pesqueiros, esta seria uma idéia para futuros trabalhos até mesmo para verificar qual seria a relação real com o comportamento da pesca para estas espécies.

# **3 PREDIÇÃO DE CAPTURAS DE** *SEMAPROCHILODUS SP***. E** *PROCHILODUS NIGRICANS* **DESEMBARCADO NO MUNICÍPIO DE SANTARÉM - PA**

## **3.1 Introdução**

Com o aumento considerável do esforço de pesca e conseqüentemente das capturas, em meados da década de 1950, cientistas da moderna ciência pesqueira desenvolveram modelos unindo conceitos de sustentabilidade e noções de mortalidade por pesca ótima, introduzindo o conceito de Máximo Rendimento Sustentável (PAULY, *et al*., 2002). Esses modelos de produção excedentes foram muito difundidos e tornaram-se a ferramenta de avaliação mais utilizada em pescarias.

Entretanto, esses modelos foram desprestigiados em função ao colapso de importantes estoques marítimos ocorridos devido a estimativas equivocadas de esforço ótimo ou produção máxima sustentável o que levou ao descrédito dessa classe de modelo. Um exemplo de colapso pesqueiro de repercussão global foi o abrupto declínio nos desembarques da anchova peruana nos anos de 1971 e 1972 (HILBORN & WALTERS, 1992). Além disso, a partir do final dos anos 1980 começou o declínio acelerado dos estoques de bacalhau na Nova Inglaterra e no leste do Canadá (PAULY *et al.,* 2002).

Na Amazônia, várias espécies também vêm apresentando problemas relativos à estimativa do Máximo Rendimento Sustentável. Como exemplo disso, temos o tambaqui, sobre o qual existem claros indícios de sobre-pesca, corroborados por estudos anteriores efetuados usando essa mesma classe de modelo (PETRERE, 1983; ISAAC & RUFFINO, 1996; COSTA, 1998). A taxa de exploração pesqueira demonstrou-se alta e inapropriada para a estratégia de vida da espécie, que possui um ciclo de vida longo e lento, refletindo dessa forma nos resultados dos modelos de rendimento por recruta, o que indicou que o estoque estava sobre-explotado.

70

Estimativas equivocadas levaram alguns autores a discutirem a função de modelos matemáticos na avaliação de estoques pesqueiros procurando explicar os motivos dos colapsos de pescarias bem estudadas e modeladas.

MAUNDER (2002) discute as relações existentes entre os métodos de pesca, as estratégias de manejo e os métodos de estimativa do Máximo Rendimento Sustentável, e considera que o uso de métodos de pesca diferentes pode resultar em grandes diferenças nas estimativas de rendimento.

SCHNUTE & RICHARDS (2001) discutem por que os modelos falharam em evitar tais colapsos através de uma analogia com modelos usados na Física, argumentando que a impossibilidade de generalização, temporal e espacial, dos parâmetros de um modelo usado para descrever uma pescaria não é, na maioria das vezes, compreendida pelos usuários, administradores e, algumas vezes, pelos próprios cientistas, levando à extrapolação no uso de parâmetros que não possuem a mesma universalidade de constantes físicas.

A complexidade das comunidades de peixes de águas doces tropicais, com fortes interações bióticas, em grande parte desconhecidas, sugere que os modelos tradicionais de avaliação de estoques não são apropriados (PAULY, 1979). Pode se dizer que estes modelos são inadequados para estoques de peixes da várzea, onde a abundância, crescimento e taxa de mortalidade estão fortemente relacionados ao regime hidrológico (ISAAC & RUFFINO, 1996).

As capturas, em geral, são influenciadas não só pelo esforço, mas também por diferentes variáveis, o que significa dizer que dados de desembarque são resultado de um processo estocástico, mas a utilização dos mínimos quadrados nos modelos tradicionais só permite a utilização de duas variáveis, ficando a variável – tempo – fora da estimativa. Isso faz com que a mortalidade por pesca tenha um desvio em sua estimativa.

De acordo com CLACK (1976) o colapso da anchova pode ser atribuído a diferenças climatológicas na costa oriental (oeste) do Peru, atribuídas ao *El Niño* forte ocorrido nessa época. PAULY, *et al*. (2002) também ressalta este fato, porém

muitas da evidencias disponíveis, incluindo capturas atuais excedendo as capturas oficialmente informadas, o que sugere que o colapso foi causado por mudanças climatológicas e agravado devido à sobrepesca.

Diante disso, é recomendável a utilização de modelos que contemplem esta estocatisticidade e que consigam refletir esse comportamento, envolvendo as probabilidades de ocorrência dos eventos principais.

Com isso, a reputação dos modelos de produção excedente vem sendo reconsiderada, pois, em geral, as estimativas equivocadas foram decorrentes da má qualidade dos dados e não de falhas dos modelos, e ainda, que esses modelos fornecem melhores estimativas de parâmetros para o manejo nas pescarias onde é difícil estabelecer a idade dos peixes, particularmente em pescarias tropicais. (HILBONS & WALTER, 1992). LARKIN, (1977) também observa que o conceito de Máximo Rendimento Sustentável não é suficiente, mas mesmo assim, deve ser acentuado que promove um valioso índice bruto de produção potencial.

Dessa forma, vimos que as capturas não podem ser atribuídas apenas ao esforço, mas sim a um leque de variáveis, principalmente variáveis climáticas, o que torna a variável captura em um processo estocástico os quais são definidos como processos ou sistemas que podem ser influenciados por fatores não identificados e aleatórios, por isso é impossível prever de maneira única as condições futuras do sistema.

Por tratar-se de dados estocásticos, devemos utilizar modelos estocásticos para sua previsão, mas não descartando os modelos tradicionais. SAILA, WIGBOUT & LERMIT, (1980) verificam que essas estimativas com modelos tradicionais são de valiosa ajuda ao manejo pesqueiro. Porém, podem surgir questões acerca da natureza da dinâmica de uma determinada série de dados de capturas e esforço, as quais não podem ser respondidas somente pelo modelo de produção excedente. Por exemplo, o comportamento dinâmico de uma série de dados de captura ajustada a um nível comum de esforço muda com o tempo? Há diferenças regionais significantes? É possível predizer as capturas futuras baseadas em comportamento de capturas passadas? (SAILA, WIGBOUT & LERMIT, 1980).

Dentre as várias técnicas e modelos que podem ser utilizados para a análise de dados estocásticos, os processos ARIMA (modelos auto-regressivos integrados a médias móveis) são modelos com método sofisticado de predição de séries temporais, e englobam uma variedade de modelos propostos por BOX & JENKINS (1976), com os quais podemos prever capturas futuras em longo e médio prazo. Para a realização dessas predições utilizam-se séries históricas, que de acordo com EHLERS (2003), podem ser definidas como uma coleção de observações feitas seqüencialmente ao longo do tempo.

Previsões quantitativas podem ser aplicadas sob as seguintes condições: (a) disponibilidade de informações quantitativas passadas, e (b) assumindo que alguns eventos com padrões no passado continuarão no futuro. As séries históricas de desembarque de *Prochilodus nigricans* e *Semaprochilodus sp.* em Santarém, satisfazem à condição (a). Já a condição (b) é conhecida como a "suposição de continuidade" (MAKRIDAKIS, WHEELWRIGHT e MCGEE, 1983) que é uma premissa subjacente de todos os métodos de previsão quantitativa, independente do grau de sofisticação.

As espécies *Prochilodus nigricans* e *Semaprochilodus sp*. utilizadas no presente estudo, correspondem as espécies migradoras de maior importância comercial da região Amazônica que vem contribuído substancialmente para o desembarque pesqueiro há mais de duas décadas (PROVÁRZEA, 2007; BATISTA, 1998).

As duas espécies também vem apresentando tendências declinantes no comprimento. Para o curimatã recentemente Ruffino *et al* (2006) comparando dados de desembarque obtidos em 2001, 2002 e 2003, ocorreu uma pequena queda nos comprimentos furcais da espécie, no entanto, de um modo global, não significativo, mas que serve de aviso.

Já o gênero *Semaprochilodus* comparando dados de Batista (1999) com os de Ribeiro (1983), observa-se que a explotação mais recente ocorre sobre indivíduos de menor tamanho e isto pode ser um indício de que o estoque está

sendo fortemente afetado pela explotação pesqueira. Atualmente, Ruffino *et al* (2006), em dados tomados de desembarques de 2003, indica as duas espécies de jaraquis que estão sendo capturadas nos limites do tamanho de primeira maturação sexual. Mas que de uma forma global os tamanhos de captura vêm se mantendo num mesmo patamar de comprimento furcal em relação aos anos de 2001 e 2002.

Tendo em vista que as duas espécies possuem grande importância comercial na região e havendo a necessidade de incorporar novos estudos sobre a avaliação de estoques pesqueiros, no presente capítulo pretende-se verificar a eficiência de ferramentas de análise e predição, proporcionando informações relevantes e contribuindo com bases científicas para a regulamentação da captura das espécies em questão.

#### **3.2 Materiais e métodos**

#### **3.2.1 Coleta de dados**

Os dados de desembarque das espécies *Semaprochilodus sp.* e *Prochilodus nigricans* foram coletados diariamente nos pontos de desembarque de pescado, durante o período de 11 anos (1992 a 2002), pelo Instituto Amazônico de Manejo dos Recursos Ambientais no município de Santarém, que abasteceu seu banco de dados de estatística pesqueira. Os dados diários foram somados, obtendo então a soma dos desembarques mensais para cada ano.

### **3.2.2 Transformação e hipótese de normalidade**

Para atender a hipóteses de normalidade aplicamos a transformação logarítmica, na qual foi testada com os testes de *Doornik-Hansen*, *Shapiro-Wilk W*, *Lilliefors* e *Jarque-Bera* disponíveis no software Gretl 1.7.8.

**3.2.3. Predição do desembarque de** *Semaprochilodus sp***. e** *Prochilodus nigricans***.** 

#### *3.2.3.1 Modelagem Box-Jenkins*

As três etapas (identificação, estimativa e verificação), para a interpolação temporal, foram realizadas no software livre GRETL 1.7.8. O detalhamento dessas etapas, bem como a obtenção das equações pode ser encontrado no Apêndice I.

Para a identificação dos modelos realizamos diferentes combinações utilizando parâmetros que condiziam com os correlogramas e inclusão de parâmetros não encontrado nos correlogramas para gerar modelos hiperparametrizados, além disso, testamos modelos com e sem diferença regular e sazonal até encontrar o modelo mais adequado de acordo com a etapa de

verificação no Apêndice I. Dessa forma, para cada série, diferentes modelos foram identificados. Os correlogramas da Função de Autocorrelação e Função de Autocorrelação Parcial foram construídos com 40 defasagens e 24 defasagens respectivamente, para melhor interpretação dos gráficos e observação das componentes sazonais.

Após a identificação e estimação do modelo, avaliamos se este é adequado para descrever o comportamento dos dados. Caso o modelo não seja adequado, o ciclo é repetido, voltando-se à fase de identificação. Esta etapa foi realizada com: Avaliação da ordem do modelo foi realizada através dos critérios: critério informação Akaike (AIC), Critério Bayesiano de Schwarz (SBC) e critério Hannan-Quinn (HQC); Avaliação por Meio da Análise de Resíduos através de quatro testes: Função de autocorrelação dos resíduos, teste de Ljung-Box Q-statistics e análise da normalidade dos resíduos através do teste de Jarque-Bera e variância dos resíduos. O modelo que apresentou distribuição normal dos resíduos, autocorrelação não significativas dos resíduos, menor valor na avaliação da ordem do modelo e na variância dos resíduos, foi o modelo escolhido para realizar as predições.

## *3.2.3.2 Validação*

Com a obtenção do modelo satisfatório, passamos para a etapa das previsões. Nesse momento realizamos os últimos testes, comparando os valores preditos com os dados existentes publicados em RUFFINO *et al.* (2006) para o ano de 2003 e THOMÉ-SOUZA *et al*., (2007) para os dados de 2004. A princípio utilizamos os critérios de avaliação dos modelos mais simples como a construção do gráfico das previsões e os valores observados do processo tanto para os dados transformados e não transformados.

Em seguida utilizamos critério mais avançados que empregam em suas equações os valores observados e os valores previstos para determinar o erro ocorrido em determinado modelo (Apêndice I).

Esta comparação se dá mediante uso das ferramentas métricas: erro médio quadrático previsão (MQE); Raiz do erro médio quadrático (RMSE); Erro médio absoluto (MAE); Erro absoluto percentual (APE); Coeficiente de U-Theil; (MAPE) erro médio percentual absoluto e (MedPE) mediana do erro percentual absoluto. Essas sete ferramentas métricas foram usadas na avaliação de desempenho dos modelos de previsão com horizonte de 12 e 24 meses, dessa forma a previsão foi considerada satisfatória onde ambas as evoluções forem similares e os erros de previsão pequenos.

## **3.3 Resultados**

## **3.3.1 Validação dos modelos Box e Jenkins para a série de** *Semaprochilodus sp.*

Após a transformação com logaritmização dos dados, a série apresentou distribuição normal nos teste de Doornik-Hansen, Shapiro-Wilk W e Jarque-Bera (Tabela 28).

O exame do teste de (ADF) Dickey-Fuller Ampliado indicou a presença de uma raiz unitária (Tabela 29), e o exame da Figura 44 mostrou a persistência de sazonalidade na série, o que levou à necessidade de remoção da sazonalidade, tomando a diferença da ordem de 12 defasagens e, com isso, um novo teste (ADF) com a série diferenciada sazonalmente, que foi suficiente para tornar a série estacionária.

**Tabela 28.** Resultados dos testes de normalidade após transformação para dados de jan/1992 a dez/2002

| Testes         | N   | t-Statistic | P-value |
|----------------|-----|-------------|---------|
| Doornik-Hansen | 132 | 4,25        | 0.12    |
| Shapiro-Wilk W | 132 | 0.98        | 0.05    |
| Lilliefors     | 132 | 0.09        | 0.01    |
| Jarque-Bera    | 132 | 3,09        | 0,21    |

N é o número de dados utilizados.

**Tabela 29.** Teste da raiz unitária utilizando Dickey-Fuller Ampliado antes e após a primeira diferença sazonal da série histórica transformada de jan/1992 a dez/2002

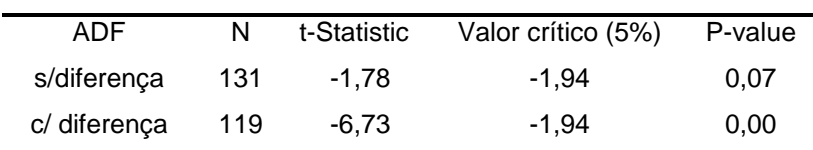

N é o número de dados utilizados no teste.

Após a transformação dos dados, analisamos a Função de Autocorrelação da série e a Função de Autocorrelação Parcial, onde verificamos o lento decaimento de ACF e o PACF, mostra altos valores nas defasagens 1 e 3 apresentando uma queda rápida após esta defasagem, o que pode indicar modelos com AR(1) e AR(3). Para as ordens sazonais PACF não verificamos altos valores de autocorrelação nas defasagens múltiplas de 12, o que indica a não existência de termos autorregressivos sazonais, mas o ACF possui alto valor na defasagem 12, indicando o termo sazonal de médias moveis SMA(1) (Figura 45). Essas ordens, juntamente com a diferença sazonal, podem identificar dois modelos multiplicativos para esta série:  $(1,0,0)(0,1,1)_{12}$  e  $(3,0,0)(0,1,1)_{12}$ .

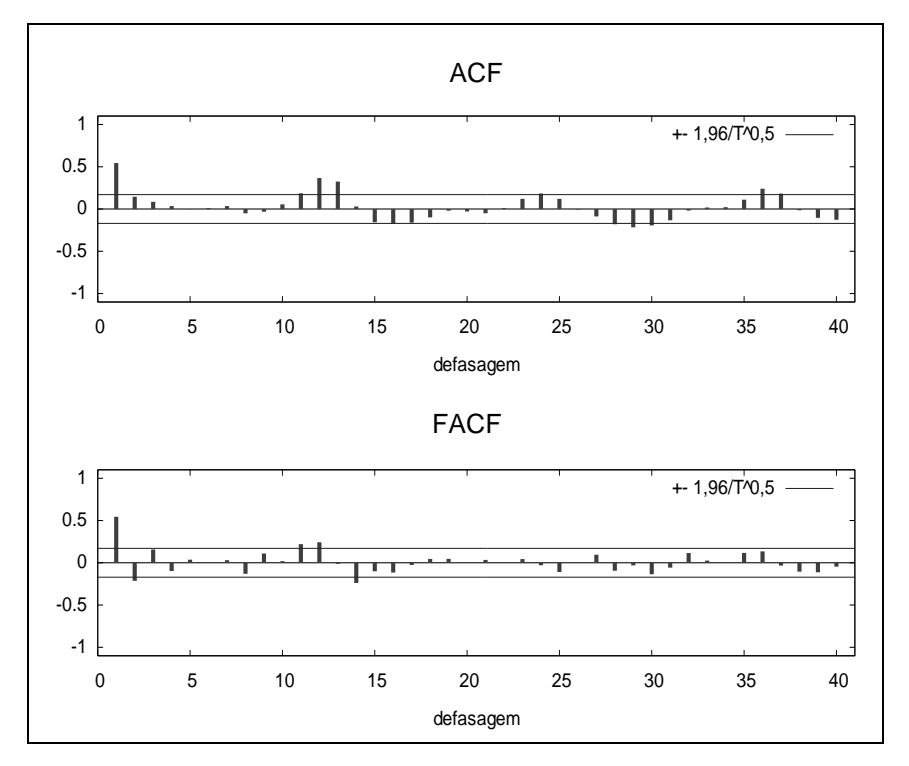

**Figura 44.** Correlogramas da série histórica dos jaraquis (jan/1992 a dez/2002) transformada: com indícios de sazonalidade sem diferença. No topo: Função de Autocorrelação da série e abaixo a Função de Autocorrelação Parcial.

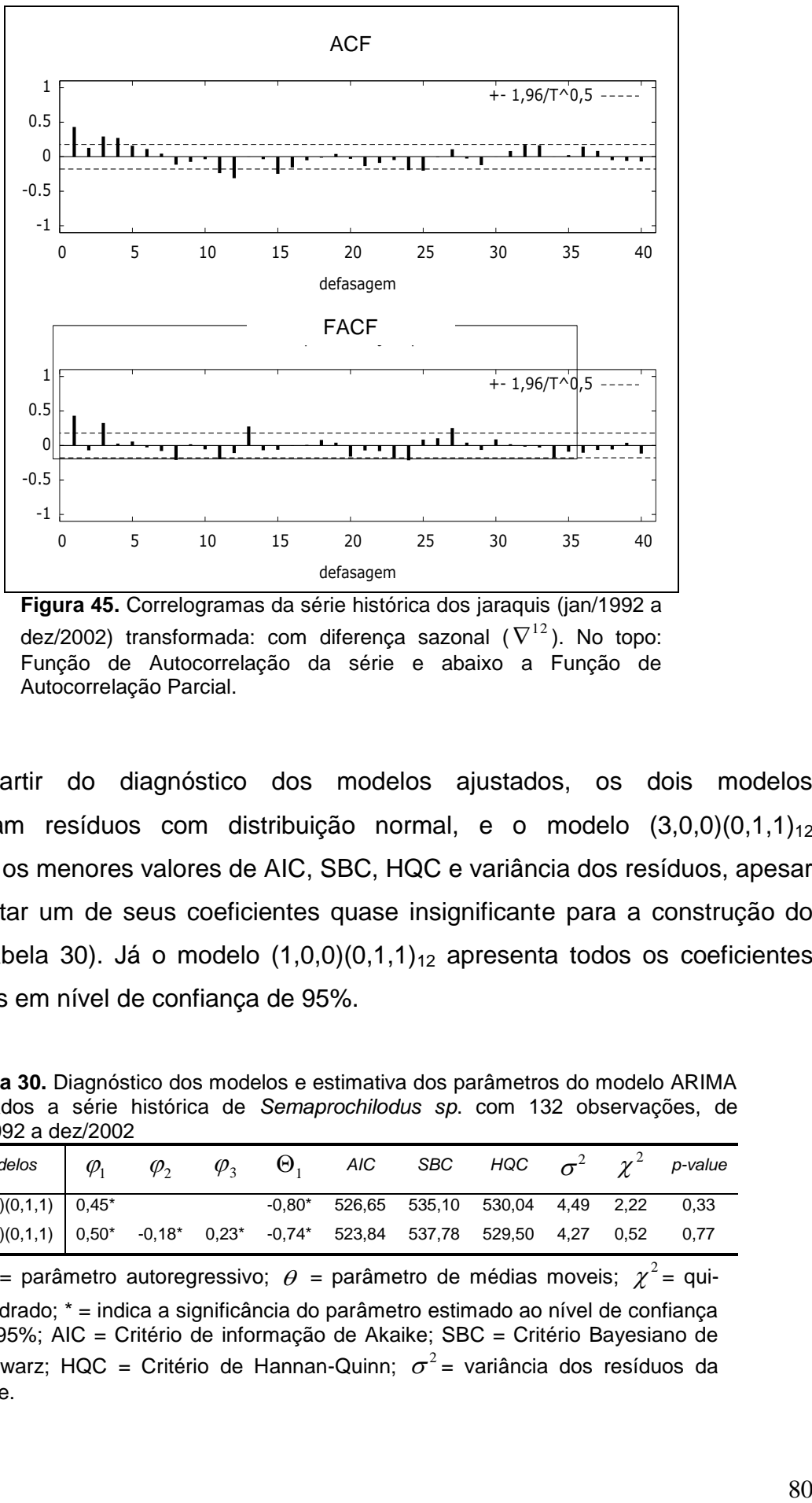

**Figura 45.** Correlogramas da série histórica dos jaraquis (jan/1992 a dez/2002) transformada: com diferença sazonal  $(\nabla^{12})$ . No topo: Função de Autocorrelação da série e abaixo a Função de Autocorrelação Parcial.

A partir do diagnóstico dos modelos ajustados, os dois modelos apresentaram resíduos com distribuição normal, e o modelo  $(3,0,0)(0,1,1)<sub>12</sub>$ apresentou os menores valores de AIC, SBC, HQC e variância dos resíduos, apesar de apresentar um de seus coeficientes quase insignificante para a construção do modelo (Tabela 30). Já o modelo  $(1,0,0)(0,1,1)_{12}$  apresenta todos os coeficientes significantes em nível de confiança de 95%.

**Tabela 30.** Diagnóstico dos modelos e estimativa dos parâmetros do modelo ARIMA ajustados a série histórica de *Semaprochilodus sp*. com 132 observações, de jan/1992 a dez/2002

| Modelos $\phi_1$ $\phi_2$ $\phi_3$ $\Theta_1$ AIC SBC HQC $\sigma^2$ $\chi^2$ p-value      |  |  |                                               |  |  |  |
|--------------------------------------------------------------------------------------------|--|--|-----------------------------------------------|--|--|--|
| $(1,0,0)(0,1,1)$ 0.45*                                                                     |  |  | $-0.80^*$ 526,65 535,10 530,04 4,49 2,22 0,33 |  |  |  |
| $(3,0,0)(0,1,1)$ $0,50^*$ $-0,18^*$ $0,23^*$ $-0,74^*$ 523,84 537,78 529,50 4,27 0,52 0,77 |  |  |                                               |  |  |  |

 $\varphi$  = parâmetro autoregressivo;  $\theta$  = parâmetro de médias moveis;  $\chi^2$  = quiquadrado; \* = indica a significância do parâmetro estimado ao nível de confiança de 95%; AIC = Critério de informação de Akaike; SBC = Critério Bayesiano de Schwarz; HQC = Critério de Hannan-Quinn;  $\sigma^2$  = variância dos resíduos da série.

Outra análise realizada para os modelos foi o correlograma dos resíduos (Figuras 46 e 47), não identificando padrão na autocorrelação, demonstrando resíduos não autocorrelacionados e insignificantes para os dois modelos, o que indica que os dois são bons modelos. Abaixo, as equações para os dois melhores modelos:

(Eq. 01) (1,0,0)(0,1,1):

$$
(1 - \varphi B)(1 - B^{12})Z_t = (1 - \Theta B^{12})\varepsilon_t
$$
  
\n
$$
(1 - B^{12} - \varphi B + \varphi BB^{12})Z_t = (1 - \Theta B^{12})\varepsilon_t
$$
  
\n
$$
Z_t - Z_{t-12} - \varphi Z_{t-1} + \varphi Z_{t-13} = \varepsilon_t - \Theta \varepsilon_{t-12}
$$
  
\n
$$
Z_t = Z_{t-12} - 0,45Z_{t-1} + 0,45Z_{t-13} + 0,80\varepsilon_{t-12} + \varepsilon_t
$$

(Eq. 02) (3,0,0)(0,1,1):

$$
\begin{aligned}\n\text{(q. 02) (3,0,0)(0,1,1):\n\[\n\left(1 - \varphi_1 B - \varphi_2 B^2 - \varphi_3 B^3 \right) \left(1 - B^{12}\right) &Z_t = \left(1 - \Theta B^{12}\right) &E_t \\
\left(1 - B^{12} - \varphi_1 B + \varphi_1 B B^{12} + \varphi_2 B^2 B^{12} - \varphi_2 B^2 - \varphi_3 B^3 + \varphi_3 B^3 B^{12}\right) &Z_t = \left(1 - \Theta B^{12}\right) &E_t \\
Z_t = \varphi_1 Z_{t-1} + \varphi_2 Z_{t-2} + \varphi_3 Z_{t-3} + Z_{t-12} - \varphi_1 Z_{t-13} - \varphi_2 Z_{t-14} - \varphi_3 Z_{t-15} - \Theta \varepsilon_{t-12} + \varepsilon_t \\
Z_t = 0,50 Z_{t-1} - 0,18 Z_{t-2} + 0,23 Z_{t-3} + Z_{t-12} - 0,50 Z_{t-13} + 0,18 Z_{t-14} - 0,23 Z_{t-15} + 0,74 \varepsilon_{t-12} + \varepsilon_t\n\end{aligned}
$$

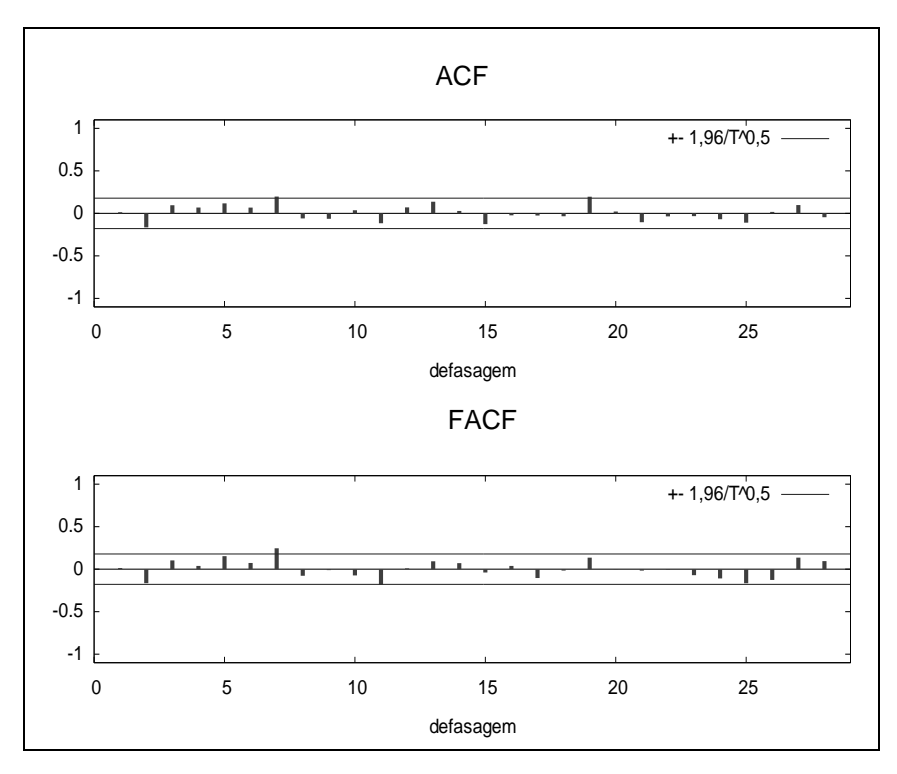

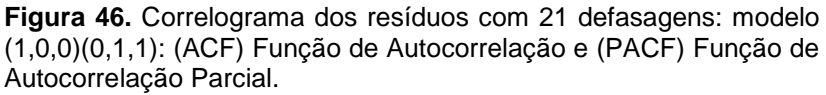

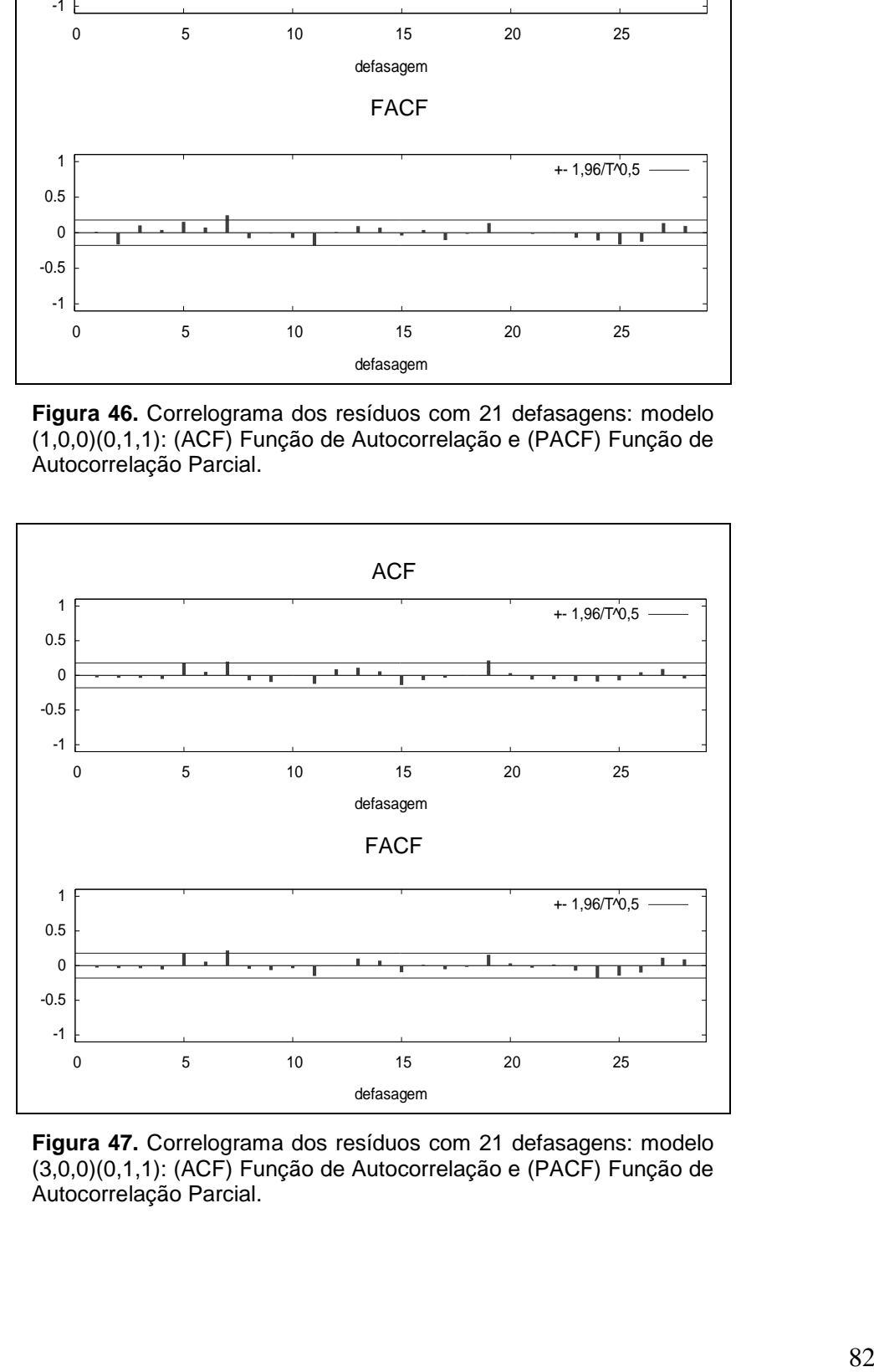

**Figura 47.** Correlograma dos resíduos com 21 defasagens: modelo (3,0,0)(0,1,1): (ACF) Função de Autocorrelação e (PACF) Função de Autocorrelação Parcial.

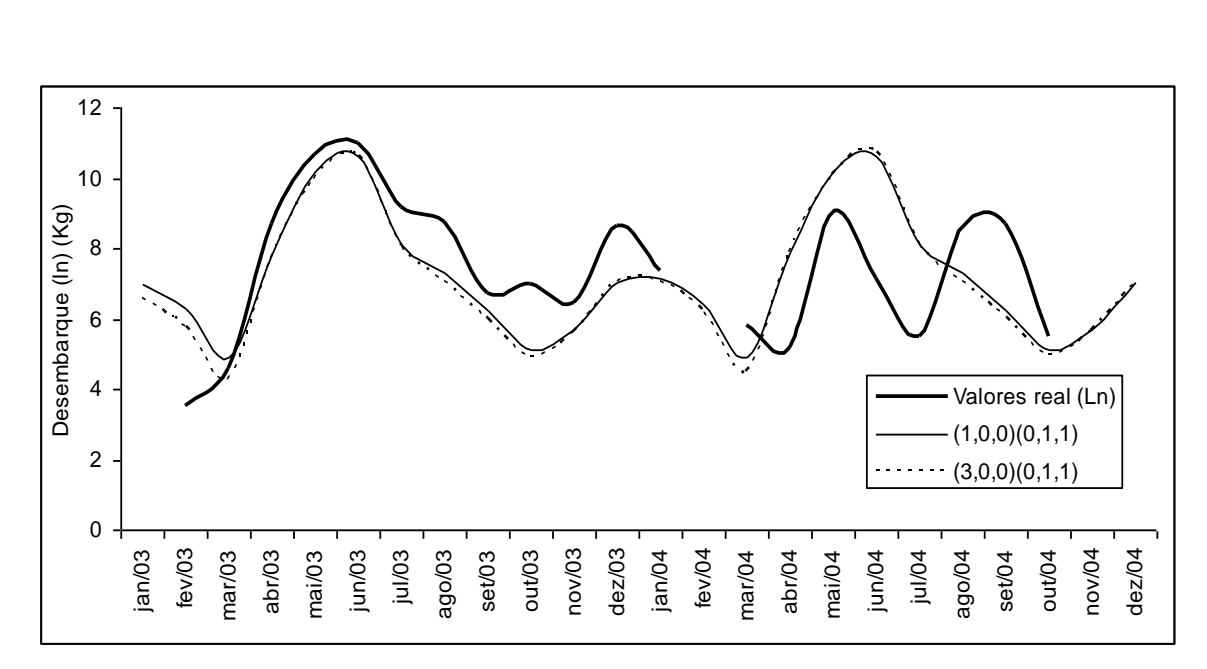

**Figura 48.** Comparação entre as capturas logaritmizadas e as predições do modelo ARIMA no período de janeiro de 2003 a dezembro de 2004.

Na figura 48. apresentamos o gráfico com a previsão dos dois modelos e os valores observados de 2003 e 2004 logaritmizados, onde verificamos a sobreposição dos dois modelos e que os valores preditos e observados de 2003 foram similares. Podemos observar que as previsões são de dois picos, um maior, em maio e junho, e outro menor, em dezembro e janeiro. Também é possível observar algumas diferenças nas predições em junho e julho de 2004, onde os valores previstos foram maiores que os observados, e agosto de 2004, onde o valor previsto foi menor que o valor real. Na Figura 50 também podemos notar que o intervalo de confiança é maior para as predições do ano de 2004 do que para 2003.

Já na Figura 49 verificamos que os valores preditos deslogaritimizados dos modelos também se sobrepõem, e que são menores que o valor original não transformado no pico de junho de 2003, e que em junho de 2004 esse valor é bem menor que o valor predito.

Na Tabela 31 apresentamos os resultados dos erros percentuais absolutos (APE) das estimativas que alcançaram patamares na ordem de 80%.

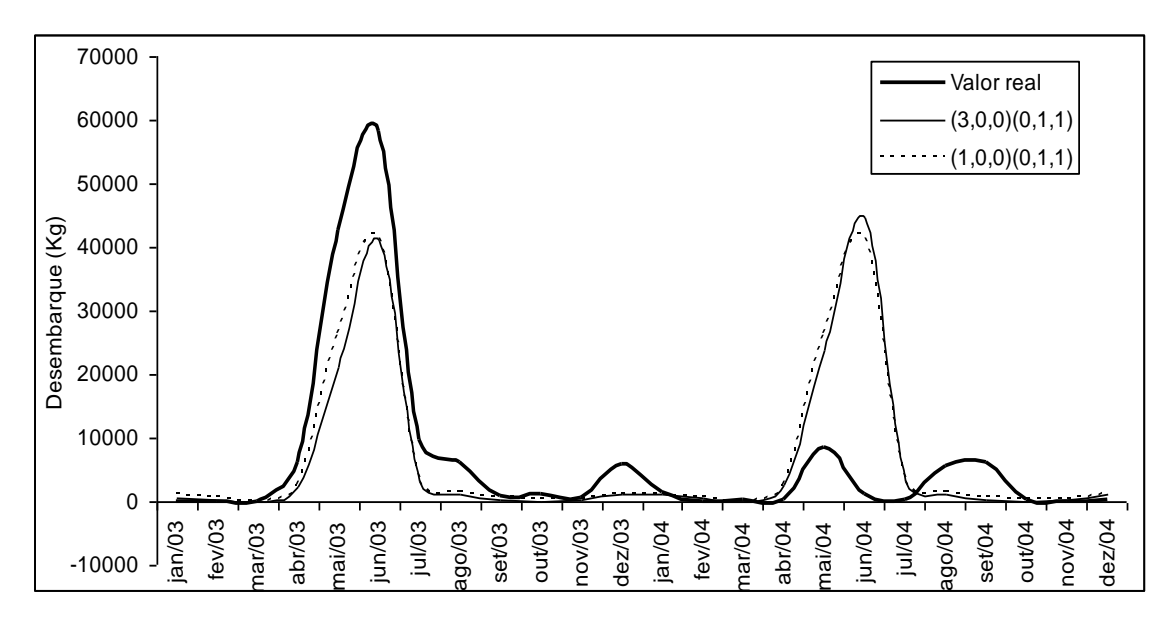

**Figura 49.** Comparação entre os dados de capturas e as predições com transformação inversa do modelo ARIMA no período de janeiro de 2003 a dezembro de 2004.

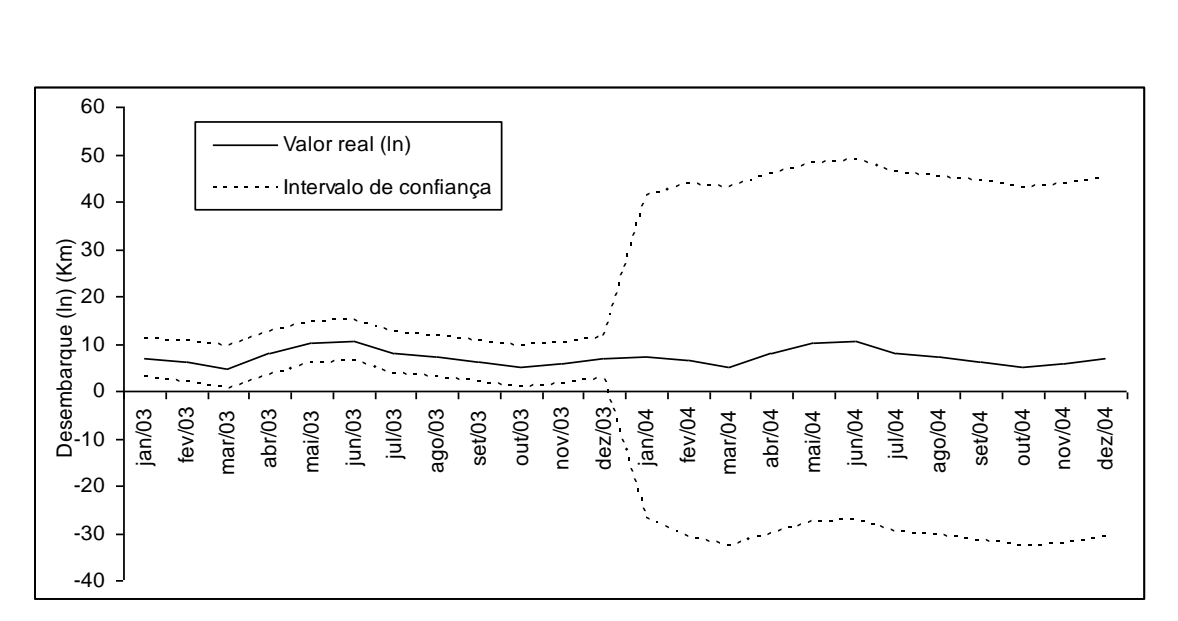

**Figura 50**. Previsão do modelo (1,0,0)(0,1,1) e intervalo de confiança para o período de janeiro de 2003 a dezembro de 2004.

Um RMSE de 1,327 significa que o erro tem uma variância de 132,7% em relação ao valor original, como demonstrado para os valores de 2003 na tabela 3.4.0. O U-Theil, por ser menor do que 1, indica uma boa previsão para o ano de 2003, fato este que indica que a previsão do modelo é melhor que uma previsão trivial. Não realizamos o U-Theil para o ano de 2004 nem para a predição total devido à ausência de dados em fevereiro e novembro de 2004. Outro aspecto importante para ser analisado é o erro médio percentual absoluto (MAPE) de 2003 para os dois modelos (17,931 e 17,948), onde verificamos que estes possuem

valores mais baixos em relação ao MAPE de 2004 (26,14 e 27,98). O MDAPE alcançou valores mais baixos para modelos (1,0,0)(0,1,1) e (3,0,0)(0,1,1), 13,937 e 15,358 respectivamente, em relação aos valores de MAPE, 21,882 e 22,442 respectivamente (Tabela 31).

Da mesma forma acontece com todas as ferramentas métricas utilizadas, onde todas indicam que o modelo que melhor se ajusta aos dados é (1,0,0)(0,1,1).

| Data               | (1,0,0)(0,1,1) | (3,0,0)(0,1,1) |  |  |  |
|--------------------|----------------|----------------|--|--|--|
| jan/03             |                |                |  |  |  |
| fev/03             | 80,696         | 65,360         |  |  |  |
| mar/03             | 6,542          | 7,243          |  |  |  |
| abr/03             | 9,883          | 11,065         |  |  |  |
| mai/03             | 4,486          | 6,519          |  |  |  |
| jun/03             | 3,140          | 3,162          |  |  |  |
| jul/03             | 11,793         | 12,147         |  |  |  |
| ago/03             | 16,589         | 19,803         |  |  |  |
| set/03             | 7,185          | 10,880         |  |  |  |
| out/03             | 26,924         | 29,642         |  |  |  |
| nov/03             | 11,216         | 12,677         |  |  |  |
| dez/03             | 18,790         | 18,936         |  |  |  |
| U-Theil(2003)      | 0,126          | 0,126          |  |  |  |
| MQE(2003)          | 1,762          | 1,756          |  |  |  |
| <b>RMSE(2003)</b>  | 1,327          | 1,325          |  |  |  |
| MAE(2003)          | 1,158          | 1,096          |  |  |  |
| MedPE (2003)       | 8,548          | 32,337         |  |  |  |
| MAPE (2003)        | 17,931         | 17,948         |  |  |  |
| jan/04             | 2,863          | 4,483          |  |  |  |
| fev/04             |                |                |  |  |  |
| mar/04             | 15,357         | 23,471         |  |  |  |
| abr/04             | 51,611         | 51,792         |  |  |  |
| mai/04             | 12,703         | 11,495         |  |  |  |
| jun/04             | 48,947         | 49,964         |  |  |  |
| jul/04             | 48,124         | 48,364         |  |  |  |
| ago/04             | 15,171         | 18,039         |  |  |  |
| set/04             | 28,475         | 31,020         |  |  |  |
| out/04             | 7,154          | 10,291         |  |  |  |
| nov/04             |                |                |  |  |  |
| dez/04             | 30,999         | 30,925         |  |  |  |
| <b>MAPE (2004)</b> | 26,140         | 27,984         |  |  |  |
| MQE(2004)          | 3,929          | 4,282          |  |  |  |
| <b>RMSE(2004)</b>  | 1,982          | 2,069          |  |  |  |
| MedPE(2004)        | 18,093         | 111,969        |  |  |  |
| <b>MAE(2004)</b>   | 1,812          | 1,691          |  |  |  |
| <b>MedPE</b>       | 15,171         | 18,039         |  |  |  |
| <b>MAPE</b>        | 21,840         | 22,727         |  |  |  |
| <b>MQE</b>         | 2,794          | 2,959          |  |  |  |
| <b>RMSE</b>        | 1,671          | 1,720          |  |  |  |
| MAE                | 1,470          | 1,379          |  |  |  |

**Tabela 31.** Comparação das previsões de janeiro de 2003 a dezembro de 2004

(U-Theil) índice de inadequância; (MQE) erro médio quadrático; (RMSE) raiz do erro médio quadrático; (MAE) valor médio dos erros absolutos; (MAPE) erro percentual médio absoluto

## **3.3.2 Validação dos modelos Box e Jenkins para a série de** *Prochilodus nigricans.*

A série alcança melhores resultados nos testes de normalidade após a transformação com o logaritmo neperiano dos valores e uma diferença sazonal da série (Tabela 32). Esta diferença sazonal além de tornar a série estacionaria (Tabela 33), também retira a sazonalidade apresentada no correlograma de ACF da série com transformação com logaritmo neperiano (Figura 51.) tornando o correlograma da série mais adequado para interpretação (Figura 52.).

**Tabela 32.** Resultados dos testes de normalidade após transformação (logaritmo e diferença sazonal) para os dados de jan/1992 a Dez/2002

| Testes         | N   | t-Statistic | P-value |
|----------------|-----|-------------|---------|
| Doornik-Hansen | 132 | 5,64        | 0.06    |
| Shapiro-Wilk W | 132 | 0,98        | 0.09    |
| Lilliefors     | 132 | 0.06        | 0.46    |
| Jarque-Bera    | 132 | 6,26        | 0.04    |

N é o número de dados utilizados.

**Tabela 33.** Teste da raiz unitária utilizando Dickey-Fuller Ampliado antes e após a diferença sazonal da série histórica transformada de Jan/1992 a dez/2002

| ADF          | N   | t-Statistic | Valor crítico (5%) | P-value |
|--------------|-----|-------------|--------------------|---------|
| s/diferença  | 131 | $-0.87$     | $-1.94$            | 0.34    |
| c/ diferença | 119 | $-7.07$     | $-1.94$            | 0,00    |

N é o número de dados utilizados no teste.

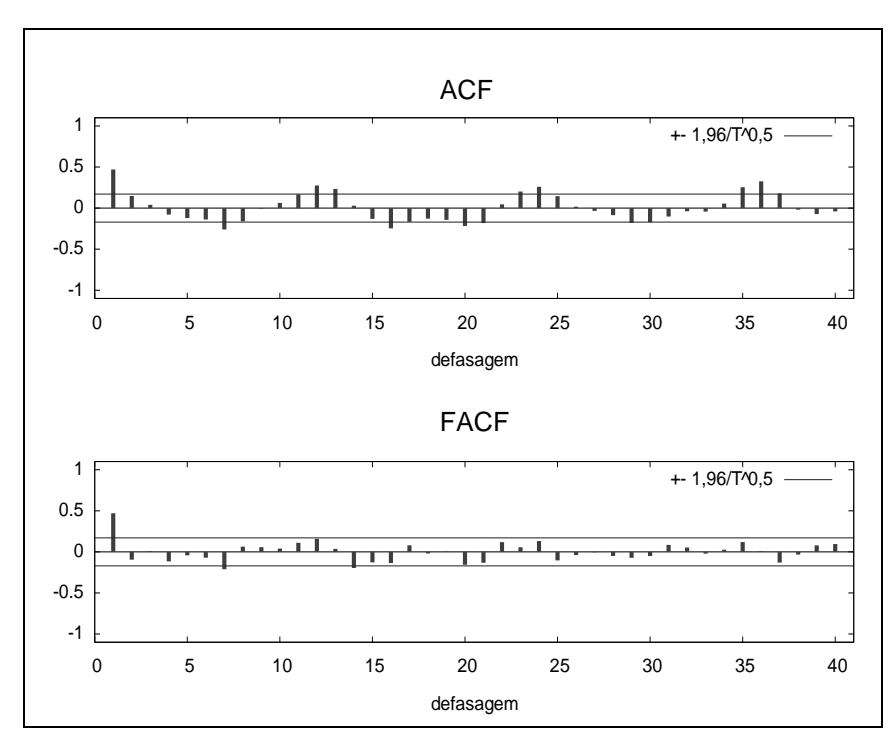

**Figura 51.** Correlogramas da série histórica do Prochilodus nigricans (Jan/1992 a Dez/2002) transformada: com indícios de sazonalidade sem diferença

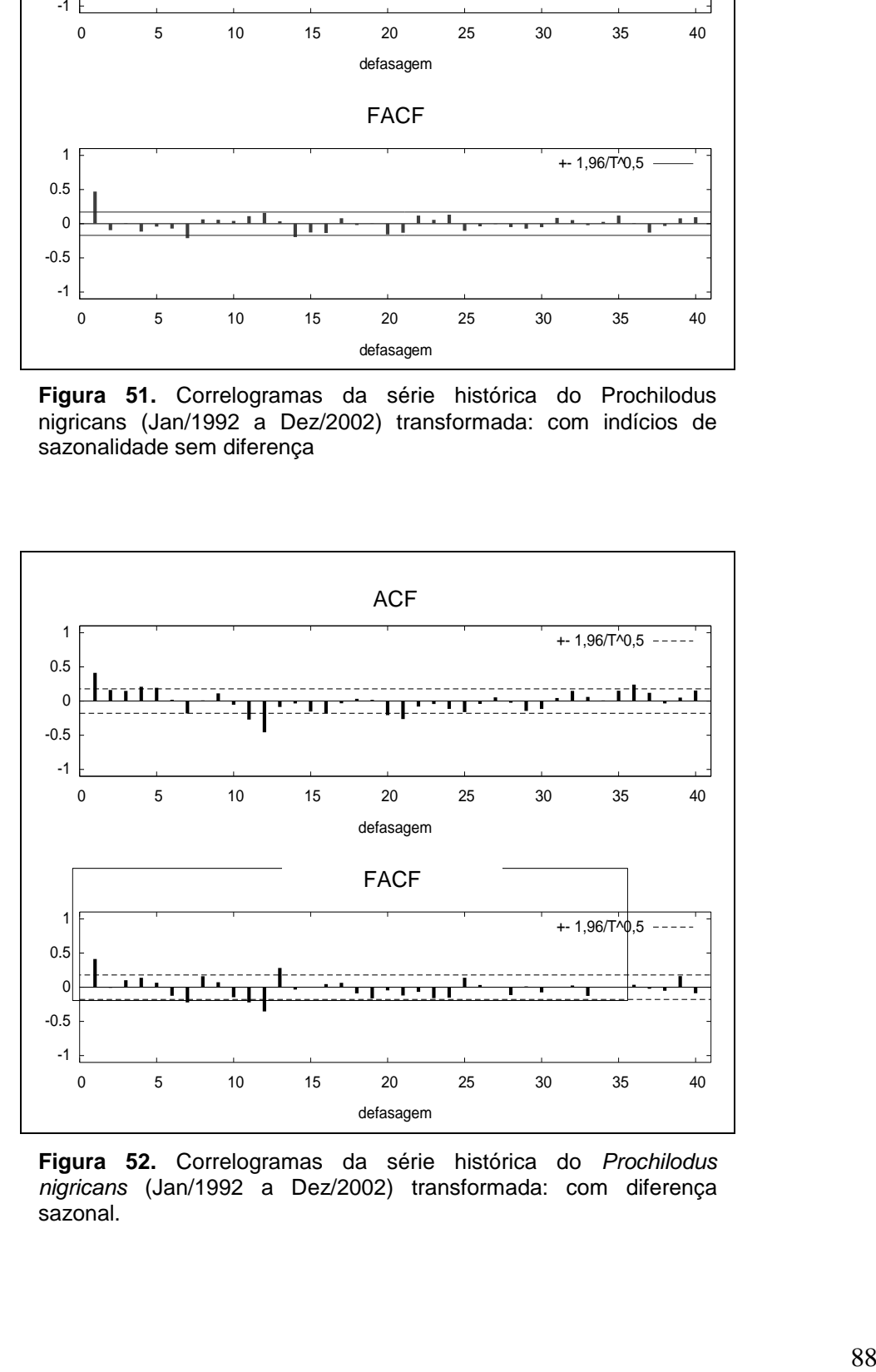

**Figura 52.** Correlogramas da série histórica do *Prochilodus nigricans* (Jan/1992 a Dez/2002) transformada: com diferença sazonal.

Após a diferença da série transformada, o correlograma ACF apresentou correlação nas primeiras defasagens com uma queda lenta até a defasagem 6, indicando a ausência de termos de médias móveis neste primeiro momento. Mas PACF apresenta queda brusca após a primeira defasagem, indicando termos de médias móveis AR(1). ACF e PACF também demonstraram altas correlações na defasagem sazonal 12, o que indica a presença de médias móveis e autoregressivos sazonais (Figura 52). Utilizando a identificação pelos correlogramas, o método de hiperparametrização e a diferença sazonal, podemos definir 2 modelos.

**Tabela 34.** Diagnóstico dos modelos ajustados à série histórica e estimativa dos parâmetros do modelo ARIMA usando as 130 observações de jan/1992 a dez/2002 com e sem os dados de Manaus incluídos à série

| Modelos $\phi_1$ $\phi_1$ $\phi_2$ $\Theta_1$ AIC SBC HQC $\sigma^2$ $\chi^2$ p-value |  |  |  |                                              |  |  |
|---------------------------------------------------------------------------------------|--|--|--|----------------------------------------------|--|--|
| $(1,0,0)(1,1,1)$ 0,38* -0,11                                                          |  |  |  | $-1,0^*$ 343,32 354,47 347,85 1,01 3,84 0,15 |  |  |
| $(1,0,0)(1,1,0)$ 0.44* -0.52*                                                         |  |  |  | 369,85 378,21 373,24 1,12 4,42 0,11          |  |  |
| $(1,0,0)(2,1,0)$ 0.38* -0.77* -0.52*                                                  |  |  |  | 346,80 357,95 351,32 1,03 2,87 0,24          |  |  |

 $\varphi$  = parâmetro autoregressivo;  $\theta$  = parâmetro de médias móveis;  $\chi^2$ = quiquadrado; \* = indica a significância do parâmetro estimado ao nível de confiança de 95%; AIC = Critério de informação de Akaike; SBC = Critério Bayesiano de Schwarz; HQC = Critério de Hannan-Quinn;  $\sigma^2$  = variância dos resíduos do modelo.

A Tabela 34 apresenta o diagnóstico geral dos modelos e a estimativa de seus respectivos parâmetros, indicando que os menores valores de AIC, SBS e HQC foram para o modelo  $(1,0,0)(1,1,1)$ , seguido pelos modelos  $(1,0,0)(2,1,0)$  e (1,0,0)(1,1,0), sendo que o modelo (1,0,0)(1,1,1) apresentou termos não significantes em sua composição. Todos os modelos apresentaram resíduos com distribuição normal. A seguir, apresentamos as equações dos modelos que melhor se ajustam aos dados:

(Eq. 3) (1,0,0)(1,1,1) :

$$
(1 - \varphi B)(1 - \Phi B^{12})(1 - B^{12})Z_{t} = (1 - \Theta B^{12})\varepsilon_{t}
$$
  
\n
$$
(1 - B^{12} - \Phi B^{12} - \Phi B^{12}B^{12} - \varphi B + \varphi BB^{12} + \varphi \Phi BB^{12} + \varphi \Phi BB^{12}B^{12})Z_{t} = (1 - \Theta B^{12})\varepsilon_{t}
$$
  
\n
$$
Z_{t} = 0,38Z_{t-1} + 0,89Z_{t-12} - 0,27Z_{t-13} - 0,11Z_{t-24} - 0,04Z_{t-25} - \varepsilon_{t-12} + \varepsilon_{t}
$$
  
\n(Eq. 4) (1,0,0)(2,1,0) :

$$
(1 - \varphi B)(1 - \Phi B^{12} - \Phi B^{24})(1 - B^{12})Z_t = \varepsilon_t
$$
  
\n
$$
\left(1 - B^{12} - \Phi B^{12} - \Phi B^{12} B^{12} - \Phi B^{24} + \Phi B^{24} B^{12} - \varphi B +
$$
  
\n
$$
+ \varphi B B^{12} + \varphi \Phi B B^{12} + \varphi \Phi B B^{12} B^{12} + \varphi \Phi B B^{24} - \varphi \Phi B B^{24} B^{12}\right)Z_t = \varepsilon_t
$$
  
\n
$$
Z_t = 0,38Z_{t-1} + 0,23Z_{t-12} - 0,09Z_{t-13} + 0,25Z_{t-24} - 0,09Z_{t-25} + 0,52Z_{t-36} - 0,2Z_{t-37} + \varepsilon_t
$$

Com relação à correlação dos resíduos, todos os modelos apresentaram insignificância nas correlações (Figuras 53 e 55), exceto o modelo (1,0,0)(1,1,0), que apresentou nas defasagens 7, 14, 21 e 24, o que demonstrou a necessidade de incluir mais termos nos modelos, e por esse motivo foi excluído da análise (Figura 54.). O modelo (1,0,0)(1,1,1) foi aceito devido ao seu menor valor no AIC, mesmo que um de seus termos sejam não-significantes. Já o modelo (1,0,0)(2,1,0) foi incluído na análise por possuir termos significantes e baixo valor de AIC.

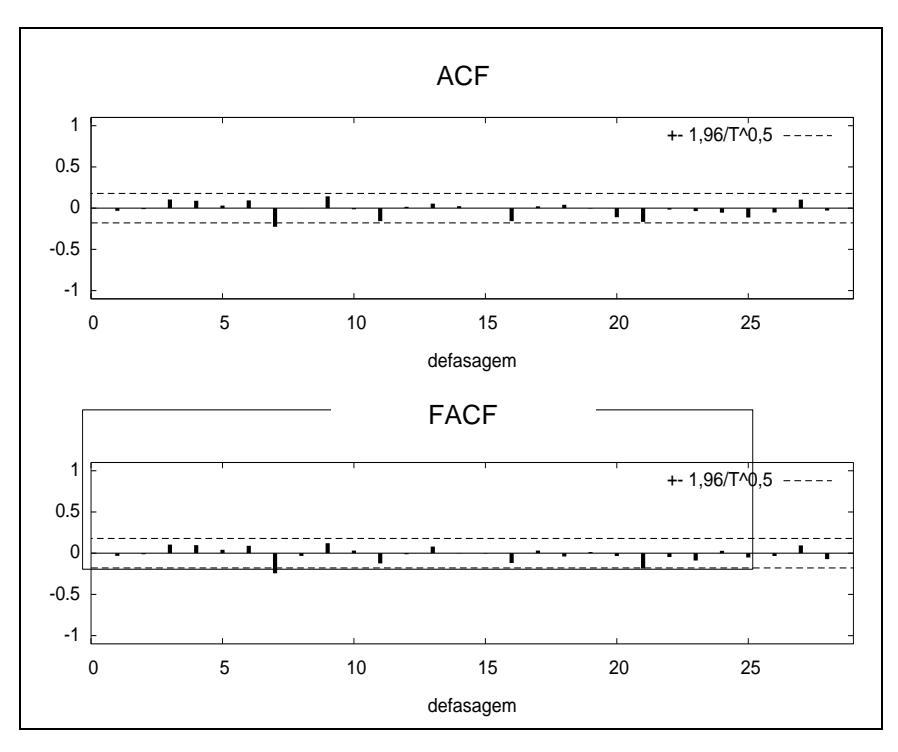

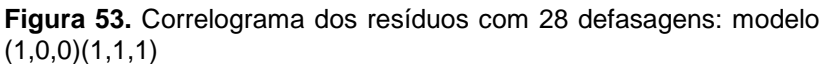

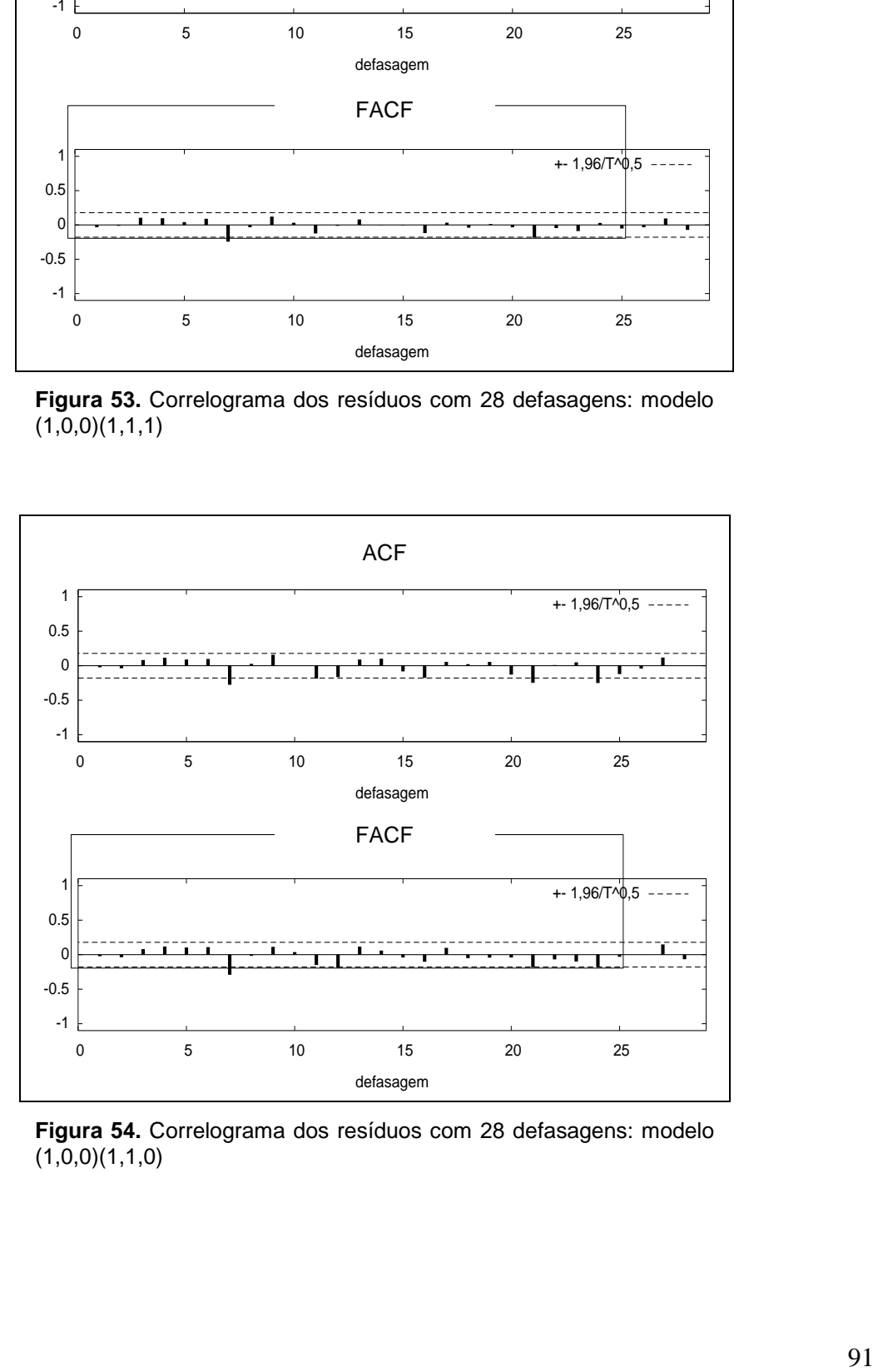

**Figura 54.** Correlograma dos resíduos com 28 defasagens: modelo  $(1,0,0)(1,1,0)$
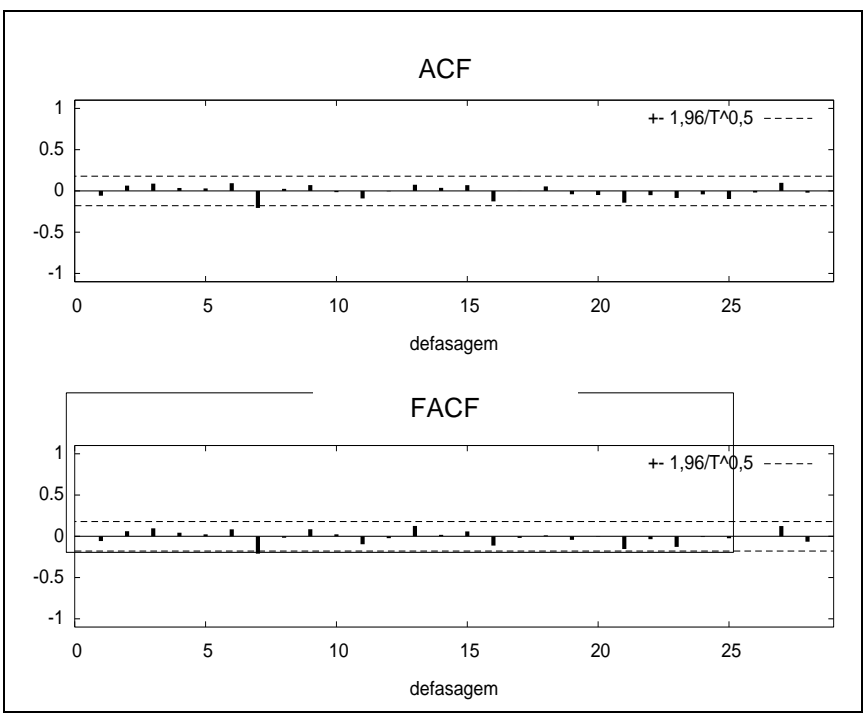

**Figura 55.** Correlograma dos resíduos com 28 defasagens: modelo  $(1,0,0)(2,1,0)$ 

 $\frac{1}{6}$   $\frac{1}{3}$   $\frac{1}{3}$  Na construção do gráfico com dados previstos e observando os modelos (1,0,0)(1,1,1) e (1,0,0)(2,1,0) apresentaram predições próximas dos valores observados e dos valores observados transformados (Figura 56 e 57), verificam se também a ocorrência de três picos para o ano de 2003 e 2004. Os dois modelos apresentam resultados sobreestimados tanto em relação aos valores reais transformados quanto aos dados com transformação inversa. Também é possível observar que os valores reais de 2004 são mais baixos que os valores preditos para os dois modelos. Essa diferença para o ano de 2004 também pode ser notada na Tabela 35 demonstrando que as predições apresentam valores muito altos no MAPE e MdAPE. Na Figura 58 as predições do modelo (1,0,0)(2,1,0) apresentam se dentro do intervalo de confiança.

Apesar dos bons valores de AIC, SBC, HQC para o modelo (1,0,0)(1,1,1), este foi o que apresentou maiores valores em todos os testes de validação com as ferramentas APE, MAPE, MdAPE, MQE, RSME, MAE e U-Theil (Tabela 35). Dessa forma, o modelo (1,0,0)(2,1,0) foi considerado o modelo que melhor se ajusta aos dados da série.

| Meses/ano            |       | $(1,0,0)(1,1,1)$ $(1,0,0)(2,1,0)$ |
|----------------------|-------|-----------------------------------|
| jan/03               | 19,53 | 5,58                              |
| fev/03               | 19,21 | 18,20                             |
| mar/03               | 5,89  | 8,95                              |
| abr/03               | 6,18  | 3,92                              |
| mai/03               | 13,68 | 7,07                              |
| jun/03               | 5,69  | 7,26                              |
| jul/03               | 14,59 | 22,72                             |
| aqo/03               | 4,88  | 0,86                              |
| set/03               | 25,91 | 22,88                             |
| out/03               | 11,85 | 12,97                             |
| nov/03               | 15,63 | 11,11                             |
| dez/03               | 17,81 | 19,84                             |
| mae                  | 1,12  | 1,00                              |
| u-theil              | 0,34  | 0,32                              |
| <b>MQE</b>           | 1,52  | 1,35                              |
| rsme                 | 1,23  | 1,16                              |
| mape                 | 13,40 | 11,78                             |
| mdape                | 14,14 | 10,03                             |
| jan/04               | 3,98  | 7,78                              |
| fev/04               | 80,35 | 69,59                             |
| mar/04               | 13,71 | 15,98                             |
| abr/04               | 5,02  | 5,81                              |
| mai/04               | 24,98 | 17,35                             |
| jun/04               | 23,52 | 33,21                             |
| jul/04               | 21,96 | 29,78                             |
| ago/04               | 22,05 | 20,21                             |
| set/04               | 25,23 | 26,12                             |
| out/04               | 28,38 | 31,35                             |
| nov/04               | 27,03 | 19,19                             |
| dez/04               | 29,97 | 21,39                             |
| mae                  | 1,85  | 1,83                              |
| u-theil              | 0,24  | 0,24                              |
| <b>MQE</b>           | 3,99  | 4,04                              |
| rsme                 | 2,00  | 2,01                              |
| mape                 | 25,52 | 24,81                             |
| mdape                | 24,25 | 20,80                             |
| <b>MAPE</b> (total)  | 19,46 | 18,30                             |
| <b>MdAPE</b> (total) | 18,51 | 17,78                             |
| <b>MQE</b> (total)   | 2,86  | 2,69                              |
| <b>RSME</b> (total)  | 1,69  | 1,64                              |
| U-theil (total)      | 0,20  | 0, 19                             |
| <b>MAE</b> (total)   | 1,48  | 1,41                              |

**Tabela 35.** Erro absoluto percentual e demais testes de validação para comparação de modelos

(MAPE) erro médio percentual absoluto; (MdAPE) mediana do erro percentual absoluto; (U-Theil) índice de inadequância; (MQE) erro médio quadrático; (RMSE) raiz do erro médio quadrático; (MAE) valor médio dos erros absolutos.

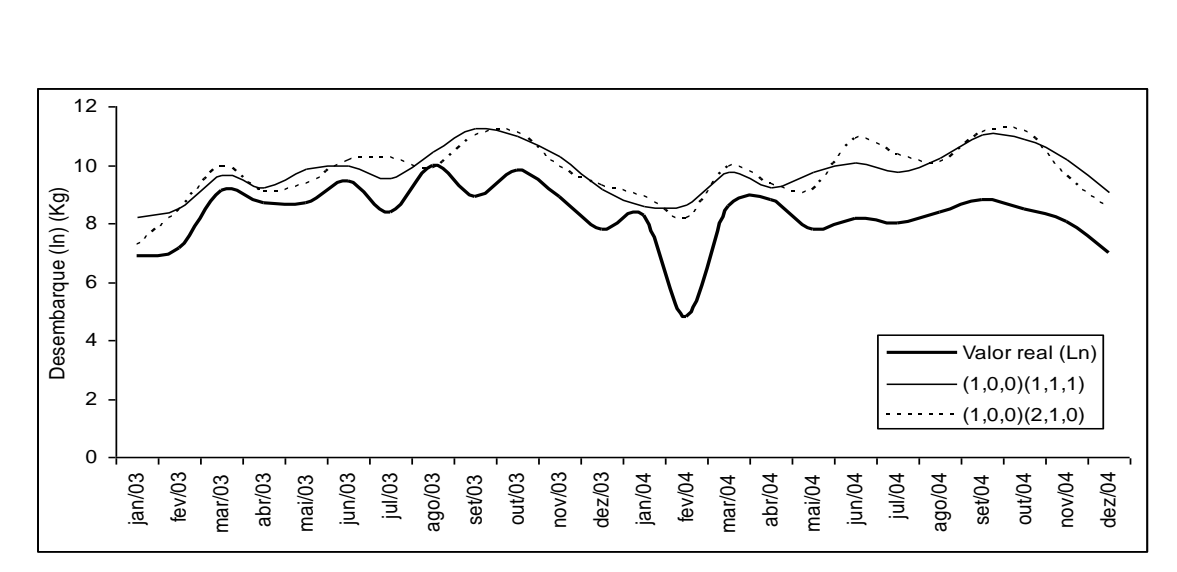

**Figura 56.** Comparação entre as capturas de curimatã logaritmizadas e as predições do modelo ARIMA no período de janeiro de 2003 a dezembro de 2004.

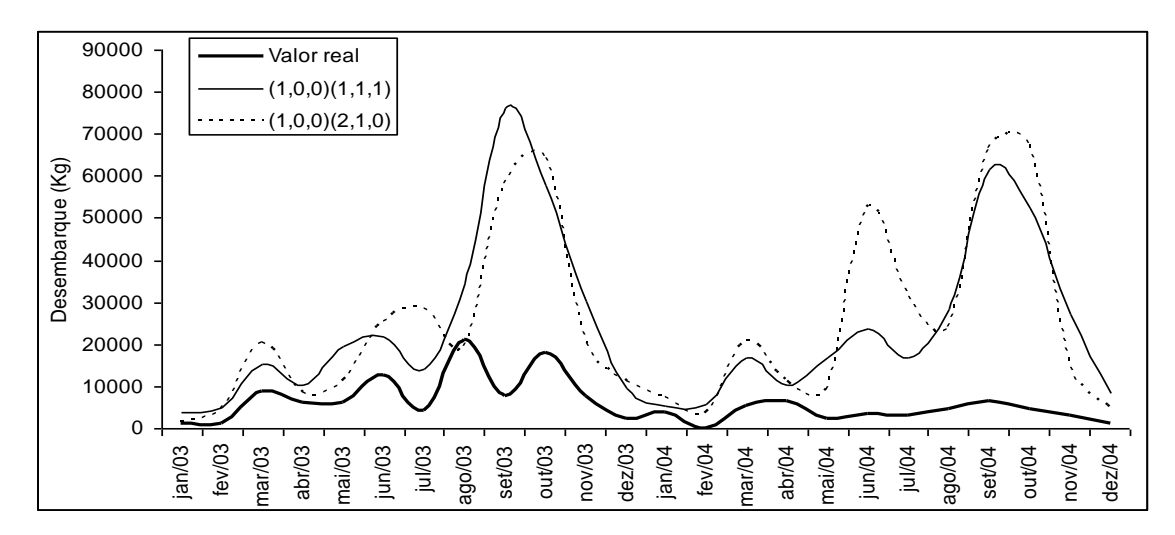

**Figura 57.** Comparação entre os dados de capturas de curimatã não transformados e as predições deslogaritmizadas do modelo ARIMA no período de janeiro de 2003 a dezembro de 2004.

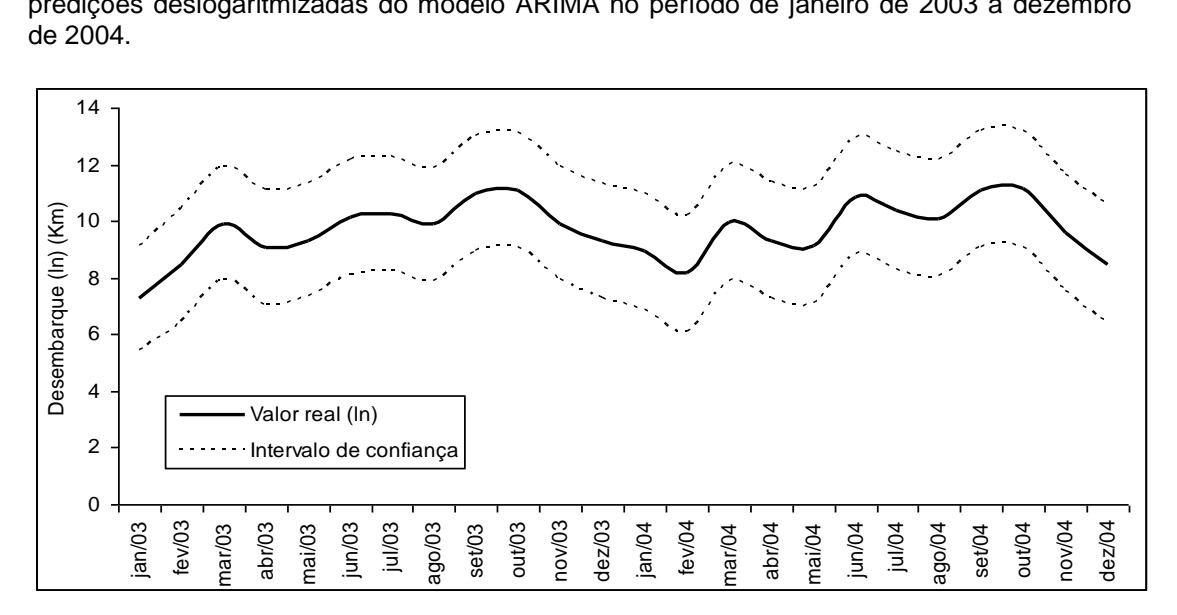

**Figura 58.** Previsão do desembarque de *Prochilodus nigricans* no período de janeiro de 2003 a dezembro de 2004 para o modelo *(1,0,0)(2,1,0)* juntamente com seu intervalo de confiança.

#### **3.4 Discussão**

Previsões é um tema interessante, parcialmente por sua dificuldade de alcançar a perfeição devido às incertezas que confrontam o pesquisador (GETZ *et al.,*1987; HILBORN, 1987), mas principalmente porque elas representam um papel central no manejo: elas precedem o planejamento, que por sua vez, precede a tomada de decisões (MAKRIDAKIS *et al.,* 1983).

Devido à importância comercial das espécies *Semaprochilodus sp.* e *Prochilodus nigricans* em Santarém, realizamos um estudo sobre suas séries históricas de desembarque, onde, utilizando os dados de 1992 a 2002, verificamos o poder de previsão da metodologia Box e Jenkins através da análise dos valores previstos e observados de 2003 e 2004, publicados no boletim de estatística pesqueira do Pró-Várzea.

Antes de iniciarmos este trabalho, houve a necessidade da prétransformação desses dados para alcançar a normalidade. Com os dados de *Semaprochilodus sp.* foi realizada transformação com logaritmo neperiano e, assim como no capítulo anterior, os dados alcançaram a distribuição normal, com exceção do teste de *Lilliefors*, que apresentou *p-value* de 0,01. Além disso, o teste é relativamente fraco e uma grande quantidade de dados é tipicamente requerida para rejeitar a hipótese de normalidade. O teste de *Jarque-Bera* (JB), bastante usado nas análises com os modelos ARIMA, é mais sensível, pois é baseado na combinação de estimativas de curtose e assimetria. O teste JB é, por isso, muito atento aos casos de *outliers*, para os quais o teste de *Lilliefors* não é (ABDI & MOLIN, 2007).

A razão para que a transformação seja usada é que os dados não seguem as hipóteses básicas do modelo linear, tais como variância constante (homocedasticidade) e normalidade. O modelo de Box & Jenkins é baseado nessas hipóteses e pode-se encontrar situações onde elas não são satisfeitas. Assim, o objetivo de se usar a transformação na modelagem de Box & Jenkins é estabilizar a variância de tal forma que os resíduos transformados possuam uma mesma

distribuição de probabilidade, geralmente suposta normal (SOUZA & CAMARGO, 2004).

Nem sempre se pode satisfazer a essas duas condições (homocedasticidade e normalidade) simultaneamente. Na abordagem da transformação feita por SOUZA (1981), a normalidade é o objetivo principal, podendo levar à variância constante, enquanto que o inverso é também possível, ou seja, estabilizar a variância, sendo que a normalidade pode ser obtida aproximadamente, por isso optamos por estabilizar a normalidade dos dados de captura das duas espécies.

No caso do curimatã, utilizamos tanto a transformação com logaritmo neperiano quanto a diferença sazonal da série para estabilizar a normalidade. Em geral, a série passa a ter distribuição normal após a utilização dessas transformações em conjunto, quando apenas uma transformação não é suficiente (MAKRIDAKIS; WHELLWRIGHT; HYNDMAN, 1998). Todos os testes, exceto Jarque-Bera, indicaram distribuição normal. SOUZA (1981) indica que é suficiente a normalidade aproximada para a realização da modelagem. Dessa forma, consideramos a normalidade na distribuição.

Durante a realização deste trabalho, importantes questões surgiram acerca das transformações da série a se considerar, e sobre a influência dessas transformações sobre os processos de identificação e previsão. Segundo SOUZA & CAMARGO (2004), essas transformações podem mudar a função de autocorrelação (ACF) e conseqüentemente, a função de autocorrelação parcial (PACF), mas geralmente estas perturbações são pequenas, não afetando o estágio de identificação. Já para o estágio de previsão o mesmo não acontece. A função de previsão pode ser sensível a variações nos parâmetros da transformação. Ao se estimar os parâmetros do modelo ARIMA, assume-se que as variáveis transformadas têm distribuição normal. Segue-se, então, que a distribuição original é, em geral, assimétrica, e a transformação inversa levará a previsões tendenciosas, isto é, as previsões serão os valores esperados das realizações.

A maioria dos trabalhos econométricos opta por estabilizar a normalidade com as transformações de Box-Cox. STERGIOU (1989) utiliza esse tipo de transformação para estabilizar variância e normalidade em dados de desembarque pesqueiro. Neste trabalho optamos por utilizar transformações mais simples, até mesmo para comparar o valor predito com o valor observado não transformado. Além disso, SOUZA & CAMARGO (2004), concluíram em seu trabalho com esse tipo de transformação, que esta só é adequada em séries em que ambas, médias e variância, crescem ou decrescem, o que geralmente ocorre nas séries temporais econômicas.

Na validação dos modelos ARIMA para o *Semaprochilodus sp.*, identificamos dois modelos (1,0,0)(0,1,1) e (3,0,0)(0,1,1) com MAPE igual a 21,882 e 22,442 respectivamente, o que na maioria dos caso é considerado muito alto. Já dentre os modelos considerados para o curimatã, (1,0,0)(2,1,0) e (1,0,0)(1,1,1), o MAPE geral foi da ordem de 19% e 18% respectivamente.

STERGIOU, CHRISTOU & PETRAKIS (1997) alcançou em suas validações com os modelos ARIMA para as capturas de anchovas, arrasto de praia, arrasto e *Scomber spp* baixos, ajuste de precisão com valores de MAPE de 26.5%, 29.9%, 35.4% e 33.3%, respectivamente. O autor atribuiu estas baixas precisões nas predições no caso do arrasto de praia e das capturas de arrasto aos seguintes fatos: (a) as capturas de arrasto de praia e arrasto nos meses de junho-Setembro foram muito baixos, aproximando-se de 0; (b) as capturas do arrasto de praia em outubro de 1988 foram de magnitude menores do que as de outubro do ano 1987 e 1989; (c) as capturas de arrasto em dezembro de 1989 foram 1/8 das capturas de 1988.

Estes resultados nos levam a perceber que o fato dos dados de desembarque serem estocásticos torna essas predições menos precisas, e de fato o desembarque de jaraquis e curimatãs em Santarém tomou este rumo. Podemos notar isso com o jaraqui em novembro de 1998, que alcançou o valor de 17.102 kg, enquanto que para novembro de 1997 atingiu apenas 30 kg, e em novembro de 1999 foi de 83 kg, e ainda menor em novembro de 1996 com apenas 8 kg. O mesmo aconteceu com o mês de fevereiro de 1996 com valores de captura de 60 kg, enquanto que para fevereiro de 1995 e fevereiro de 1997 houve 1.170kg e 10.184kg respectivamente.

97

Já o curimatã apresentou, em janeiro de 1992 com 51.450 kg, em janeiro de 1993 com 7.098 kg e 824 kg, em janeiro de 1994. Até mesmo em dados mais recentes, apresentando 180 kg em janeiro de 2000 e 18.784 kg em janeiro de 2001.

Durantes as análises, notamos também que ocorreu uma diferença bastante significativa nos anos de 1993, 1996, 1999 e 2001, no desembarque de curimatãs, com um grande aumento da captura no mês de junho, enquanto o nível da água se encontrava em níveis elevados. Também observamos altos valores no desembarque dos anos 1994, 1995 e 2001. Para o jaraqui os altos valores de desembarque foram observados em 1993 e 1994.

Em 1993, MOTA & RUFFINO (1997) verificaram que isto ocorreu devido ao desembarque no porto de Santarém de quatro geleiras vindas de Manaus, que desembarcaram uma grande quantidade de curimatã, causando, assim, essa variação na captura. O mesmo pode ter ocorrido nos anos acima citados, visto que, boa parte do pescado é proveniente de barcos de vários pontos do estado do Amazonas, principalmente de Manaus. A tecnologia de pesca utilizada em Manaus difere muito da utilizada em Santarém, visto que a capacidade dos barcos e dos arreios utilizados são superiores à capacidade dos barcos que pescam no município de Santarém e regiões circunvizinhas. Isso também é valido para o jaraqui, que possui altas capturas no período de maio a junho.

Segundo STERGIOU (1989), estimativas de MAPE da ordem de 14% são considerados aceitáveis, levando em consideração a estocasticidade de dados pesqueiros, em função de flutuações nas condições biológicas e ambientais. Isso porque o autor leva em consideração que a pesca da sardinha possui uma grande variabilidade, pois o desembarque é muito alto ano após ano de mudanças nas condições biológicas e oceanográficas.

Na maioria das previsões ocorrem imprecisões e a maioria dos setores relacionados à pesca podem ser afetados por decisões feitas com base em incorretas predições. Nesse caso, o uso complementar de diferentes medidas (padrão, relativa e outras medidas estatísticas) é altamente recomendado quando dois ou mais modelos são comparados, pois a maioria das medidas sofre limitações.

O MSE ou MQE (erro médio quadrado) é útil porque dá relativamente mais peso aos grandes erros. Em adição, sua minimização é freqüentemente o objetivo de muitos procedimentos de otimização, sendo que no modelo ARIMA sua minimização é não linear. O MAE também é muito útil para análise de simulações (STELLWAGEN & GOODRICH, 1993). Em geral, a comparação de valores de medidas estatísticas padrão (como o MAE e MSE) entre series é insignificante e seus valores são proporcionais à escala da variável. Em contraste, os valores de medidas estatística relativas, como o MAPE, são comparáveis entre modelos e mais significantes do que as medidas estatísticas padrão. Neste trabalho, o MAPE para modelos de jaraqui (1,0,0)(0,1,1) e (3,0,0)(0,1,1) foi alto (21,882 e 22,442 respectivamente), podendo considerar estes modelos imprecisos.

Porém, os valores de MAPE podem ficar mais altos quando os valores observados são muito baixos (NOAKES; MCLEOD & HIPEL, 1985), levando à possibilidade de alterações nos valores de MAPE e MSE em função de uma única predição ruim.

Medidas alternativas são baseadas em medianas ao invés de médias, nesse caso, as medidas do MDAPE são mais apropriadas, pois a mediana dos erros diminui a influência de um único ou de poucos grandes erros. Neste trabalho, observamos o MDAPE para o *Semaprochilodus sp.* alcançar valores mais baixos para modelos (1,0,0)(0,1,1) e (3,0,0)(0,1,1) (15,171 e 18,039 respectivamente) e para *Prochilodus nigricans* nos modelos (1,0,0)(2,1,0) e (1,0,0)(1,1,1) (17,78 e 18,51 respectivamente) em relação aos valores de MAPE. Portanto, podemos considerar razoáveis estes modelos.

Outro fator importante, no caso do jaraqui, é a ausência de quatro valores na série, precisávamos estimá-los levando a uma queda da exatidão. Podemos observar isso nos valores de fevereiro de 1998 e fevereiro de 2001, que precisavam ser estimados. Isso pode ter levado à baixa acurácia da predição dos anos de 2003

e 2004, visto que, se não for realizada uma boa estimativa dos *missing values*, conseqüentemente acarretará em más predições.

A aproximação dos valores preditos logaritmizados e não logaritmizados das capturas de *Semaprochilodus sp*. e *Prochilodus nigricans* com os valores observados de 2003, somado aos baixos valores de MAPE e MDAPE para este ano, indicam que obtivemos melhores predições para este ano que para 2004, as quais foram mais altas que os valores observados, o que nos leva a observar que não houve precisão nas coletas de 2004, podemos perceber isso com a ausência de dados nos meses de fevereiro e novembro para os dados de captura de jaraqui.

Podemos também atribuir estas fracas predições de 2004 aos seguintes fatores:

- (i) os modelos univariados como o modelo ARIMA serem melhor para predições a curto e médio prazo, pois capturam as variações de curto prazo (STERGIOU, CHRISTOU & PETRAKIS, 1997), ou seja, modelos univariados são melhores para predições de um ano seguinte, a partir de dois anos de predição a acurácia começa a decair, por isso não realizamos as predições até o ano de 2009, pois os valores das métricas de precisão seriam muito altos;
- (ii) Estocasticidade dos dados, os dados de 2004 podem estar sendo influenciados por variáveis climatológicas;
- (iii) Decréscimo do desembarque de curimatãs e jaraquis em Santarém no ano de 2004, que já não aparecem mais como as primeiras dentre as principais espécies de pescado desembarcadas no município.

Com relação ao primeiro item, os modelos univariados ARIMA têm sido usados com êxito na pesca de várias espécies marinhas com diferenças substanciais no comportamento e biologia, tais como a lagosta (BOUDREAULT,

DUPONT & SYLVAIN, 1977; SAILA, ANNALA & MCKOY*,* 1979), atum (MENDELSSOHN, 1981), e sardinha (STERGIOU, 1989), são também influenciados por uma variedade de fatores, demonstrando que os modelos ARIMA possuem um considerável potencial para previsão de pescaria em curto prazo.

Em geral as predições são melhores quando existe uma série histórica longa e completa, isso porque os modelos ARIMA fazer boas predições de até 10% do comprimento da série histórica, o que significa dizer que a série do presente estudo pode prever bem até 13 meses, visto que a série possui 132 valores. Podemos verificar isso nos menores limites de confiança para o ano de 2003 e maiores para o ano de 2004 nos desembarques de *Semaprochilodus sp.* Nesse caso é recomendada a incorporação dos dados de anos a ano, elaborando se modelos diferentes para cada ano, ou seja, se o caso for predizer desembarques de 2009, devemos elaborar um modelo, já para prever 2010, devemos elaborar outro modelo, incluindo os dados de 2009.

Com relação à estocasticidade dos dados, a série de desembarque de curimatã de 1992 a 2002 apresentou três grandes desembarques na série, sendo estas em setembro de 1994, setembro de 1995 e setembro de 2001 (248.722 kg, 145.612 kg e 170.982 kg respectivamente) enquanto que para setembro dos outros anos os valores não ultrapassam 73.220 kg no ano de 2000, o que torna as predições menos precisas.

O último fator pode estar associado ao aumento do desembarque destas espécies em Manaus, segundo dados de 2001 a 2004 (RUFFINO *et al*.,2006 e THOMÉ-SOUZA *et, al*., 2007). Possivelmente, em razão de valores de venda mais altos para estas espécies no mercado de Manaus, como conseqüência, levou a uma queda abrupta nos desembarques em Santarém em 2004, pela análise com dados da série de 1992 a 2002. Na verdade, estas espécies ficam em último lugar nas estatísticas de 2004, sendo substituídas nos primeiros lugares pelo mapará e dourada.

Os modelos apresentados aqui também possuem uma interessante interpretação biológica. Podemos observar isso nas equações dos modelos para as duas espécies. Para o jaraqui, o modelo mais adequado (1,0,0)(0,1,1) possui uma equação que contém termos no período *t-1, t-12 e t-13*, ou seja, é possível predizer o valor, por exemplo, do mês de maio utilizando o desembarque de abril do mesmo ano e do ano anterior e o desembarque de maio do ano anterior. Já o modelo alternativo (3,0,0)(0,1,1), mesmo possuindo uma predição bastante similar ao modelo anterior, utiliza os dados no período *t-1, t-2, t-3, t-12, t-13, t-14 e t-15*, com dados até três meses antes, sendo estes do mesmo ano, e 4 meses do ano anterior.

Estes modelos prevêem o que foi denominado por STERGIOU, CHRISTOU & PETRAKIS (1997) de persistência de capturas. Em outras palavras, quando as capturas são altas, estas tendem a permanecer altas durantes 2 ou 3 meses ou anos consecutivos. Esta persistência pode indicar condições favoráveis para a formação de boas classes de idade e grandes cardumes e/ou outros fatores (Microeconomia), afetando a pesca de uma espécie em questão, tendendo a persistir.

Com relação à periodicidade das capturas, o termo autoregressivo *t-12* exibe um forte ciclo sazonal. De fato, para a espécie *Semaprochilodus sp*. a previsão demonstra um aumento nos meses de maio e junho, sendo o mínimo em janeiro, para a espécie *Prochilodus nigricans* ocorre aumento nas capturas entre os meses de setembro e outubro de todos os anos.

Este marcado ciclo sazonal está relacionado com a pesca do jaraqui no período da cheia na região, que coincide com o período em que estes estão saindo dos lagos e migrando rio acima para dispersão. O curimatã é capturado principalmente no início da vazante que, de acordo com GOULDING (1979) e PETRERE (1985), é uma das primeiras espécies a deixar a floresta inundada quando o nível da água começa a descer.

Nos ecossistemas do Mar Negro e leste do Mediterrâneo, identifica-se um ciclo de 2 a 3 anos na variabilidade de diferentes componentes bióticos (zooplancton, phitoplancton, peixes) e abióticos (temperatura, salinidade e pressão atmosférica) (POLLI 1955; REGNER & GACIC 1974; S. REGNER 1982, 1985; D.

REGNER 1985; DEMENT'EVA 1987; PETROVAKARADJOVA & APOSTOLOV 1988). STERGIOU (1989) também verifica a presença de termos autoregressivos *(Zt - <sup>24</sup>, Zt - <sup>25</sup>, Zt - <sup>26</sup> )* no modelo e associa estes termos a essa interação climaplâncton-anchova ao leste do Mediterrâneo, que envolve um tempo de atraso de 2 a 3 anos (*time lag*) (PUCHER-PETKOVIC *et al.*, 1971).

Como vimos no capítulo de análise de Fourier, os espectrogramas mostram ciclos de 2 a 3 anos para os dados de 1992 a 2002. Também podemos identificar esses ciclos na equação do modelo (1,0,0)(1,1,1) para o curimatã, que possuem termos autoregressivos nos períodos de *t-1, t-12, t-13, t-24 e t-25*, o que nos leva a concluir que são necessários dados do mês em questão e do mês anterior de dois anos antes para sua predição. Já o modelo mais adequado a série, (1,0,0)(2,1,0), utiliza termos nos períodos *t-1, t-12, t-13, t-24, t-25, t-36 e t-37*, o que significa dizer que são necessários dados de dois e três anos antes para a predição de um mês.

No capítulo de análise de Fourier atribuímos estes ciclos ao fenômeno *La Niña*, que gera alta precipitação na Região Amazônica, levando ao aumento do nível hidrológico que, em conseqüência, aumenta as chances no sucesso reprodutivo de espécies com ciclo reprodutivo sazonal, acarretando maior produtividade dois ou três anos depois, visto que são espécies de curto ciclo de vida.

Esse fato acontece principalmente com o curimatã, onde podemos verificar isso no espectrograma realizado para o desembarque desta espécie, onde observamos ciclos de 2 a 3 anos com uma amplitude razoável. Em contrapartida, o desembarque de jaraquis parece não ser muito influenciado por este ciclo. E de fato podemos perceber isso no espectrograma desta espécie, onde o ciclo de 2 a 3 anos possui uma baixa amplitude.

Outro fator importante, de acordo com Agostinho *et al*.(1999), em períodos de elevados e prolongados níveis fluviométricos ocorre, por um período maior, uma conexão entre as áreas laterais e o leito do rio, possibilitando a entrada, nas lagoas, de ovos e jovens de muitas espécies reofílicas que poderão explorar uma grande quantidade de alimentos e diversidade de abrigos das áreas alagadas. Este fator

leva a redução da predação, tendo em vista o maior tamanho alcançado pela presa quando a vazante ocorre.

Dessa forma pode-se dizer que após este período de cheias prolongadas ocorre uma reposição do estoque depredado anteriormente. E com relação às políticas públicas podemos incluir este período como um período de proibição da pesca em determinados locais. De certa forma, esse período torna se proibidos naturalmente devido ao aumento da área alagada e conseqüentemente de abrigo, reduzindo a vulnerabilidade do peixe. Nesse caso seria necessário apenas enfraquecer a pesca nesse período através do oferecimento de seguro defeso aos pescadores.

Os modelos escolhidos (1,0,0)(0,1,1) e (1,0,0)(2,1,0), para o jaraqui e curimatã respectivamente, parece ter uma certa relação com o comprimento e idade dos peixes. Observamos que o modelo para o jaraqui (1,0,0)(0,1,1) contém termos autorregressivos no período *t-1, t-12 e t-13,* ou seja, de aproximadamente um ano, o que pode esta indicando que este precisa de apenas 1 ano para alcançar o tamanho em que esteja vulnerável a pesca. Da mesma forma o modelo (1,0,0)(2,1,0) para a espécie *Prochilodus nigricans* demonstrou termos autorregressivos em 3 anos (*t-1, t-12, t-13, t-24, t-25, t-36 e t-37)*, indicando que a espécie esta sendo capturada com aproximadamente esta idade.

Segundo Oliveira (1997) o curimatã atinge a idade de primeira maturação sexual em torno de 2 anos. O que significa dizer que os curimatãs desembarcados no porto de Santarém de 1992 a 2002 possuem comprimento e idade superiores à dois anos, indicando não haver pressão pesqueira sobre as menores classes de idade fazendo com que não tenha dificuldades de repor o estoque.

Com o jaraqui estas relações podem esta indicando que a pesca comercial que vem capturando em uma maior proporção durante o período de dispersão, peixes jovens com idade inferior a dois anos que ainda não atingiram seu pleno desenvolvimento. Isto pode ser considerado como uma ameaça aos estoques, visto que, ambas as espécies de jaraquis atingem idade de primeira maturação sexual com aproximadamente dois anos (VIEIRA, 1999; FABRÉ & SAINT PAUL, 1997).

Não podemos confirmar os resultados acima, tendo em vista a necessidade de realizar uma análise relacionando o comprimento dos peixes dentro do período estudado com os termos autoregressivos dos modelos de Box e Jenkins, ficando como sugestão para próximos estudos.

O modelo (1,0,0)(1,1,1) para o curimatã prevê três picos, dois menores em março e junho e outro maior em setembro, o mesmo acontece no modelo (1,0,0)(2,1,0), mas os picos do segundo mês são maiores que os do modelo anterior. Os dois modelos são similares, então por isso optamos pelo segundo modelo, por possuir menores valores nas ferramentas métricas. Utilizamos o mesmo critério para optar pelo modelo (1,0,0)(0,1,1) para o jaraqui. A incorporação de coeficientes adicionais melhora o grau de ajustamento do modelo, reduzindo a soma dos quadrados dos resíduos, mas reduz o grau de liberdade do mesmo. Segundo BOX-JENKINS (1976) os modelos mais parcimoniosos produzem melhores previsões que os modelos sobreparametrizados.

Em geral, modelos que explicam melhor os dados históricos não necessariamente produzem as previsões mais exatas, isso ocorre por muitas razões:

(a) o futuro pode não ser descrito com a mesma probabilidade do modelo como no passado;

(b) o modelo pode envolver variáveis com alta estocasticidade, que geram ruídos ou outras características que tornam os resultados não interpretáveis;

(c) os erros envolvidos nos modelos sobre-parametrizados podem ser nocivos à precisão das predições (GOODRICH, 1989).

Por isso, devemos levar em consideração outras variáveis, como por exemplo, as SST"s, SOI e nível hidrológico, para a realização de predições de desembarque. Algumas predições de desembarque geraram erros altos em relação aos dados reais, isso pode ter ocorrido devido a apenas a utilização de dados de captura. Na maioria dos trabalhos com este propósito, os autores empregaram dados de captura e esforço (CPUE), o que não foi possível neste trabalho, pois os dados de esforço não estavam disponíveis.

A captura é dependente do esforço e por isso estas variáveis devem ser aplicadas em conjunto. É recomendado, para a predição, o uso de modelos multivariados, como o VAR ou função de transferência em conjunto com os modelos ARIMA, em que podem ser incluídas diferentes variáveis, visto que o processo de desembarque é um processo estocástico. STERGIOU, CHRISTOU & PETRAKIS (1997) encontra uma boa predição com modelos VAR (vetores autorregressivos) além desse tipo de modelos fazerem boas predições tanto para curto quanto para longo prazo.

Existe também, o fato de essas séries de desembarque serem não estacionárias e curtas, comparadas às séries de peixes marinhos, dos quais algumas possuem dados com mais de 50 anos. SAILA, WIGBOUT & LERMIT (1979) faz validações com dados de apenas 12 anos (144 meses) comparando modelos de regressão harmônica e os modelos ARIMA, onde verifica que os modelos ARIMA promovem a melhor previsão. O que significa que é possível a utilização deste tipo de modelo com esta quantidade de dados, mas que devemos chamar a atenção para o fato de que ambos os modelos podem falhar após certo período de tempo, mesmo se os parâmetros dos modelos forem reajustados a cada ano, e diferentes variáveis forem consideradas de tempos em tempos (DEMENT"EVA, 1987).

Vimos então que a modelagem de Box & Jenkins além de prover predições de curto prazo para séries históricas pesqueiras também proporciona algumas boas interpretações biológicas, revelando se uma ferramenta eficiente para avaliação de recursos pesqueiros, mas ainda são necessários alguns estudos com respeito à normalidade das séries, incorporação de novas variáveis e principalmente a utilização de séries históricas maiores e completas para estimativas mais robustas.

# **CONSIDERAÇÕES FINAIS**

O presente trabalho avaliou o emprego de técnicas para avaliação e predição de desembarques pesqueiros na Amazônia, com séries históricas pequenas e com valores ausentes. Mesmo diante das varias limitações inerentes aos dados de desembarque aqui apresentados os modelos de Box & Jenkins alcançaram um bom ajuste, demonstrando predições bem próximas dos valores observados em 2003 para ambas as espécies.

Ainda assim, deve ser ressaltado que espécies como curimatã e jaraqui são bastante influenciadas pela sazonalidade de outras séries, como por exemplo, nível do rio, temperatura na superfície do mar e pressão atmosférica, por isso, o ajuste pode melhorar com o emprego de modelagens multivariadas e/ou pelo uso de séries temporais mais longas. É recomendado a elaboração de diferentes modelos para cada ano usando modelos multivariados, como o VAR ou função de transferência em conjunto com os modelos ARIMA, em que podem ser incluídas diferentes variáveis, principalmente dados de esforço, visto que o desembarque é resultado de um processo estocástico.

Recomendamos também a utilização dos dados sem transformações visto que as transformações levam a tendenciosidade das predições. Dados mensais da pesca na Amazônia possuem forte influência da sazonalidade e por isso não apresentam distribuição normal. Dessa forma sugerimos utilizar os dados em formato quaternário, utilizando a soma dos desembarques em cada período sazonal (enchente, cheia, vazante e seca).

Ressaltamos ainda a necessidade de identificação das espécies amazônicas visto que existem registros de desembarque em que duas espécies são definidas como uma única espécie, como foi o caso do jaraqui no presente estudo. Registros com esse tipo de informação pode gerar problemas no momento da análise mesmo que as espécies possuam estratégias de vida semelhantes.

107 A ocorrência de oscilações que podem ter influência sobre as precipitações e o desembarque, nos leva a sugerir a incorporação das causas destas oscilações nos modelos preditivos, o qual poderia ser um caminho para futuros trabalhos até mesmo para verificar qual seria a relação real com o comportamento da pesca para estas espécies.

E finalmente assegurar a continuidade e expansão dos sistemas de estatística pesqueira é uma de nossas principais recomendações, com a participação direta do Estado, a fim de que não ocorram lacunas nas séries históricas.

# **REFERÊNCIAS BIBLIOGRÁFICAS**

- ABDI, H & MOLIN, P. 2007. Lilliefors test of normality. In. SALKIND, N.J (Ed.): Encyclopedia of Measurement and Statistics. Thousand Oaks (CA): Sage.
- AGOSTINHO, A. A.; VAZZOLLER, A.E.A.M.; GOMES, C. L. AND OKADA, E. K. 1993. Estratificación espacial y comportamiento de *Prochilodus scrofa* en distintas fases del ciclo de vida, en la planície de inundación del alto rio Paraná y embalse de Itaipu, Paraná, Brasil. *Rev. Hidrobiol. Trop.*, Bondy, v. 26, p.79-90, 1993.
- AGOSTINHO, A.A. & JÚLIO JR., H.F. 1999. Peixes da Bacia do Alto Rio Paraná. In: LOWE-McCONNEL, R.H. (Ed.). Estudos Ecológicos de Comunidades de Peixes Tropicais. São Paulo: EDUSP. Cap. 16 p.374-400.
- ALHEIT, J. & HAGEN, E. 1997. Long-term climate forcing of European herring and sardine populations. Fish. Oceanogr. 6:130–139.
- ALVES, M. A. S.; MACHADO L. A. T.; PRASAD, G. S. S. D. 2007. Estudo da variabilidade da cobertura de nuvens altas na Amazônia Central. Acta Amaz vol.37, n.1, pp. 71-79
- ARAÚJO-LIMA, C.A.R.M. 1984. Distribuição espacial e temporal de larvas de Characiformes em um setor do rio Solimões/Amazonas, próximo a Manaus, Amazonas. *Dissertação de Mestrado INPA/FUA*. 84pp.
- BARD, F.X. (2001) Extension of the geographical and vertical habitat of albacore (Thunnus alalunga) in the North Atlantic. Possible consequences on true rate of exploitation of this stock. Col. Vol. Sci. Pap. ICCAT 52:1447–1456.
- BATISTA, V.S. 1998. Distribuição, dinâmica da pesca e dos recursos pesqueiros na Amazônia Central. Tese de doutorado, Instituto Nacional de Pesquisas da Amazônia/Universidade Federal do Amazonas. Manaus, Amazonas, Brasil. 291p.
- BEVERTON, R.J.H. & HOLT, S.J. (1957) On the Dynamics of Exploited Fish Populations (Fisheries Investigations, Ser. 2, Vol. 19). UK Ministry of Agriculture and Fisheries, London.
- BLOOMFIELD, P.: 1976: *Fourier analyses of time series: an introduction. 2º edition.*  John Wiley & Sons, INC. (New York). 250 p.
- BOISHIO, A. A. 1992. Produção pesqueira em Porto Velho, Rondonia (1984 89) alguns aspectos ecológicos das espécies comercialmente relevantes. Acta Amazónica, 22(1): 163-172.
- BOLFARINE, H. & SANDOVAL, M. C. 2001. Introdução à Inferência Estatística. Rio de janeiro: Sociadade Brasileira de Matemática, 125 p.
- BOUDREAULT, F.R., DUPONT, N. AND SYLVAIN. J.N., 1977. Modeles lineaims de prediction des debarquement de homard aux Ilesde- la-Madeleine (Golfe du Saint-Laurent). J. Fish. Res. Board Can., 34: 379-383.
- BOX, G.E.P. & JENKINS, G.M., 1976. Time Series Analysis, Forecasting and Control. 1ª ed. Holden-Day, San Francisco, CA.
- CHAVEZ, F.P., RYAN, J., LLUTCH-COTA, S.E. & NIQUEN, C. 2003. From anchovies to sardines and back: Multidecadal change in the Pacific Ocean. Science. 299:217–221.
- CLARK, W. G. 1976. The lessons of the peruvian anchoveta fishery. California Cooperative Oceanic Fisheries Investigations. Reports volume XIX, 1 July 1975 to 30 June 1976, 57-56.
- CPTEC, 2009. Centro de Previsão de Tempo e Estudos Climáticos CPTEC/INPE. El Niño e La Niña. Disponível em: <http://www.cptec.inpe.br/>. Acesso em Fevereiro 2009.
- DEMENT'EVA, T.F.1987. A method for correlation of environmental factors and year-class strength of fishes. J. Icthyol. 27:55-59.
- DICKEY, D.A., FULLER, W.A., 1979. Distribution of the estimates for autoregressive time series with a unit root, Journal of the American Statistical Association, 74, 427-431.
- DNAEE, 1983. Departamento Nacional de Águas e Energia Elétrica. Divisão de Controle de Recursos Hídricos. Sistema para analise de consistência de dados fluviométricos, Brasília – DF.
- EHLERS, R. S. 2003. Análise de Séries Temporais. Departamento de Estatística, UFPR. Disponível em http://leg.est.ufpr.br/~ ehlers/notas.ensocycle.shtml. Arquivo capturado em 01 de abril de 2009
- ESPINOZA, J.C., GUYOT J.L., RONCHAIL J., COCHONNEAU G., FILIZOLA N., FRAIZY P., LABAT D., NORIEGA L., DE OLIVEIRA E., ORDOÑEZ J.J., VAUCHEL P. Abrupt and Contrasting regional runoff evolution in the Amazon basin (1974-2004). In: Procedings 13º World Water Congress, Montpellier, France. 1 a 5 sept.2008.
- FABRÉ, N. N. & SAINT-PAUL . O ciclo hidrológico na Amazônia Central e sua relação com o ciclo sazonal de crescimento do jaraqui de escama fina Semaprochilodus taeniurus. In: VI Congresso brasileiro de Limnologia, 1997, São Carlos. Anais do VI Congresso brasileiro de Limnologia, 1997. p. 154-154.
- FAVA, V. L. 2000. *Manual de econometria*. In: VASCONCELOS, M. A. S.; ALVES, D. São Paulo: Editora Atlas.
- FOGARTY, M. J. 1988. Time Series Models of the Maine Lobster Fishery: the effect of temperature. *Can. J. Fish. Aquat. Sci*. 45: 1145-1153.
- FOLEY, J. A. ; BOTTA, A.; COE, M. T.; COSTA, M. H. 2002. El Niño-Southern oscillation and the climate, ecosystems and rivers of Amazonia Global biogeochemical cycles. Global biogeochemical cycles. vol. 16, nº 4, pp. 79.1-79.20. American Geophysical Union, Washington, DC, ETATS-UNIS.
- FROMENTIN, J-M., B. PLANQUE. 1996. Calanus and environment in the eastern North Atlantic. II. Influence of the North Atlantic Oscilaltion on *C. finmarchicus* and *C. helgolandicus*. Mar. Ecol. Prog. Ser., 134: 111/118.
- GETZ, W.M., FRANCIS, R.C. AND SWARTZMAN, G.L., 1987. On managing variable marine fisheries. Can. J. Fish. Aquat. Sci., 44: 1370-1375.
- GOODRICH, R.L., 1989. Applied Statistical Forecasting. Business Forecast Systems Inc., Belmont, MA, USA, 254 pp.
- GOULDING, M. 1979. Ecologia de pesca do rio Madeira. CNPq/INPA, Manaus. 172p.
- GRANGER, C.W.J. & NEWBOLD, P. (1986) Forecasting economic time series. Academic Press Ltd. USA.
- GRANGER, C. W. J. 1989. *Forecasting in Business and Economics*. 2nd Edition, Academic Press.
- GULLAND, J.A., 1969. Manual of methods for fish stock assessment. FAO Man.Fish.Sci., (4):154 p.
- HILBORN, R.. 1987. Living with uncertainty in resource management. N. Am. J. Fish. Manage., 7: l-5.
- HILBORN, R. & WALTERS, C.J., 1992. Fisheries stock assessment. Choice, dynamics & uncertainty. Chapman & Hall, Inc. p. 241- 296.
- INSTITUTO NACIONAL DE PESQUISAS ESPACIAIS/ CENTRO DE PREVISÃO DE TEMPO E ESTUDOS CLIMATICOS (INPE/CPTEC). EL NIÑO E LA NIÑA. Disponível em: <http://www.cptec.inpe.br/enos>. Acesso em janeiro 2009.
- ISAAC, V. J. & RUFFINO, M. L. 1996. Population dynamics of tambaqui, *Colossoma macropomum* Curvier, in the lower Amazon, Brazil.Fisheries Mangement and Ecology, 3, 315 – 333.
- JUNK, W. J. *et al*. 1989.The flood pulse concept in river floodplain systems. In: DODGE, D. P. *Proceedings of the international large river symposiu*m. Canadian Special Publication of Fisheries and Aquatic Sciences, p.110-127.
- LARKIN, P. A. 1977. An epitaph for the concept of maximum sustained yield. Transactions of the American Fisheries Society. 106, 1-11.
- LLORET, J., LLEONART, J. & SOLÉ, I. 2000. Time Series Modelling of Landings in Northwest Mediterranean Sea. *ICES. Journal of Marine Sciencie* 57: 171- 184.
- LOWE-MCCONNELL, R. H. 1975. Fish communities in tropical freshwaters. New York: Longman Inc. 337p.
- POTIER, M. & DRAPEAU L. 2000. Modelling and Forecasting the Catch of the Scads (*Decapterus macrosoma*, *Decapterus russellii*) in the Javanese Purse Seine Fishery Using ARIMA Time Series Models. *Asian Fisheries Science* 13: 75-85.
- MADDEN, R.A. & P. R. JULIAN, 1972: Description of global-scale circulation cells in the tropics with a 40-50 day period. J. Atmos. Sci, 29, 1109-1123.
- MAKRIDAKIS, S., WHEELWRIGHT, S. & MCGEE, V., 1983. Forecasting: Methods and Applications. John Wiley and Sons, New York.
- MAKRIDAKIS, S., AND S.C. WHEELWRIGHT. 1978. Forecasting: methods and applications. John Wiley, New York, New York, USA.
- MAKRIDAKIS, S.; WHEELWRIGHT, S.; HYNDMAN, R. J. 1998. *Forecasting methods and applications*. 3. ed. New York: John Wiley & Sons.
- MAKRIDAKIS, S., & S.C. WHEELWRIGHT. 1978. Forecasting: methods and applications. John Wiley, New York, New York, USA.
- MAUNDER, M. N. 2002. The relationship between fishing methods, fisheries management and the estimation of maximum sustainable yield. Fish and Fisheries, 3:251-260.
- MENDELSSOHN, R. 1981. Using Box-Jenkins Models to Forecast Fishery Dynamics: Identification, Estimation and Checking. *Fish. Bull*. 78: 887-896.
- MERONA, B. de. 1990. Fish communities and fishing in a floodplain lake of Central Amazonia Bull. Ecol., t. 21 (3) : 71-76.
- MERONA, B. & BITTENCOURT, M. M., 1988, A pesca na Amazônia através dos desembarques no mercado de Manaus: resultados preliminares. Memoria Sociedad de Ciencias Naturales de La Salle, 48: 433-453.
- MÉRONA, B. de & BERNARDAC-GARDEL L. An Attempt To Disentangle The Complexity Of Amazon Fisheries. (The Manaus Fisheries 1976-1988). In: *International Congress on the Biology of Fish, 8, 2004,* Anais (on-line), *Manaus, AM, Brazil,Tropical Hotel Resort.* Disponivel: http://wwwheb.pac.dfo-mpo.gc.ca/congress/2004/Comm/Communities.htm. Acesso em 8 de janeiro de 2009.
- MONTARROYOS, U. R. 2005. Modelos de séries temporais na obtenção de estimativas em casos de doenças meningocócica. Dissertação (Mestrado) – Universidade Federal de Pernanbuco. CCS. Saúde Pública. 58 p.
- MONTGOMERY, D. & PECK E.A. 1982. Introduction to linear regression analysis. John Wiley & Sons , USA.
- MORETTIN, P.A.; TOLOI, C.M.C. 1985. Previsão de séries temporais. 2a. ed. São Paulo: Atual Editora.
- MUNRO J.L. 1979. Stock assessment models: applicability and utility in tropical small-scale fisheries. In: proceedings of the international workshop, University of Rhode Island, Sept. 1979. Kingston, R.I., University of Rhode Island Press, 35-47.
- NOAA/ National Oceanic Atmospheric Administration, 2005. [online]. The ENSO cycle. Disponível na Internet via URL: http://www.cpc.ncep.noaa.gov/products/analysis\_monitoring/ensocycle/ References/elnino.jsp. Em 10 de novembro de 2008.
- NOAKES, D.J., MCLEOD, AI. AND HIPEL, K.W., 1985. Forecasting monthly rivemow time series. Int. J. Forecasting, 1: 179-190.
- NOVOA D. F., 1989. The multispecies fisheries of the Orinoco river: Development, Present Status, and Management Strategies." *Proceedings of the International Large River Symposium*, Ilodge D. P., ed., *Con. Spec. Publ. Fish. Aquat. Sci.,* 106, 422-428.
- OLIVEIRA, B. I. 1997. Determinação da idade e aspectos da dinâmica populacional do curimatã *Prochilodus nigricans (Pisces; Prochilodontidae)* da Amazônia Central. Dissertação de mestrado apresentada ao curso de Pós-Graduação em Biologia de Água Doce e Pesca Interior, INPA/FUA, Manaus, Amazonas. 90 pp.
- OTTERSEN, G., PLANQUE, B., BELGRANO, A., POST, E., REID, P.C. & STENSETH, N.C. (2001) Ecological effects of the North Atlantic Oscillation. Oecologia 128:1–14.
- PANKRATZ, A., 1991, *Forecasting with Dynamic Regression Models* (John Wiley & Sons, New York).
- PANKRATZ, A. (1983), *Forecasting with Univariate Box-Jenkins Models: Concepts and Cases*, New York: John Wiley & Sons, Inc.
- PARK, H. H., 1998. Analysis and prediction of walleye pollock (*Theragra chalcogramma*) landing in Korea by time series analysis. Fisheries Research 38 (1-7).
- PARSONS, D. G. & E. B. COLBOURNE. 2000. Forecasting Fishery Performance for Northern Shrimp (*Pandalus borealis*) on the Labrador Shelf (NAFO Divisions 2HJ). *J. Northwest Atl. Fish. Sci*. 27: 11-20.
- PAULY, D., 1979. Theory and management of tropical multispecies stocks: a review, with emphasis on the Southeast Asian demersal fisheries. *ICLARM Stud. Ver.* (1):35.
- PAULY, D.; CHRISTENSEN, V.; GUÉNETTE, S.; PITCHER, T. J.; SUMAILA, U. R.; WALTERS, C. J.; WATSON, R. & ZELLER, D. 2002. Towards sustainability in world fisheries. Nature, 418:689-695.
- PETRERE, M. Jr., 1983. Yield per recruit of the tambaqui, *Colossoma macropomum,*Cuvier, in the Amazonas State, Brazil. J. Fish Biol. 22:133- 144.
- PETRERE JR., M. 1978. Pesca e esforço de pesca no estado do Amazonas. II. Locais e aparelhos de captura e estatística de desembarque. *Acta Amazonica*, 8(Supl. 2): 1-54.
- PETROVA-KARADJOVA, V.J., & E.M. APOSTOLOV. 1988. Influence of solar activity upon the diatoms of Black Sea plankton. Rapp. Comm. Int. Mer Medit. 31, p. 224.
- POLLI, S.,1955. I cicli climatici di 5.6 e 8.0 anni e la loro realta' fisca. Riv. Meteor. Aeronautica 2, 12 p.
- PRECIADO, I., PUNZÓN, A. GALLEGO, J. L. & VILA, Y. *2006.* Using time series methods for completing fisheries historical series. *Bol. Inst. Esp. Oceanogr. 22 (1-4).: 83-90*
- PROVÁRZEA, 2007. Levantamento do estado de exploração dos estoques de surubim, jaraqui, tambaqui e curimatã. Em: O setor pesqueiro na Amazônia: análise da situação atual e tendências do desenvolvimento a indústria da pesca. Projeto Manejo dos Recursos Naturais da Várzea. Manaus: Ibama/122 p.
- PUCHER-PETKOVIC, T., ZORE-ARMANDA, M., & KACIC, I.. 1971. Primary and secondary production of the Middle Adriatic in relation to climatic factors. Thalassia Jugosl. 7:301-311.
- QUIROZ R., S. CUCH, 1989. The fisheries and Limnology of the Lower I'lata Hasin. *In:* Proc. Int. Large River Symp., Dodge D. P. ed., *Cun. Spec. Puhl. Fish. Aquut. Sci.,* 106, 429-443.
- REGNER, D.,1985 Seasonal and multiannual dynamics of copepods in the middle Adriatic Sea. Acta Adriat. 26:11-99.
- REGNER, S. 1982 Investigations of qualitative and quantitative composition of the larval fish stages in the plankton at the high sea of the middle Adriatic. Stud. Mar. Fauna *11/12:45-60.*
- REGNER, S. 1985. Ecology of planktonic stages of anchovy, *Engraulis encrasicolus*  (Linnaus, 1758), in the central Adriatic. Acta Adriat. 26:5-113.
- REGNER. S., & GACIC, J..1974. The fluctuation of sardine catch along the eastern Adriatic coast and solar activity. Acta Adriat. 15, 15 p.
- RIBEIRO, M.C.L.B. 1983. As migrações dos jaraquis (Pisces, Prochilodontidae) no Rio Negro, Amazonas, Brasil. Dissertação de mestrado. INPA - FUA, Manaus. 192 pp.
- RUFFINO, M.L.; ISAAC, V.J. 1994. The fisheries of the lower Amazon: Questions of management and development. Acta Biologica Venezuelica, 15(2):37-46.
- RUFFINO, M. L. (coord). 2006. Estatística Pesqueira do Amazonas e Pará-Manaus – 2003. Ibama; ProVárzea. 76 p.
- RUFFINO M. L. (coord), 2002. Estatística pesqueira do Amazonas e Pará 2001. Manaus. Ibama/ProVárzea. 73 p.
- SAILA, S. B.; M. WIGBOUT & LERMIT R. J.. 1979. Comparison of some time series models for the analysis of fisheries data. J. Cons. int. Explor. Mer, 39(1): 44- 52.
- SCHNUTE, J.T. & RICHARDS, L.J.. 2001. Use and abuse of fishery models, Can. J. Fish. Aquat. Sci. 58, pp. 10–17.
- SOUTH AFRICAN WEATHER SERVICE, 2004. El Niño and La Niña: The True Story [online]. Disponível na Internet via URL:<http://www.weathersa.co.za/>
- SOUZA, R.C., CAMARGO, M.E., 2004. Análise e Previsão de Series Temporais : Os Modelos ARIMA, Gráfica e Editora Regional. 188p.
- SOUZA, R. C. 1981. Metodologia Box e Jenkins para Previsão de Séries Temporais Univariadas. Monografia. DEE, PUC-Rio, Brasil.
- STELLWAGEN, E.A. AND GOODRICH, R.L., 1993. Forecast pro for windows. BFS Business Forecast Systems Inc., Belmont, MA, USA.
- STERGIOU, K. I. 1989. Modelling and forecasting the fishery for pilchard (*Sardina pilchardus*) in Greek waters using ARIMA time series models. J. Cons. Int. Explor. Mer. 46: 16 – 23.
- STERGIOU, K. I. & CHRISTOU, E. D. 1996. Modelling and forecasting annual fisheries catches: comparison of regression, univariate and multivariate time series methods. *Fish. Res*. 25: 105-138.
- STERGIOU, K.I.; CHRISTOU, E.D. PETRAKIS, G. 1997. Modelling and forecasting monthly fisheries catches: comparison of regression, univariate and multivariate time series methods. Fisheries Research, 29 : 55-95.
- SUDEPE 1988. Diagnóstico do setor pesqueiro do Estado do Amazonas. Manaus, AM. 15 pp.
- THOMÉ-SOUZA, M. J. F. [ED.] 2007. Estatística Pesqueira do Amazonas e Pará 2004 /– MANAUS:IBAMA/ProVárzea, 2007.
- TUKEY, J. W. 1967. An introduction to the calculations of numerical spectrum analysis. In Harris, B. (Ed.), Spectral Analysis of Time Series, pp. 25-46. New York: Wiley.
- VAN DEN BROEKE, M. 2000. The Semi-Annual Oscillation and Antarctic Climate. Part 4: A note on sea ice cover in The Amundsen and Bellingshausen Seas. International Journal Of Climatology. 20: 455–462.
- VAN LOON, H. 1967. "The half-yearly oscillation in the middle and high southern latitudes and the coreless winter", *J*. *Atmos*. *Sci*.,24, 472–486.

VAZZOLER, A. E. A. M., AGOSTINHO, A. A.; HAHN, N. S. (Ed.). *A planície de inundação do Alto Rio Paraná:* aspectos físicos, biológicos e sócioeconômicos. Maringá: EDUEM, 1997. 460p.

WELCOMME R. L., 1979. Fisheries ecology of floodplain rivers. Longman, 317 p.

WELCOMME R. L., 1986. The effects of the Sahelian drought on the fishery of the central delta of the Niger Rivcr. *Aquuc. fi.sh. Munuge.,* 17, 147-154.

# **APÊNDICE I**

### **Modelos de Box e Jenkins**

Para este método dois simples modelos podem ser utilizados para descrever um processo estocástico. O modelo de média móvel e o modelo de auto-regressão. Freqüentemente utiliza-se o modelo ARMA, que seria a combinação dos dois modelos citados.

Uma série temporal não estacionária pode ser modelada tomando a diferença de sucessivos pontos de dados na série original. Se esta série derivada não é estacionária, esta também será diferenciada para produzir outra série, este processo é repetido até uma série estacionária ser obtida, a qual será modelada pelo modelo auto-regressivo e integrado de média móvel (ARIMA) e caso a série possua sazonalidade, esta pode ser modelada com o modelo Auto-Regressivo e Integrado de Média Móvel Sazonal (SARIMA).

### **O modelo**

Segundo Fava (2000), os modelos Box e Jenkins resultam da combinação de três componentes denominados "filtros": o componente auto-regressivo (AR), o filtro de integração (I) e o componente de médias móveis (MA). Uma série pode ser modelada pelos três filtros ou apenas um subconjunto deles, resultando em vários modelos que podem ser divididos em estacionário e não-estacionários, os quais serão abordados a seguir.

# **Modelos Estacionários**

A estacionaridade significa que a estrutura de probabilidade de uma série não muda com o tempo. Uma série estacionária tem uma média e variância constantes, ou seja, não muda com a variação do tempo, e possui uma estrutura de covariância.

### **Modelo Auto-Regressivo (AR)**

Em um modelo auto-regressivo, a série de dados históricos *Zt* é descrita por seus valores passados regredidos e pelo ruído aleatório  $\varepsilon_{_t}.$  Assim, um modelo AR(p) é dado por:

$$
\widetilde{Z}_t = \phi_1 \widetilde{Z}_{t-1} + \phi_2 \widetilde{Z}_{t-2} + \dots + \phi_p \widetilde{Z}_{t-p} + \varepsilon_t
$$

# Onde

 $\phi$  = parâmetros do processo auto-regressivo, ou o parâmetro que descreve como  $\widetilde{Z}_{t}$  se relaciona com  $\widetilde{Z}_{t-i}$  para i = 1, 2,..., p. p = ordem do processo auto-regressivo  $\varepsilon_{\scriptscriptstyle\! L}^{}$  = ruído aleatório 1  $\widetilde{Z}_{_{t-1}}$ = valor passado

O modelo pode ser reescrito conforme apresentado abaixo, utilizando o operador de defasagem *B* (aplicado o operador de defasagem em  $Z_{t-i}$ temos  $B^i Z_t$ ).

$$
(1 - \phi_1 B - \phi_2 B^2 - \cdots - \phi_p B^p) \widetilde{Z}_t = \phi(B) \widetilde{Z}_t = \varepsilon_t
$$

## **Modelos de Médias Móveis (MA)**

Em um modelo de médias móveis (do inglês *moving average)*, a série *Zt* resulta da combinação dos ruídos brancos  $\varepsilon$  do período atual com aqueles ocorridos em períodos anteriores. Assim, um modelo de médias móveis de ordem *q* ou MA(q) é dado por:

$$
\widetilde{Z}_t = \varepsilon_t + \theta_1 \varepsilon_{t-1} + \theta_2 \varepsilon_{t-2} + \dots + \theta_q \varepsilon_{t-q}
$$

onde:

 $\widetilde{Z}_t$  = série de dados históricos

 $\varepsilon_{_t}$ = ruído branco do período atual

 $\theta_1$ = é o parâmetro que descreve como  $Z_t$  se relaciona com o valor  $\varepsilon_{t-i}$  para i = 1, 2,..., q.

q = ordem do processo médias móveis

 $\varepsilon_{_{t-1}}$ = valor passado do ruído branco

Utilizando o operador de defasagem *B* temos a seguinte equação:

$$
(1 - \theta_1 B - \theta_2 B^2 - \cdots - \theta_q B^q) = \theta(B)\varepsilon_t = \widetilde{Z}_t
$$

## **Modelos Auto-Regressivos de Médias Móveis (ARMA)**

Em alguns casos, pode ser necessário utilizar um grande número de parâmetros em modelos puramente AR ou puramente MA. Nesses casos, é mais fácil lidar com modelos que misturam tanto termos de um modelo AR quanto de modelos MA, dessa forma gerando o modelo ARMA. O modelo ARMA(p,q) exigirá um número menor de termos e pode ser expresso conforme a equação:

$$
\widetilde{Z}_t = \phi_1 \widetilde{Z}_{t-1} + \dots + \phi_p \widetilde{Z}_{t-p} + \varepsilon_t - \theta_1 \varepsilon_{t-1} - \dots - \theta_q \varepsilon_{t-q}
$$

### **Modelos Não-Estacionários**

Quando uma série temporal apresenta média e variância dependentes do tempo, é porque ela não é estacionária. A não-estacionariedade de uma série implica que: (a) há inclinação nos dados e eles não permanecem ao redor de uma linha horizontal ao longo do tempo e/ou (b) a variação dos dados não permanece essencialmente constante sobre o tempo, isto é, as flutuações aumentam ou diminuem com o passar do tempo, indicando que a variância está se alterando.

Para detectar a não-estacionariedade de uma série, o comportamento temporal pode ser analisado graficamente, buscando padrões (a) e (b) mostrados acima, ou então, aplicando os testes estatísticos de raiz unitária. As equações para tornar uma série estacionária serão apresentadas mais adiante.

### **Modelos auto-regressivos integrados de médias móveis (ARIMA)**

Como é utilizada a diferenciação para tornar uma série estacionária, o número *d* de diferenças necessárias é denominado ordem de integração. A inclusão do termo de ordem de integração permite que sejam utilizados os modelos ARIMA (p,d,q) dada pela seguinte equação:

$$
W_t = \phi_1 W_{t-1} + \dots + \phi_p W_{t-p} + \varepsilon_t - \theta_1 \varepsilon_{t-1} - \dots - \theta_q \varepsilon_{t-q}
$$

Em que  $W_t = \nabla^d Z_t = Z_t - Z_{t-d}$ 

O modelo ARIMA (p,d,q) dado pela equação pode ser reescrito, como qualquer um dos outros modelos aqui apresentados, utilizando o operador de defasagem *B*.

$$
(1 = \phi_1 B - \cdots - \phi_p B^p) W_t = (1 - \theta_1 B - \cdots - \theta_q B^q) \varepsilon_t
$$

**Com**  $W_t = (1 - B)^d Z_t$ 

 $\phi(B)(1-B)^d Z_t = \theta(B)\varepsilon_t$ 

#### **Modelo Sazonal Auto-regressivo Integrado de Médias Móveis (SARIMA)**

Os processos encontrados na prática, além de raramente serem estacionários, apresentam muitas vezes componentes sazonais.

A sazonalidade representa as flutuações periódicas que ocorrem no período máximo de um ano, estando associadas, no caso dos dados de desembarques na região amazônica, às variações climáticas e pulso de inundação.

O período de sazonalidade é representado por *s*, com:

- s = 2 representa séries semestrais;
- s = 4 representa séries trimestrais;
- s = 12 representa séries mensais;
- s = 52 representa séries semanais;
- s = 365 representa séries diárias.

O que se observa em séries sazonais é que ocorrem relações entre:

- Observações para meses sucessivos em um ano particular;
- As observações para o mesmo mês em anos sucessivos.

Assim,  $Z_{_t}$  é relacionada com  $Z_{_{t-1}},\,Z_{_{t-2}},\,...,$  mas também com  $Z_{_{t-s}},\,Z_{_{t-2s}},\,...\,.$ 

Como veremos mais adiante, a série precisa ser diferenciada para torná-la estacionária, da mesma forma para torná-la estacionária sazonalmente é necessária também um outro tipo de diferenciação. Assim, Box & Jenkins formularam seus modelos para séries temporais com componentes sazonais, dando origem aos modelos SARIMA.

$$
(1 - \phi_1 B - \ldots - \phi_p B^p)(1 - \Phi_1 B^s - \ldots - \Phi_p B^{ps})(1 - B)^d(1 - B^s)^p Z_t = (1 - \theta_1 B - \ldots - \theta_q B^q)(1 - \theta_1 B^s - \ldots - \theta_0 B^{qs})
$$

onde:

 $\left(1\!-\!\phi_{\!{}_1}B\!-\!\ldots\!-\!\phi_{\!{}_p}B^{\scriptscriptstyle p}\right)$  é a parte auto-regressiva não sazonal de ordem p;

 $(1 - \Phi_1 B^S - \ldots - \Phi_n B^{PS})$ *p*  $\left(1\!-\!\Phi_{_{1}}B^{S}\!-\!\ldots\!-\!\Phi_{_{P}}B^{PS}\right)$  é a parte auto-regressiva sazonal de ordem  $P$  e estação sazonal *s;*

*d* 1 *B* é a parte de integração não sazonal de ordem *d;*

 $\left(1\!-\!B^S\right)^{\!\!D}$ é a parte de integração sazonal de ordem *D* e estação sazonal *s;* 

 $\left(1\!-\!\theta_{\!1}B\!-\!\ldots\!-\!\theta_{\!q}B^q\right)$  é a parte não sazonal de médias móveis de ordem *q;* 

 $(1-\Theta_1B^S - \ldots - \Theta_0B^{QS})$ *Q*  $\left(1\!-\!\Theta_{1}B^{S}\!-\!\ldots\!-\!\Theta_{\varrho}B^{\varrho S}\right)$  é a parte sazonal de médias móveis de ordem  $\bm{\mathsf{Q}}$  e estação sazonal *s*.

Esse modelo se aplica a séries não estacionárias que, após *D* diferenças sazonais, transforma-se num processo sazonal estacionário.

### **Etapas da metodologia Box-Jenkins**

Segundo MORRETIN & TOLOI (1987), a construção dos modelos Box-Jenkins é baseada em um ciclo iterativo no qual a escolha do modelo é feita com base nos próprios dados. Segundo BOX & JENKINS (1976), são três as etapas para construção do modelo: **(a) Identificação, (b) Estimativa e (c) Verificação**:

## **Etapa de identificação**

 $(1-B^2)^2$  é a parte de integração sazonal de ordem De estação sazonal s;<br>  $(1-B)^2$  é a parte não sazonal de médias móveis de ordem q;<br>  $(1-B)^2$   $\ldots$   $\partial_0 B^\alpha$ ) é a parte sazonal de médias móveis de ordem q;<br>  $(1-\partial_1 B^2 - \ldots$ As ferramentas fundamentais na análise de séries temporais são a função de autocorrelação (FAC), e a função de autocorrelação parcial (FACP). A autocorrelação é uma medida de dependência entre observações da mesma série, separadas por um determinado intervalo chamado defasagem. A função de autocorrelação (FAC) nada mais é do que a representação gráfica do coeficiente de autocorrelação em função dos diversos retardos que podem ser atribuídos aos dados (BOX & JENKINS, 1976). A função demonstra a relação de  $Z_t$  e  $Z_{t+k}$  como sendo a correlação entre os valores da série e seus valores imediatamente precedentes, dessa forma, temos que *Z<sup>t</sup>* e *Zt+1* é a autocorrelação com lag ou atraso 1, da mesma forma que *Z<sup>t</sup>* e *Zt+2* corresponderam à correlação com *lag* 2, sendo assim, o *k* representa os atrasos aos quais a série será submetida. A função de autocorrelação parcial é a correlação entre duas observações seriais *Z<sup>t</sup>* e *Zt+k* eliminando a dependência dos termos intermediários *Zt+1, Zt+2, Zt+k-1*. Esta função

determina o valor da ordem *p* (processo autoregressivo) enquanto que a anterior determina o valor da ordem *q* (processo de médias móveis).

A função de autocorrelação (FAC),  $\,\rho_{\scriptscriptstyle k}^{}$ , e a função de autocorrelação parcial (FACP),  $\,\phi_{_{kk}}$ , podem ser definidas por:

$$
\rho_k = \frac{\text{cov}(X_t, X_{t+k})}{\sqrt{\text{var}(X_t)\sqrt{\text{var}(X_{t+k})}}} = \frac{\gamma_k}{\gamma_0}
$$

e

$$
\phi_{kk} = \frac{\text{cov}((X_t - \hat{X}_t)(X_{t+k} - \hat{X}_{t+k}))}{\sqrt{\text{var}(X_t - \hat{X}_t)}\sqrt{\text{var}(X_{t+k} - \hat{X}_{t+k})}}
$$

Respectivamente, onde  $\hat{X}_t$  significa a melhor estimativa de  $X_t$ . As duas funções visam quantificar a relação linear entre variáveis no tempo e estes são freqüentemente um guia para identificar os valores de *p* e *q*. A função de autocorrelação pode ser estimada por:

$$
\hat{\rho}_k = \frac{\hat{\gamma}_k}{\hat{\gamma}_0} = \frac{\sum_{t=1}^{n-k} (X_t - \overline{X})(X_{t+k} - \overline{X})}{\sum_{t=1}^{n} (X_t - \overline{X})^2}
$$

E reescrevendo a equação da função de autocorrelação parcial:

$$
\hat{\phi}_{k+1,k+1} = \frac{\hat{\rho}_{k+1} - \sum_{j=1}^{k} \hat{\phi}_{kj} \hat{\rho}_{k+1-j}}{1 - \sum_{j=1}^{k} \hat{\phi}_{kj} \hat{\rho}_{j}} \quad \text{e} \quad \hat{\phi}_{k+1,j} = \hat{\phi}_{kj} - \hat{\phi}_{k+1,k+1} \hat{\phi}_{k,k+1-j}
$$

Com essas autocorrelações calculadas, será plotado um gráfico de autocorrelações para cada função por defasagens *k*.
A identificação do modelo deriva como já referida anteriormente, do comportamento da FAC e da FACP. A FAC decai exponencialmente para os modelos AR, sofre um corte brusco após a defasagem *q* e decai exponencialmente após a defasagem *q* para os modelos ARMA, ou seja, analisando a FAC é possível identificar apenas o parâmetro *q*. A definição do parâmetro *p* é feita através da análise da FACP, que, aliás, segundo MAKRIDAKIS & WHEELWRIGHT (1978), só foi definida para essa finalidade. A FACP decai exponencialmente para os modelos MA, sofre um corte brusco após a defasagem *p* para os modelos AR e decai exponencialmente após a defasagem *p* para os modelos ARMA. A seguir um quadro (figura 4.1.0) com o resumo das características das funções para os diversos processos:

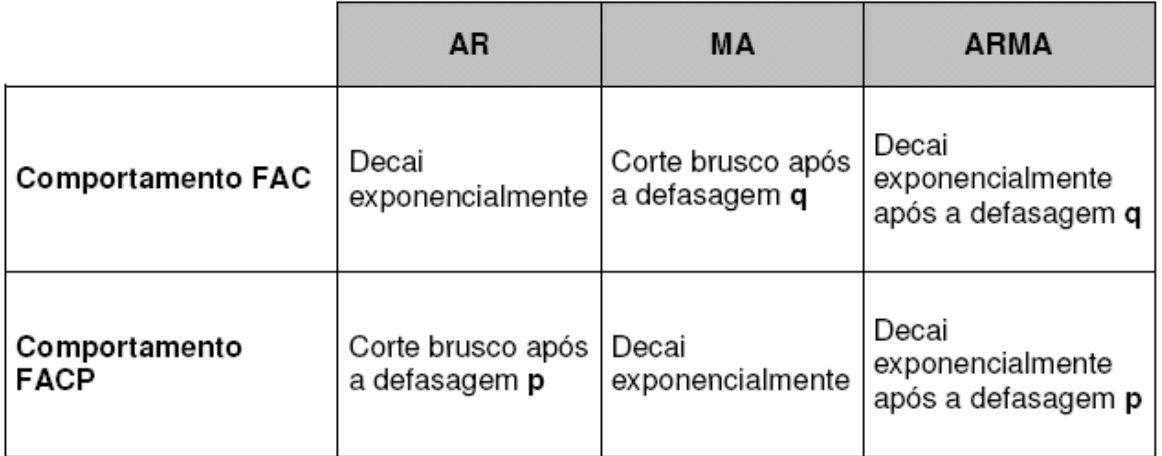

**Figura 59**. Comportamento da FAC e FACP nos modelos Box e Jenkins. (Fonte: MORETTIN & TOLOI, 1985)

Ainda na etapa de identificação, foi verificado se a série é ou não estacionária, para isso, os instrumentos utilizados foram o gráfico de desembarques por mês, além da utilização do teste estatístico de raiz unitária: O teste aumentado de Dickey-Fuller (ADF), o teste desenvolvido por DICKEY & FULLER (1979) é utilizado para testar a existência de raiz unitária em uma série temporal. Na verdade este é uma versão aumentada do teste de Dickey-Fuller para modelos de series temporais maiores e mais complexas. É aplicado para seguinte equação:

$$
\Delta y_t = \lambda y_{t-1} + \varphi_1 \Delta y_{t-1} + \dots + \varphi_p \Delta y_{t-p} + \varepsilon_t
$$

 $y_{t-1}$ é um determinado valor na série

 $\varphi$  é um parâmetro do processo autoregressivo

*p* é a ordem defasagem do processo auto-regressivo

 $\varepsilon$  é o erro

 $\lambda$  é o chamado t- estatístico de Dickey-Fuller

O teste de raiz unitária é então calculado sob a hipótese nula  $\lambda$ =0 contra a hipótese alternativa  $\lambda$  <0,  $(\lambda)$ λ *SE*  $DF_{\tau} = \frac{V}{2E(G)}$  uma vez que o teste estatístico é calculado,

pode ser comparado com o valor crítico da tabela de Dickey-Fuller,

 $H_0: \lambda = 0 \rightarrow DF_\tau$  valor crítico, então há presença de raiz unitária, sendo necessária a diferença da série.

 $H_{_1}$ :  $\lambda$  < 0  $\rightarrow$   $DF_{_{\tau}}$  < valor crítico, então não há presença de raiz unitária na série.

É muito importante dizer que existem outras ferramentas para auxiliar a identificação da ordem do modelo (SOUZA & CAMARGO, 1996). A análise única e exclusiva da FAC e FACP pode se tornar extremamente complicada até mesmo para quem tem experiência na identificação. Se verificado que a série não é estacionária, será necessário realizar a diferenciação da série não-estacionária para torná-la estacionária, da qual será definido o valor de uma terceira ordem (*d*), onde este será o número de diferenças requeridas para transformá-la em série estacionária.

# **Tornando uma Série Estacionária: Diferenciação**

Como a maioria dos procedimentos de análise estatística de séries temporais supõe que estas sejam estacionárias, será necessário transformá-las caso ainda não sejam. Segundo MORRETIN & TOLOI (1987), a transformação mais comum consiste em tomar diferenças sucessivas da série original até obter uma série estacionária. A primeira diferença de *Zt* é definida por:

$$
\nabla Z_t = Z_t - Z_{t-1}
$$

A segunda é dada por:

$$
D2Z_t = D[DZ_t] = D[Z_t - Z_{t-1}] = Z_t - 2Z_{t-1} - Z_{t-2}
$$

Em se tratando de séries históricas de desembarque pesqueiro, as quais são fortemente influenciadas sazonalmente, dessa forma, temos que considerar que esses dados podem demonstrar esses fatores sazonais.

O exame de estacionaridade sazonal será realizado observando-se a Função de Autocorrelação ( $p_k$ ), FAC, da série em estudo. Para detectar se a serie é não estacionaria sazonalmente o correlograma da FAC demonstrará o um padrão de picos e depressões ano a ano, no caso ela demonstrará altos valores nas defasagens múltiplas de 12 (12, 24 e 36). Já a ocorrência de estacionaridade está relacionada a uma queda brusca no valor dos primeiros picos sazonais (nesse caso seria a defasagem 12 ou 24).

Se a série em estudo for não-estacionária, com e sem sazonalidade, temos um ARIMA (p,d,q)(P,D,Q)<sub>S</sub>, onde *d* representa a ordem de diferenciação não sazonal e *D* a ordem de diferenciação sazonal. As diferenciações sazonais podem ser realizadas da seguinte forma:

$$
\nabla^D Z = Z_t - Z_{t-s}
$$

#### **Etapa de Estimativa**

Após a identificação dos valores de *d, p* e *q* passa-se à estimativa dos parâmetros do modelo  $\phi$ ,  $\theta$ ,  $\Phi$ ,  $\Theta$ . Esta etapa é geralmente executada através de softwares específicos para análise de séries temporais. Existem diferentes métodos para a estimativa, e todos produzem resultados semelhantes, embora possam existir diferenças quanto à eficiência na implementação computacional. De maneira geral, durante a etapa de estimativa usa-se algum procedimento iterativo de estimativa de mínimos quadrados não linear ou através dos métodos de máxima verossimilhança aproximada (MORETTIN & TOLOI, 1987).

Para essa etapa utilizamos o software livre GRETL que é de fácil manuseio, o qual possui dois métodos para estimar estes parâmetros: (a) Máxima verossimilhança exata, estimado usando o filtro de Kalman e (b) Máxima verossimilhança condicionada, estimado usando o método BHHH.

O método de verossimilhança consiste, basicamente, em selecionar aqueles estimadores que maximizam a probabilidade de estimar valores, a partir da regressão, iguais aos valores realmente observados na amostra, ou simplificadamente, encontrar estimadores que gerem valores que mais se assemelhem aos valores da amostra (BOLFARINE & SANDOVAL, 2001). O processo de máxima verossimilhança trabalha como um processo iterativo, ou seja, precisa iniciar o processo com uma suposição inicial, que depois é melhorada em vários passos iterativos (SPARRE & VENEMA, 1997).

## **Etapa de Verificação**

Ajuste e Comparação de modelos

Essa etapa consiste em verificar se o modelo identificado e estimado é adequado. Em caso positivo, ele pode ser utilizado para fazer previsões. Em caso negativo, será necessário identificar outro modelo e repetir as etapas de estimativa e verificação.

Na etapa de identificação é possível identificar vários tipos de modelos diferentes para uma única série com e sem a diferença sazonal ou regular e nesta fase da metodologia cada um desses modelos sugeridos é ajustado e os vários coeficientes,  $\phi$ ,  $\theta$ ,  $\Phi$ ,  $\Theta$ , são examinados, em termos de significância estatística. Este exame foi realizado pelo teste de coeficientes através do software GRETL o qual mostra seu erro padrão, t-ratio e p-valor que demonstra se podemos incluir ou não o parâmetro no modelo a um nível de significância de 5%.

Os modelos ajustados são comparados de acordo com FAVA (2000) que descreve formas de verificação comumente utilizadas, como a análise de resíduos e a avaliação da ordem do modelo.

## **Avaliação por Meio da Análise de Resíduos**

Os resíduos do modelo estimado  $\hat{\varepsilon}_t$  são estimativas do ruído branco, sendo assim, devem apresentar esse comportamento se o modelo estiver adequadamente especificado, isto é, suas autocorrelações devem ser não-significantes. Para testar essa suposição será verificada a FAC e FACP para os resíduos estimados, se estas apresentar um comportamento aleatório ou não revelar padrão específico é confirmado à adequação do modelo. Para reforçar estas estimativas, utilizamos outro teste, como Ljung-Box Q-statistics, que compara o valor da estatística do teste com valores tabelados da distribuição Qui-quadrado com k-p-q graus de liberdade. The Q-statistic é calculado para cada uma das defasagens sendo um teste estatístico com hipótese nula de que não há autorrelação até a última defasagem ao nível de significância de 5%:

$$
Q_{LB} = \left( n(n+2) \sum_{j=1}^{h} \frac{p^{2}(j)}{n-j} \right)
$$

*onde:*

*n = tamanho da amostra p(j) = autocorrelação no lag ou atraso j h = número de lags ou atrasos sendo testados*

### **Avaliação da Ordem do Modelo**

Como critério de seleção para verificar qual o modelo mais parcimonioso utilizamos três critérios: Critério informação Akaike (AIC), Critério Bayesiano de Schwarz (SBC) e critério Hannan-Quinn (HQC):

$$
AIC = \ln \hat{\sigma}_{\varepsilon}^{2} + \frac{2}{T} (p + q)
$$

$$
SBC = \ln \hat{\sigma}_{\varepsilon}^{2} + \frac{\ln T}{T} (p + q)
$$

$$
HQC = T \ln \left(\frac{RSS}{T}\right) + 2k \ln \ln T
$$

Onde:

- T é o número de observações usadas.
- $\sigma_{\varepsilon}^2$  é a variância do erro

k é número de parâmetros

RSS é a soma dos quadrados dos resíduos ajustados de uma regressão linear

 $\left[\rho+q\right)$ <br>  $-\left(p+q\right)$ <br>  $+2k \ln \ln T$ <br>  $+2k \ln \ln T$ <br>  $\text{C e HQC de models com diferentes}$ <br>  $\text{Cox-Jehkins}$  leva em consideração<br>
grande ênfase na parcimônia, devem<br>
sos aspectos tais como a normalidade<br>
seste de Jarque-Bera é baseada nas<br>
e curtose d Comparando-se os valores de AIC, SBC e HQC de modelos com diferentes ordens, o melhor modelo é o que apresenta os menores valores nestas três estatísticas. Porém, como a metodologia de *Box-Jenkins* leva em consideração outros aspectos do modelo estimado, dando grande ênfase na parcimônia, devem utilizar-se estes critérios juntamente com outros aspectos tais como a normalidade dos resíduos os quais será realizada pelo teste de Jarque-Bera é baseada nas diferenças entre os coeficientes de assimetria e curtose da distribuição amostral da série e da distribuição teórica normal e serve para testar a hipótese nula de que a amostra foi extraída de uma distribuição normal. Sua estatística é:

$$
JB = n \left[ \left( \frac{S^2}{6} \right) + \frac{(C-3)^2}{24} \right]
$$

N é o tamanho da amostra S é o valor de simetria C é o valor de curtose

# **Parcimônia**

Um ponto importante na identificação do modelo ARIMA é a **parcimônia**, ou seja, deve-se buscar um modelo com melhor ajuste e menor número possível de parâmetros. Em outras palavras, dados dois modelos com ajustes igualmente bons,

escolhe-se aquele com menor número de parâmetros. Existem duas justificativas para isso: i) simplicidade na estrutura identificada, o que permite uma melhor compreensão do processo subjacente e ii) em geral, modelos superparametrizados não são bons para previsões, pois se ajustam bem aos dados amostrais, mas não conseguem generalizar o comportamento de toda a série. Na verdade, o principio da parcimônia é conceito geral, devendo ser aplicado a qualquer problema de modelagem estatística, e não apenas na utilização de modelos ARIMA.

# **Previsão**

Suponhamos que temos observações de uma série temporal até o instante *t* e queremos prever o valor da série no instante *t + h*. Dessa forma diremos que  $\hat{Z}_{_{t}}(h)$  é a previsão de  $Z_{_{t+h}}$ , de origem t e horizonte h.

$$
\hat{Z}_t(1) = E(Z_{t+1}|Z_t, Z_{t-1}, \ldots) = \phi_0 + \sum_{i=1}^p \phi_i Z_{t+1-i}
$$

Uma forma de representar a predição para o mês de março de 1996 ficará da seguinte maneira:

$$
\hat{Z}(1996)mar = E(Z_{1996}Mar | Z_{1996}fev, Z_{1996}jan, ..., Z_{1992}jan)
$$

Esta etapa também foi realizada no software GRETL como resposta o software reporta os valores preditos e em seguida incluímos este valor na série para a próxima predição. Em seguida, quando todas as lacunas foram preenchidas, realizamos uma nova predição utilizando todos os dados de 1992 a 2002 para verificar o poder de previsão dos modelos de Box e Jenkins através da analise das predições dos anos de 2003 e 2004, o qual pode ser representado com a seguinte formulação:

$$
\hat{Z}(2003)jan = E(Z_{2003}jan | Z_{2002}jan, Z_{2001}jan, ..., Z_{1992}jan)
$$

Podemos comparar estas previsões com os dados reais através da utilização de ferramentas métricas.

### **Ferramentas Métricas Adotadas**

Esta etapa foi realizada apenas no momento da validação no Capitulo II. Estas ferramentas são bastante utilizadas para verificar a acurária dos modelos, o qual se utiliza de valores observados e os valores previstos para determinar o erro ocorrido em determinado modelo. Dentre critérios de avaliação usuais utilizamos neste trabalho:

Erro médio quadrático previsão (MQE):

$$
MQE = \frac{1}{n} \sum_{t=1}^{n} (observados - previstos)^2
$$

Raiz do erro médio quadrático (RMSE):

$$
RMSE = \sqrt{\frac{1}{n} \sum_{j=1}^{n} (observados - previstos)^2}
$$

Erro médio absoluto (MAE):

$$
MAE = \frac{1}{n} \sum_{t=1}^{n} |observations - previous|
$$

Erro absoluto percentual (APE)

$$
APE = 100 \times \left| \frac{observado - previsto}{observado} \right|
$$

## Coeficiente de U-Theil

O coeficiente U de Theil, avalia o desempenho da previsão em relação à previsão ingênua ou trivial. Previsão ingênua ou trivial significa que a estimativa do valor futuro é igual ao valor atual, é definida pela seguinte equação:

$$
U - Theil = \frac{\sqrt{\sum_{j=1}^{N} (observados - previstos)^{2}}}{\sqrt{\sum_{j=1}^{N} (observados_j - observados_{j-1})^{2}}}
$$

O coeficiente U de Theil analisa a qualidade de uma previsão através dos seguintes valores:

- U > 1, significa que o erro do modelo é maior do que da previsão ingênua;

- U < 1, significa que o erro do modelo é menor que da previsão ingênua.

O coeficiente U de Theil menor do que 1 já indica uma previsão melhor que a previsão ingênua; quanto mais próximo o mesmo for de zero, melhor será o resultado da previsão.

(observados – previstos)<sup>2</sup><br>
sservados<sub>,</sub> – observados<sub>, – i</sub>)<sup>2</sup><br>
sservados, – observados<sub>, – i</sub>)<sup>2</sup><br>
sservados, – observados<sub>, – i</sub>)<sup>2</sup><br>
sservados, – observados, – i)<sup>2</sup><br>
de menor que da previsão ingênua,<br>
atimo o mesmo Uma medida de avaliação muito usada é o (MAPE) (erro médio percentual absoluto). Esta estatística indica o erro percentual absoluto médio das previsões sobre todo o conjunto de teste:

$$
MAPE = 100 \times \frac{1}{n} \sum_{j=1}^{n} \frac{|observedo - previsto|}{observedo}
$$

Outra medida utilizada neste trabalho foi o MedPE que ao invés de utilizar a média utiliza a mediana no seu calculo.

$$
MedPE = Med \left( \left| \frac{observados - previstos}{observados} \right| \times 100 \right)
$$

Essas sete ferramentas métricas foram usadas na avaliação de desempenho dos modelos de previsão e usando os critérios de cálculo, o modelo adequado foi aquele que possuía o menor erro associado.